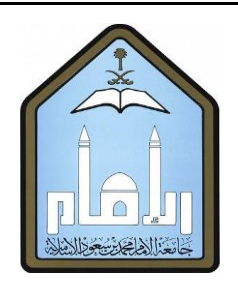

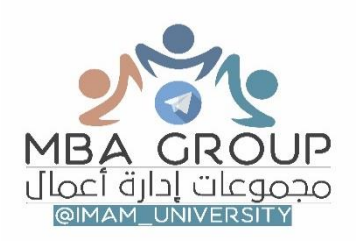

# **تفريغ اللقاءات احليه مقرر احملاسبه االدراية املستوى السادس اعداد:**

**مودي** 

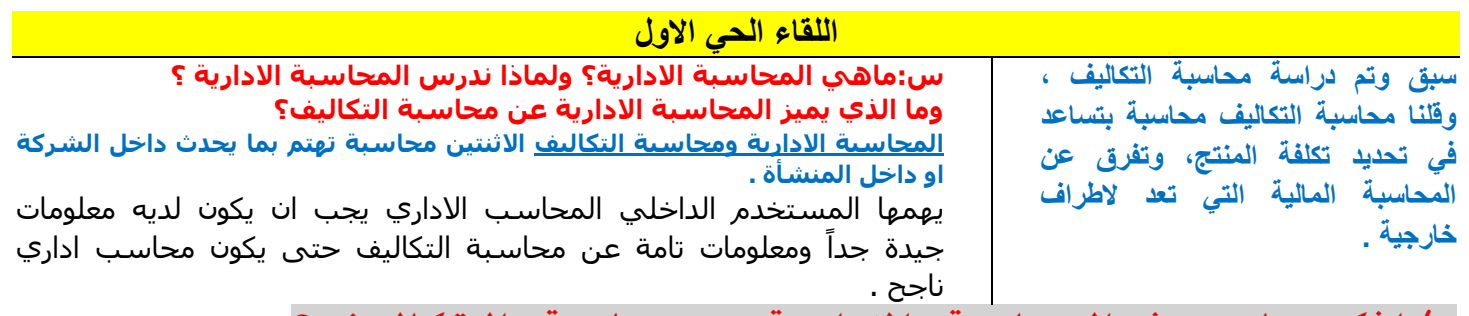

**س/اذكر ما يميز المحاسبة االدارية عن محاسبة التكاليف ؟**

ان <mark>المحاسبة الادارية</mark> هدفها الاساسي هو <u>( اتخاذ القرارات</u> )، اما <mark>محاسبة التكاليف</mark> هدفها (<u>توفر المعلومات</u>)

**س/ماهي وظائف االنشطه االساسية للمحاسبة االدارية: األنشطة الرئيسية التي يقوم بها المديرون ونوعية المعلومات التي يحتاجونها تتمثل في:**

> **-1 التخطيط: وهو اإلعداد المسبق لما يجب عمله مستقبالً في ضوء األهداف المتوقع تحقيقها** وتمثل )**الموازنة**( األداة المحاسبية الرئيسية في عملية التخطيط. {الشركة تريد تحقيق اهداف وبناء على االهداف يجب ايجاد معلومات لتخطيط}.

# **-2 الرقابة:**

**وهي المقارنة بين النتائج الفعلية والمتوقع بالموازنات** وهل الموازنات تحققت بعد مقارنتها بالفعلي ام لم تتحقق ، فان تحققت الموازنة تحققت الشركة بالسليم ويقوم المدير بالتأكد من قيام العاملين بتنفيذ المهام المطلوبة منهم.

# **-3 اتخاذ القرارات:**

**ويقصد باتخاذ القرار اختيار أفضل بديل من ضمن البدائل المتاحة**. **وتتأثر جودة القرارات** إلى حد

كبير بجودة المعلومات المحاسبية المستخدمة في اتخاذ هذه القرارات

.{هي مايميز المحاسبة االداريه عن محاسبة التكاليف}.

# **الفرق بين المحاسبه الماليه والمحاسبة االدريه:**

**المحاسبة المالية :**

**تركز على التقارير التي تتعلق باألداء الماضي** والتي يتم إعدادها وفقاً للمبادئ المحاسبية المقبولة ، وذلك ً قبوالً عاما **لخدمة المستخدمين الخارجيين**. **هدفها:** اعطاء معلومات لمن هم خارج الشركه .

# **المحاسبة االدارية :**

**تركز على توفير المعلومات المالية وغير المالية لخدمة الإدارة** في القيام بوظائفها الأساسية بغية تحقيق أهداف المنشأة ( التخطيط ، الرقابة ، اتخاذ القرارات (

**هدفها** : خدمة االدارة

**فالمحاسبة اإلدارية تقدم البيانات األساسية التي تمكن من اإلدارة الفعلية للمنشأة، في حين أن المحاسبة**  المالية تقدم سجل الأداء الذي عن طريقه يتم تقييم الأداء الماضي للمنشأة.

# **الجودة المطلوبة في المعلومات المحاسبية:**

**تعتمد صحة القرار على مدى دقة المعلومات التي يتخذ على أساسها. معايير جودة المعلومات:**

**المالئمة القياس الكمي التحررمن التحيز التوقيت الوضوح االيجاز**

### **-1 المالئمة:**

**تعتبر المعلومة مالئمة إذا كانت تؤثر على في القرار الذي يتخذه المدير. شروطها:**

# أ- المستقبل <u>ب-</u> الفروق بين البدائل. **مامعنى مالئمة؟**

معلومه مستقبليه تساعد في اتخاذ القرار وتحدث فرق بين البدائل . **مستقبليه:** فال يصح ان اشتري سيارة ثم اذهب واسال عن افضل السيارات **تحدث فرق بين البدائل**: مثال ، عندما اسال عن السياره فاعرف ان سعر السياره الاولى 1000 ريال والسيارة الثانيه 1000 ريال ، هذه المعلومه لم تحدث لي فرق النها غير مالئمه . ولكن عندما اعلم ان السياره االولى صيانتها 5 سنوات مجانيه، والسياره الثانيه صيانتها 3 سنوات هنا نستطيع القول ان المعلومه مالئمة كونها احدثت فرق بالنسبه لي .

# **-2القياس الكمي:**

**أي القابلية للقياس للتعبير عن النشاط بصورة كمية** ، وهذا يساعد كثيراً في المقارنة بين الأهداف ً والبدائل. ويساعد أيضا على إدماج أنواع مختلفة من الأشياء (مواد ، أجور ، تكاليف غير مباشرة) .

# **-3التحرر من التحيز:**

**أن تكون البيانات التي يشملها القرار محايدة** وال تعطي مزايا خاصة لمجموعة على حساب مجموعة أخرى ألنها قد تؤدي إلى رسم سياسات خاطئة. فمثال عند سوال طالب عن افضل مدرسه سيجيب بانها مدرسته االفضل كونه احد طالبها

، لذا يجب سوال من ليس لديه تحيز .

**-4 التوقيت: أي أن يكون التقرير في الوقت ً معدا المناسب**. **ماهوالوقت المناسب؟**

الوقت قبل اتخاذ القرار

**-5 الوضوح: يتأثر بشكل ومظهر ومحتوى التقرير .**

**مامعنى الوضوح؟**

اي ان تكون المعلومه واضحه وال تحتاج من يشرحها ويفصلها.

**-6 اإليجاز: أن يكون التقرير مختصرا ويتضمن بيانات حيوية وجوهرية. مامعنى االيجاز ؟**

معلومة تركز على نقاط اساسيه خاصه بمشكله معينه

**استخدام اإلدارة للمعلومات المحاسبية:** 

**المعلومات التي تشتمل عليها التقارير المحاسبة تستخدم في:** -1 تسجيل االنجازات -2 توجيه االنتباه -3 حل المشكالت

**بمعنى أن المعلومات التي تتضمنها التقارير تستخدم في اإلجابة على األسئلة التالية:**  ما هو التقدم؟ ... ما هي المشكلة؟ ... ما هو الحل؟

# **مقارنة بين المحاسبة المالية والمحاسبة واإلدارية. )) مهمة ((**

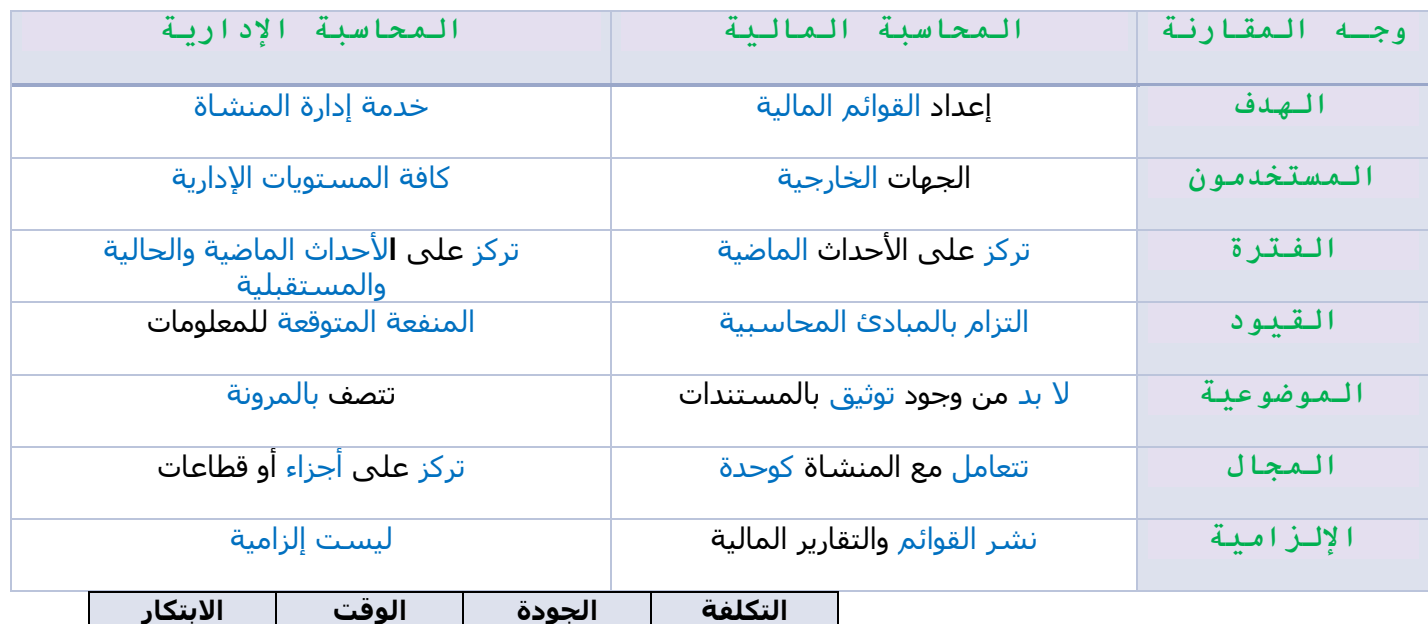

# **التطورات الحديثة في اإلدارة: والتي حصلت في السنوات األخيرة:**

**-1 التركيز على العمالء:**

**مهمة المحاسبة اإلدارية هي التأكد من أن الوظائف الداخلية للمنشاة تعمل لخدمة هذا الغرض**.

# **-2 عوامل النجاح األساسية:**

**هي مجموعة من العوامل تؤثر بشكل مباشر في رضاء المستهلك ومن ثم نجاح المنشاة وتشمل ما يلي: التكلفة الجودة الوقت االبتكار**

**أ- التكلفة:** فالمنشات اآلن تحت ضغط مستمر ومتواصل **لتخفيض التكلفة لما تقدمه من سلع وخدمات لعمالئها.**

**ب- الجودة:** أي مطابقة السلعة أو الخدمة للمعايير والمواصفات المحددة من قبل وأصبح **العمالء يطالبون بمستويات أعلى من الجودة**

**ج- الوقت:** الوقت المطلوب لتقديم منتجات جديدة لألسواق **وسرعة استجابة المنشاة لمتطلبات العمالء ودرجة الثقة في مدى تنفيذ مواعيد التسليم المتفق عليها**.

ً **د- االبتكار:** أصبح التجديد واالبتكار في المنتجات سواء كانت سلع أو خدمات مطلبا أساسيا لالستمرار في نجاح معظم المنشات.

# **-3 تحليل سلسلة القيمة:**

**وله عدة جوانب من أهمها:**

أ- **معاملة كل وظيفة** من وظائف المنشاة ) البحوث , التطوير , التصميم , اإلنتاج ، التسويق , التوزيع ( على **أنها أنشطة تضيف للقيمة. ب- التكامل والتنسيق بين جهود كافة وظائف المنشاة**، بالشكل الذي

يؤدي لتحسين قدرات كل وظيفة من الوظائف .

**ج- االهتمام بكل من البيئة الداخلية والخارجية**

) العمالء , الموردين , المنافسين ( فنجاح المنشاة مرتبط بسرعة االستجابة للتغيرات البيئية الداخلية والخارجية.

# **-4 التحسين المستمر:**

التحسين المستمر من جانب **ً** المنافسين **من البحث خلق نوعا والتطوير الذي النهاية له للوصول إلى مستويات أفضل وأعلى من األداء داخل العديد من المنشات.**

# **التطورات في مجال األعمال )بيئة اإلنتاج( وأهم التطورات في بيئة األعمال:**

**-1نظام اإلنتاج الفوري jit: يقوم على أساس أن اإلنتاج ال يبدأ إال بوصول طلبات العمالء**

> **والهدف هو** : **تخفيض التكلفة والضياع** الناتجين عن التخزين.

# **-2نظم التصنيع المرنة:**

**وهو التحول نحو األوتوماتيكية** ويطلق على هذه النظم )نظم اإلنتاج المتكاملة مع الحاسب ( حيث يتم استخدام الحاسب في تصميم المنتج وتصنيعه والتحكم في التشغيل أوتوماتيكيا.

# **-3 نظرية القيود:**

**هي التي تحد من إمكانيات وقدرات المنشاة على تحقيق أهدافها** بمعنى أي عنصر نادر مثل المواد الخام أو ساعات التشغيل ومن ثم فإن إدارة هذه القيود بفاعلية يعتبر من العوامل الرئيسية لنجاح المنشاة.

# **-4إدارة الجودة الشاملة:**

**مدخل إدارة الجودة الشاملة يقوم على مواجهة كل مشكلة على حده وإيجاد الحل المناسب لها** من خالل تكوين فرق عمل من العمال في خطوط اإلنتاج إليجاد حلول بطريقة منظمة وتلقائية للمشاكل وتسمى دوائر الجودة ويوجد لكل دائرة قائد ومساعد له.

# **-5إعادةهندسة العمليات:**

**وهو يقوم على إعادة النظر في العملية ككل وإعادة تصميمها مرة أخرى**

بهدف تبسيطها والتخلص من الخطوات غير الضرورية وبالتالي تخفيض التكاليف وتقليل فرص أو احتمالات حدوث الأخطاء.

**-6المنافسة الدولية:**

اتسع مجال المنافسة في عالم األعمال وانتشر مداها على مستوى العالم بسبب قيام الدول باالنضمام إلى منظمة التجارة الدولية وأدى ذلك إلى تخفيض الرسوم الجمركية ونظام حصص االستيراد وتحسينات في أنظمة النقل العالمية وعلى المنشات التي تعمل بنجاح في السوق **ً** المحلية **البد أن تصبح منافسا ًحتى تبقى. عالميا**

# **اللقاء الحي الثاني**

# **مالفرق بين التكلفة والمصروف؟**

### **التكلفة :**

**هي كمية الموارد التي تستخدم أو تستهلك أو يضحى بها إلنتاج سلعه معينة أو تأدية خدمة معينة**  مثل (عند شراء اله ب10 الف المبلغ هذه هو تكلفة الاله)

### **المصروف :**

**هو كمية الموارد التي تم استخدامها في فترة محاسبية معينة في سبيل تحقيق اإليراد ) تكلفة الوحدات المباعة (.**

اهلاك الاله في السنه 1000ريال المبلغ هذه هو المصروف

**المصروف عبارة عن التكلفة أو جزء منها .**

# **يمكن تقسيم التكلفة إلى جزأين :**

## **تكلفة مستنفذة:**

**في سبيل تحقيق الإيراد (المصروف**) ومن ثم تظهر في **قائمة الدخل** ويتم طرحها من إيراد المبيعات عن نفس الفترة. **فالجزء الذي تم بيعة من الوحدات تمثل المصروفات** الخاصة بالفترة المحاسبية **وتسمى التكلفة المستنفذة .**

### **قياس التكلفة:**

حتى يمكن قياس صافي الدخل وتحديد قيمة األصول **ينبغي وضع أساس** يستخدم في قياس التكاليف **يسمى وحدة التكلفة أو غرض التكلفة** ووحدة التكلفة أو غرض التكلفة هي أي شيء يراد قياس تكلفته .

**والتي قد تكون متمثلة** في وحدة المنتج – أو أمر إنتاجي – أو قسم – أو مرحلة إنتاجيه .

# **تكلفة غير مستنفذة:**

**هي تكلفة الوحدات غير المباعة وتظهر كأصل في قائمة المركز المالي ضمن األصول** .

الجزء الذي **لم يباع** يسمى تكلفة **غير مستنفذة.**

# **وحدة قياس التكلفة** :

**هي أي شي نبحث عن كيفيه قياسه** ,او أي شي يراد قياسه قد يكون منتج تام اوسلعه . انا اقيس التكلفة الحدد واخطط واجدول المدخالت والمخرجات عشان الرقابة وكيفية ادارة التكلفة التسعير وتحديد ربح اوخساره

# **أهداف التكلفة:**

بصفة عامة , وفي ظل أنظمة التكاليف الحديثة **يتم قياس التكلفة لتحقيق واحد أو أكثر من األهداف التالية:** -1قياس تكلفة النشاط. -2تخطيط وجدولة مدخالت ومخرجات النشاط . -3فرض الرقابة وإدارة التكلفة .

# **تصنيفات التكلفة :**

**حتى تستفيد اإلدارة من بيانات التكاليف في تحقيق أهدافها. فمن الضروري تصنيف التكاليف بطريقة تالئم الغرض الذي تستخدم فيه.**

**من أهم أسس تصنيف التكاليف ما يلي :**

### **أ – التصنيف النوعي :**

لهذا التصنيف ً طبقا **يتم تقسيم التكاليف حسب طبيعة العنصر** الذي يدخل في تشكيل المنتج النهائي إلى:

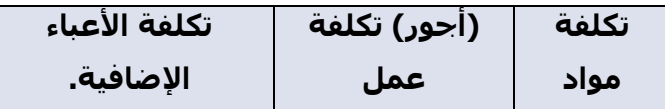

# **ب – التصنيف الوظيفي :**

**لهذا التصنيف إلى : ً وتنقسم التكاليف وفقا**

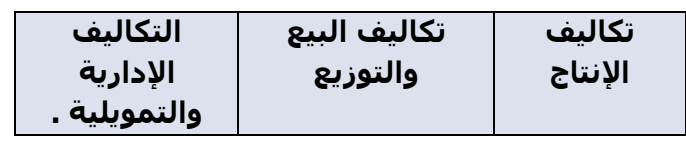

 $@$ MOOOD8803  $5$ 

**-2التبويب الوظيفي للتكلفة** :

**هناك ثالث وظائف رئيسية تقليدية تقوم بها المنشأة :**

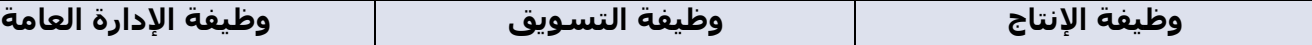

# **-3التبويب وفقاً إلمكانية التتبع .**

### **أ-تكاليف مباشرة :**

وهي **التكاليف التي يمكن تتبعها بسهولة** لغرض تكلفة يعني أي شيء نحن **نستطيع قياس تكلفته** أي التكلفة التي **يسهل تحديد المستفيد** منها بدقة وسهوله .

مثال:لوكان في عامل صنع طاوله واخذ اجر 500 تكلفه مباشره الني قمت بتحدبد من اخذ االجر

# **ب-تكاليف غير مباشرة :**

هي **تكلفة ال يمكن تحديد المستفيد منها بدقة** مثل النوع المباشر **وال يمكن تتبعها على وحدة التكلفة** بطريقة اقتصادية . **وهذه التكاليف غير مباشرة** يتم تخصيصها لغرض التكلفة باستخدام طريقة من طرق تخصيص التكلفة المختلفة .

مثال :لو اتيت بمراقب واشرف على العمال ولم اعرف كم اشرف على كل واحد من العمال هنا تكلفه غير مباشرة

> **-4تبويب التكاليف وفقا لتوقيت التحميل على اإليرادات يمكن تقسيم التكاليف وفقا لتوقيت تحميلها على إيرادات الفترة إلى نوعين من التكاليف هما :**

### **تكاليف اإلنتاج:**

هي **عناصر التكاليف التي تدخل في إنتاج المنتج** , ويتوقف تكوين المنتج على حدوثها والسبب الرئيسي لتحميلها هو اإلنتاج مثل تكلفة **المواد المباشرة واألجور المباشرة .**

### **تكاليف زمنية:**

وهي **عناصر التكاليف التي يرتبط إنفاقها بمرور الزمن بغض النظر عن وجود إنتاج من عدمه** , ومن أمثلتها إيجار المصنع والتأمين على اآلالت وحتى مرتبات الموظفين.

# **-5التكلفة تبعا لتوقيت حدوثها: يمكن تقسيم التكلفة تبعا لوقت حدوثها إلى ثالث مجموعات هي :**

**-1التكلفة التاريخية:** 

**هي تكاليف حدثت في الماضي** ومن ثم يتم عرض نتائجها بعد انتهاء العملية اإلنتاجية وتقديم السلع والخدمات والتكاليف التاريخية **ال تكون مفيدة في اتخاذ القرار لما كانت علية الظروف في الماضي.**

# **-2تكلفة اإلحالل واالستبدال:**

هي **التكلفة التي تدفعها المنشأة حاليا الستبدال اصل من األصول يقوم بنفس العمل.**

# **-3التكلفة**

**المستقبلية:** 

هي **التكاليف التي من المتوقع أن تتحملها المنشأة في المستقبل** وتهتم اإلدارة بهذا النوع من التكاليف لأنها تساعدها في القيام بوظيفة الرقابة واتخاذ القرارات.

> **-6 التكلفة تبعا لعالقتها بالفترة : تبعا بهذا التنصيف يتم تقسيم عناصر التكاليف إلى نوعين هما : 1 - تكاليف إيرادية:**

> > وهي **عناصر التكاليف التي تنفق وتستفيد منها** المحاسبية الحالية **دون أن يكون لها أية منافع في المستقبل** وتم خصم هذه التكاليف من اإليرادات في قائمة الدخل . مثال:ادفع اجر للعامل النه انتج وايضا ادفع له الشهر القادم

# **-2 تكاليف رأسمالية:**

وهي **عناصر التكاليف باقتناء أصل رأسمالي معين ، وهو يمثل مخزونا من المنافع** تستفيد منه هذه الفترة والفترات القادمة وبالتالي يتم توزيع هذه التكاليف على <u>الفترات التبي تستفد منها ،</u> والإهلاك السنوي لهذه األصول هو ما يتم ترحيله لقائمة الدخل كمصروفات.

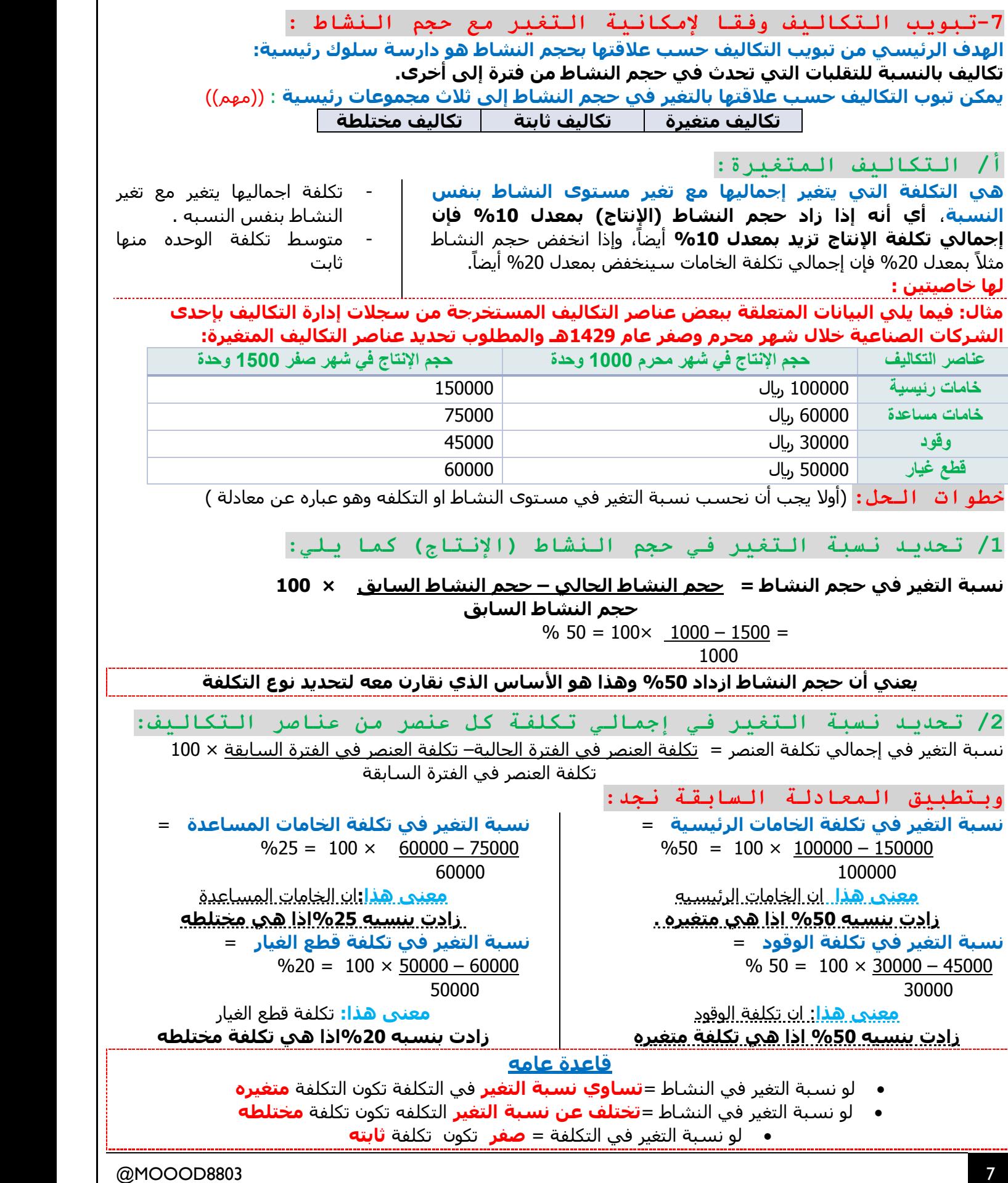

# **-3 مقارنة نسبة التغير في إجمالي كل عنصر من عناصر التكلفة مع نسبة التغير في حجم النشاط**

اذا حدث **تطابق** بين النسبتين فإن عنصر التكلفة يكون **متغير**، وعناصر التكاليف المغيرة في المثال هي (الخامات الرئيسية والوقود).

وسلوك عناصر التكلفة المتغيرة يكون المتغير بالنسبة لإلجمالي ولكن **نصيب الوحدة من تلك التكاليف يكون مبلغ ثابت**، ولتأكيد ذلك من المثال السابق نجد أن تكلفة الوحدة من الخامات الرئيسية خالل شهري محرم وصفر ثابتة: **تكلفة الوحدة من كل عنصر =** 

**)إجمالي تكلفة العنصر ÷ إجمالي حجم النشاط(**

)خالل محرم = 100000÷1000 = 100 لاير/وحدة( (خلال شـهر صفر = 15000÷15000 = 100 ر*ي*ال/وحدة).

**مثال2 :** فيما يلي البيانات الخاصة بتكاليف اإلنتاج بإحدى الشركات الصناعية والمطلوب التعرف على سلوك التكلفة:

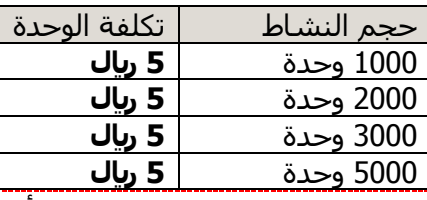

## **التكلفة المتغيره تتميز بخاصيتين اوصفتين :**

 -1ان اجماليها يتغير مع حجم الانتاج بنفس النسبه

 -2متوسط تكلفة الوحدةالواحده منها من عناصر التكاليف المتغيرة ثابت على مستوى الوحدة.

# أوالً **الحل:** نحسب إجمالي التكلفة فيصبح الجدول كالتالي:

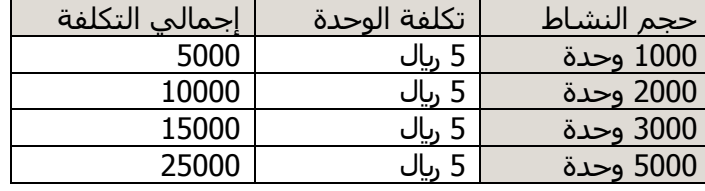

**من خالل الجدول يتضح لنا أن حجم اإلنتاج يتضاعف بنفس نسبة إجمالي التكلف فإذا هي تكاليف متغيرة.**

# **لو نظرنا إلى الجدول :شرح**

لو حجم النشاط 1000 وحدة كل وحده تحتاج مواد خام , كان إجمالي التكلفة 5000 و عند حجم النشاط 2000 وحدة كل وحده تحتاج مواد خام 5ريال, كان إجمالي التكلفة 10000 إذا إجمالي التكلفة تضاعفت.

مثلا:1000 نضربه ب5ريال يساوي 5000, 2000نضربه ب5ريال اصبح 10000 الزيادة بخمس اضعاف

**قاعدة ) كل ما زاد حجم اإلنتاج زاد حجم إجمالي التكلفة بنفس النسبة ( إذا هي تكاليف متغيرة.**

# **ثالثا:ً التكلفة المختلطة:** مثال عليها فاتورة الهاتف

# **يطلق عليها التكاليف شبه المتغيرة أو شبه الثابتة** أي أنها **تتضمن جزء متغير وآخر ثابت**.

أي أنها تتضمن عناصر تكاليف يتغير إجماليها مع تغير حجم الإنتاج ( النشاط ) ولكن ليس بنفس النسبة. فقد يزيد حجم النشاط بنسبة 30% ويتبع ذلك زيادة في إجمالي التكاليف قد يكون اكبر أو اقل من 30%.

**مثال: فيما يلي البيانات المتعلقة بإحدى الشركات الصناعية خالل شهري محرم وصفر في عام 1420 والمطلوب تبويب التكاليف التالية حسب عالقتها بحجم النشاط.**

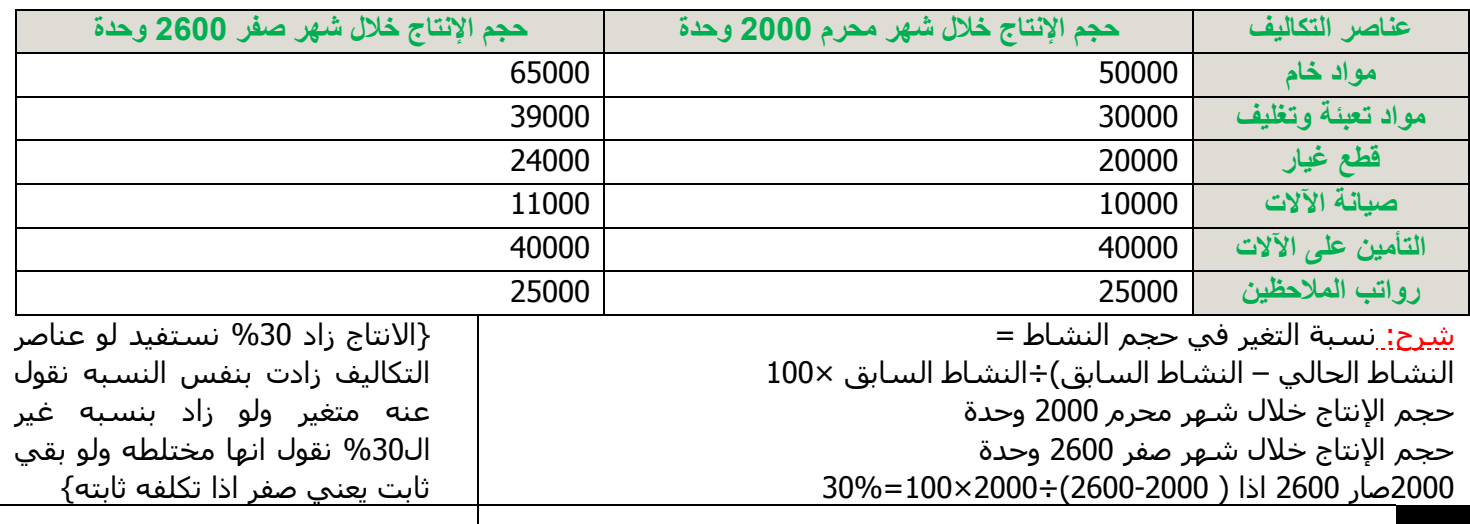

# الحل: في البداية يجب احتساب كل من نسبة التغير في حجم النشاط ونسبة التغير في إجمالي تكلفة كل عنصر من عناصر التكلفة في المثال السابق كالتالي:

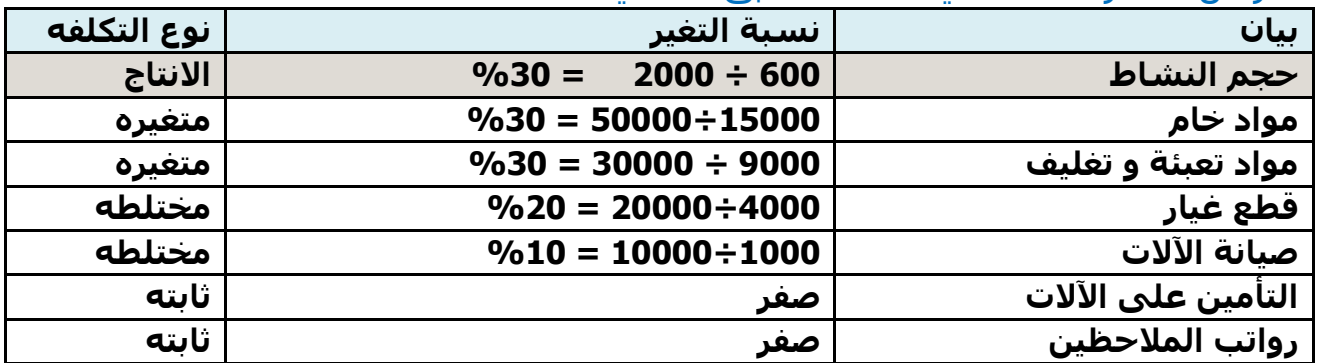

# **طرق تحليل التكاليف:**

**هناك عدة طرق لفصل التكاليف المختلطة إلى شقيها المتغير والثابت منها ما يلي:**

**- طريقة أعلى وأدنى مستوى نشاط ) طريقة الحدين األدنى واألعلى (**

**- طريقة تحليل االنحدار ) المربعات الصغرى (**

**أوال:ً طريقة أعلى وأدنى مستوى نشاط**

**تعتمد طريقة أعلى وأدنى مستوى نشاط** على دراسة بيانات التكاليف وحجم النشاط خالل عدة فترات زمنية تاريخية.

**لفصل الجزء الثابت عن الجزء المتغير**

# **لتحديد المتغيرات التالية:**

**-** حجم أعلى مستوى نشاط -التكلفة عند أدنى مستوى نشاط-حجم ادني مستوى نشاط-التكلفة عند أعلى مستوى نشاط

**ويمكن التعبير عن التكاليف المختلطة بالمعادلة التالية: ص = أ + ب س**

### **حيث أن:**

**ص: التكلفة المختلطة عند الحد األدنى أو األعلى. أ: الجزء الثابت من التكلفة المختلطة. ب: معدل التغير في التكلفة ) التكلفة المتغيرة للوحدة (. س: حجم النشاط.**

**تحديد معدل التغير في التكلفة )ب( كما يلي:**

 **ب = أعلى تكلفة – أقل تكلفة**

 **أعلى حجم نشاط – أقل مستوى نشاط**

مثال: تم الحصول على بيانات التكلفة المختلطة التالية من دفاتر إحدى الشركات الصناعية خالل عام 1430 والمطلوب:

استخدام طريقة الحد الأعلى والأدنى لفصل الجزء الثابت عن الجزء المتغير.

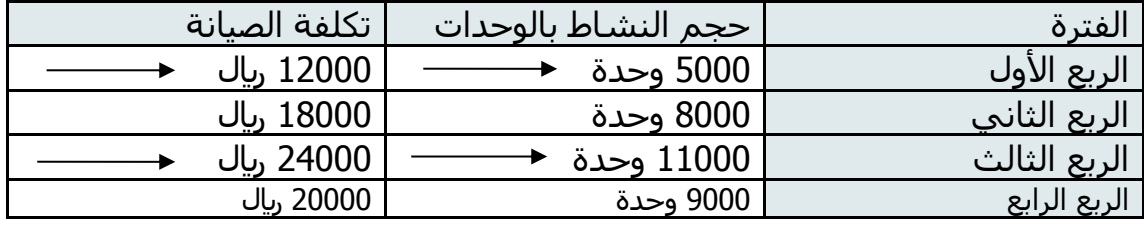

@MOOOD8803

**الحل:** 

**شرح: االن اريد ان اعرف أ: الجزء الثابت من التكلفة المختلطة. ب: معدل التغير في التكلفة ) التكلفة المتغيرة للوحدة (. طريقة أعلى وأدنى مستوى نشاط تجيب لي الجزء المتغير .)ب( وتحديد معدل التغير في التكلفة )ب( كما يلي: ب = أعلى تكلفة – أقل تكلفة أعلى حجم نشاط – أقل مستوى نشاط**

معدل التغير (ب) = <u>12000 – 12000</u>  $=$  12000 = 24000 وحدة 6000 5000 – 11000

**▪ بالتعويض يتم الحصول على الجزء الثابت كما يلي:ب=2 بالتعويض في الحد األعلى:**

**)عند التعويض عن ص بالحد االعلى يجب التعويض عن س بالحد االعلى وعند التعويض عن ص بالحد االدنى يجب التعويض عن س بالحد االدنى (**

**س × ص= أ+ ب 24000**  $11000 \times 2 + 1 =$ **أ= 2000 لاير الشكل العام للمعادلة :ص=2+2000س**

انتهاء اللقاء الثاني ،،،

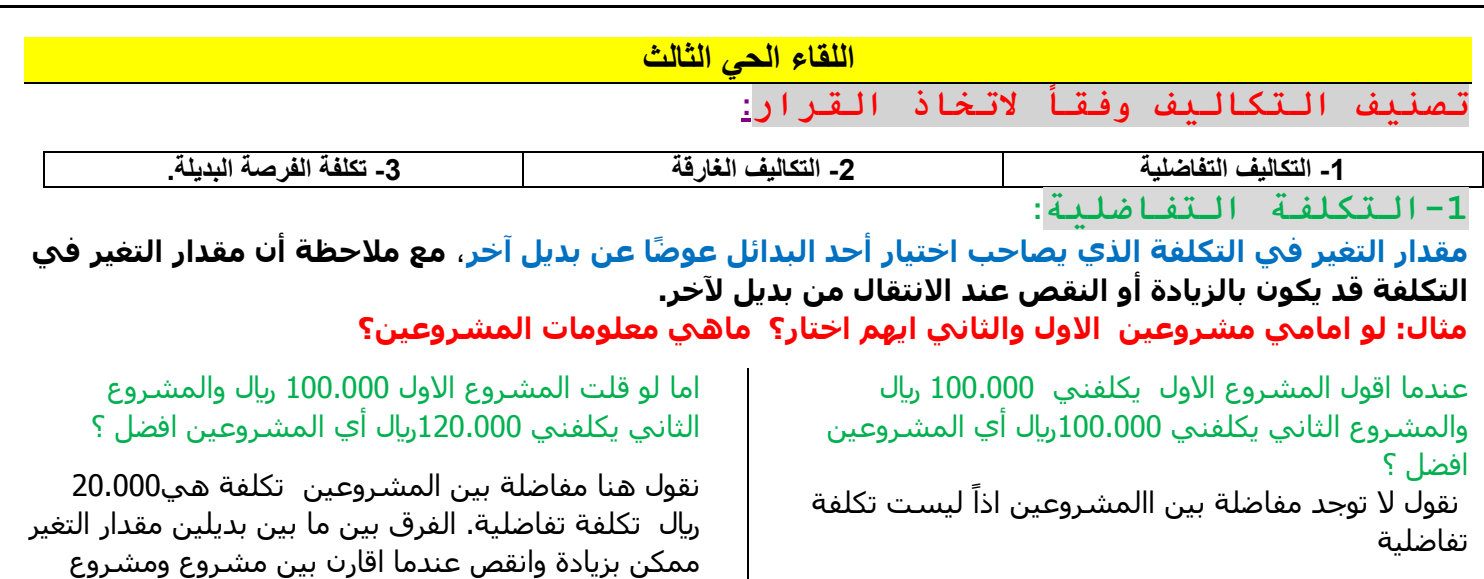

# **-2 التكاليف الغارقة:**

**هي عناصر تكاليف ال تتأثر وال يتوقف تحملها أو تجنبها على اتخاذ قرار معين** أي أن المنشأة تتحملها في كل الاحوال، وهي **غير ملائمة لاتخاذ القرارات**، فهي تكاليف غير تفاضلية (كالتكلفة التاريخية لاصل ثابت عند اتخاذ قرار باستبداله باصل اخر).

**وهي تكلفة حدثت فعالً وال يمكن الرجوع فيها اال بعد تحمل خسارة ، وهي تهتم بالخسارة.**

اخر.

مثال: بفرض إن احدي الشركات قامت بشراء آلة في 1 / 1 / 1423 ه بمبلغ 10.000 ريال بدون قيمة كخردة وتستهلك الآلة بطريقة القسط الثابت % 10 سنويا.∂ وبعد 5 أعوام قررت الشركة التخلص من الآلة وبيعها حيث بلغت القيمة **البيعية لآللة 1000 لاير، يتم حساب التكلفة الغارقة كما يلي:**

تكلفة الآلة 10.000 رياك | القيمة البيعية 1000 ريال | نسبة الاستهلاك 10%سنويا | عدد السنوات 5 أعوام

### **ماهي التكلفه الغارقه ؟**

**مقدار الخساره التي سوف اخسرها قبل انتهاء العمر االنتاجي .**

االله المفروض تبقى وقت معين قيمتها 10االف واستهلكها

 **% 10 تعني عمر اآللة 10 سنين ألن لو )% 10)×10 =% 100 العمر االنتاجي .**

التكلفة **االهالك السنوي = <sup>=</sup>**االنتاجي العمر . **10.000** =  $\frac{100.0}{10}$ 

اآللة تستهلك على 10 سنوات ) % 100 ) لكن عندما ابيع الآلة بعد 5 سنين ب 1000 ريال. سوف اخسر مبلغ والمبلغ والخسارة هي التكلفة الغارقة، واآلن نريد ان نعرف كم قيمة الخسارة؟ وايضا كم القيمة الدفترية لآللة ؟ الآلة عندي ب 10.000 ريال استهلكتُها 5 سنين كل سنة % 10يعني كل سنة 1000 ريال بعد 5 سنين راح يكون مجموع االهالك

**)القيمه الدفتريه هي قيمتها في الدفاتر عندي كم تختلف عن القيمه البيعيه معناها سعرها في السوق كم(**

**مجمع االهالك حتى تاريخ البيع= تكلفة اآللة × نسبة االستهالك × عدد السنوات** 

مجمع االهالك حتى تاريخ البيع = 10.000 × 10 × 5 %= 5000 لاير القيمة الدفترية للالة =تكلفة الالة – مجمع الاهلاك 10,000 – 5000 = 5000 لاير التكلفة الغارقة= القيمة البيعية(معطى) – القيمة الدفترية = 1000 – 5000 = 4000-لاير

**التكلفة الغارقة 4000 لاير وهي مقدار الخسارة التي خسرتها نتيجة الرجوع في قرار اتخذته في الماضي وحصلت من خالله على اصل معين.**

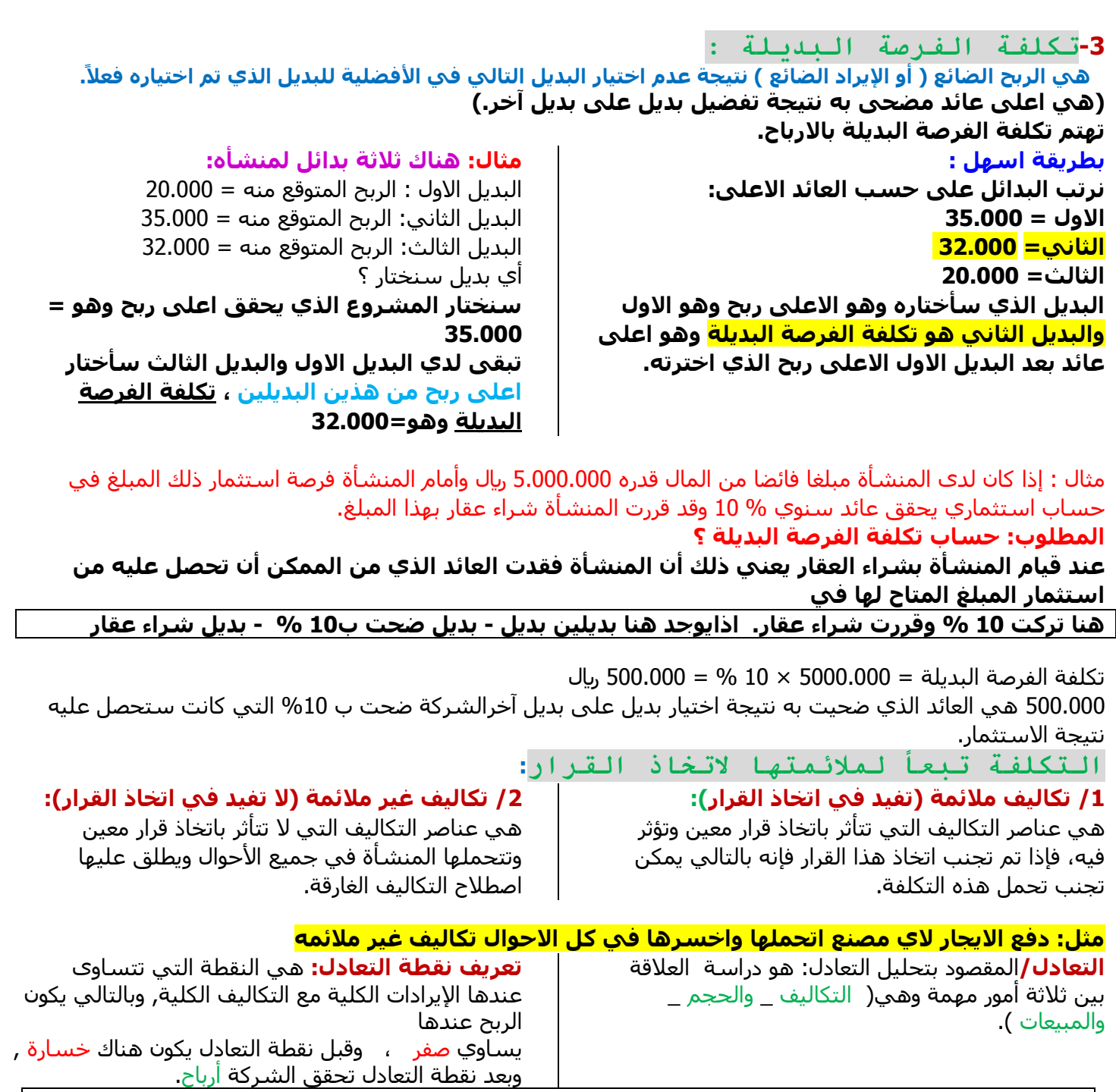

**اجمالي االيراد = اجمالي التكاليف قبل نقطة التعادل = خسارة عند نقطة التعادل االرباح تساوي= صفر )ال ربح وال خسارة( بعد نقطة التعادل= تحقق ارباح**

- **يستند تحليل التعادل على عدد من االفتراضات األساسية ومنها:** 
	- **.1 ثبات أسعار البيع وأسعار عوامل اإلنتاج.**
	- **.2 بقاء التكاليف الثابتة كما هي دون تغيير.**
	- **.3 إمكانية تقسيم جميع عناصر التكاليف إلى تكاليف ثابتة ومتغيرة.**
- **.4 ثبات مستوى الطاقة اإلنتاجية.**
- **.5 عدم وجود قيود على اإلنتاج والتسويق.**

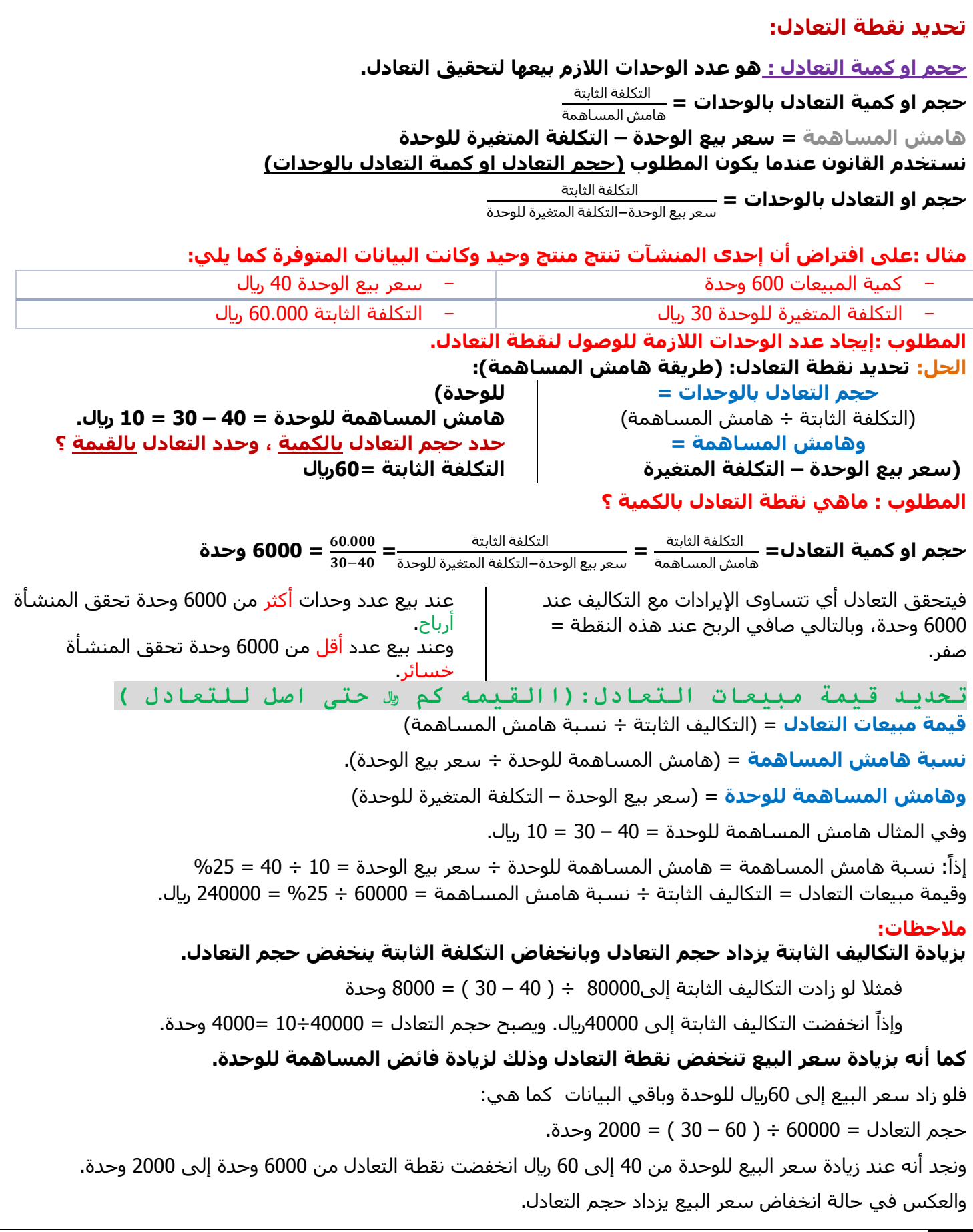

@MOOOD8803 13

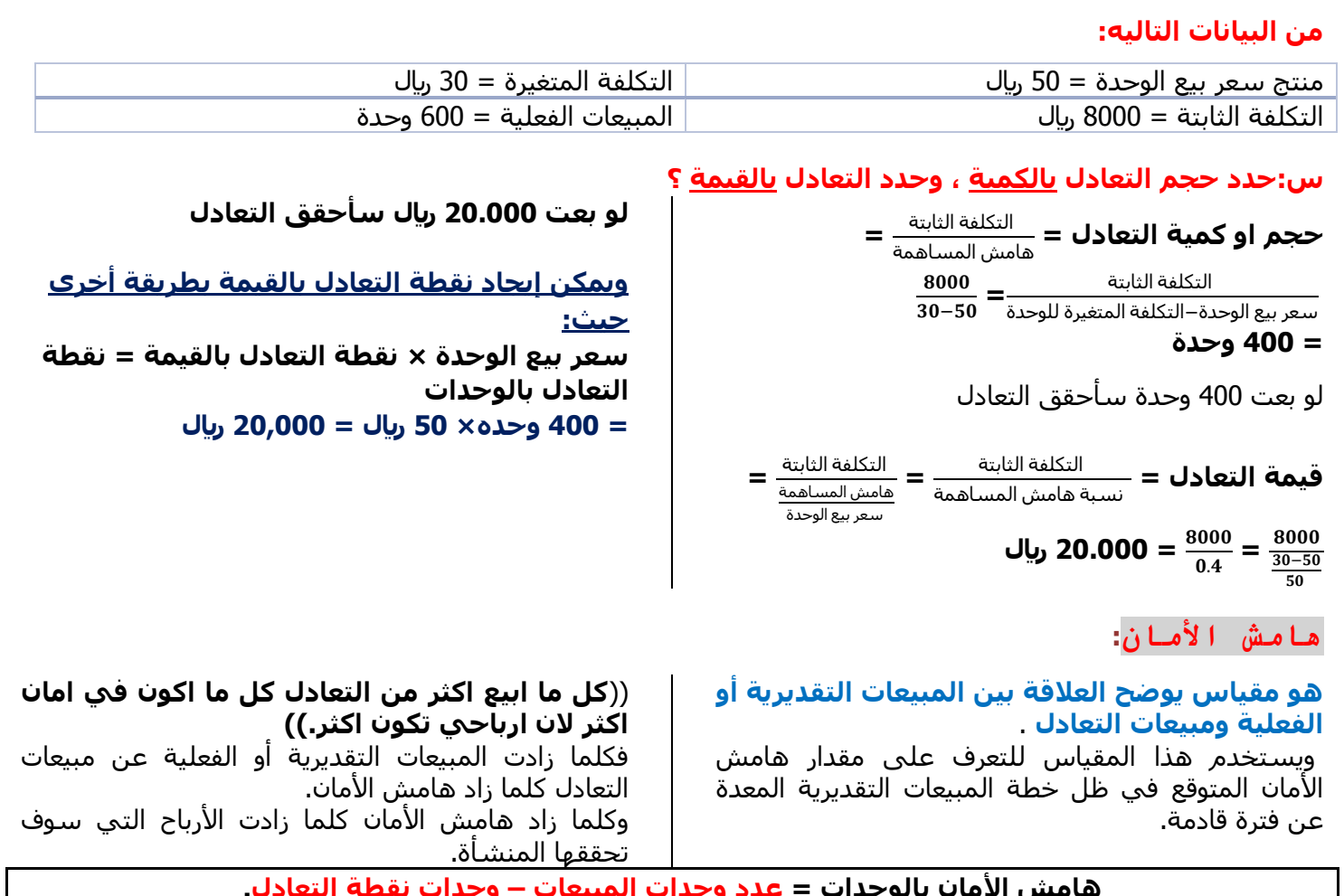

**هامش األمان بالوحدات = عدد وحدات المبيعات – وحدات نقطة التعادل. هامش األمان بالقيمة = قيمة المبيعات – قيمة مبيعات التعادل.**

# **وبالعودة إلى المثال السابق:**

تنتج إحدى المنشآت منتجاً وحيداً وكانت بياناته على النحو التالي: سعر بيع الوحدة 50 ريال. والتكلفة المتغيرة للوحدة 30 ريال. التكاليف الثابتة 8000 <sub>ل</sub>يال ، والمبيعات الفعلية 600 وحدة.

# **المطلوب: تحديد هامش األمان؟**

الحل: كما سبق التوصل لـ نقطة التعادل بالوحدات = 400 وحدة، ونقطة التعادل بالقيمة = 20000 لاير. هامش الامان بالوحدات = 600وحدة – 400وحدة = 200وحدة. أنا في أمان من تحقيق خسائر 200 وحدة **يعني حتى لو مبيعاتي انخفضت 200 وحدة انا في أمان من تحقيق الخسائر.** هامش الأمان بالقيمة = قيمة المبيعات – قيمة مبيعات التعادل ،

### **هامش االمان بالوحدات كم ؟**

وقيمة المبيعات = ( 600وحدة × 50 ريال = 30000) إذاً: ْهامش الأمان بالقيمة = 3000 ريالٌ – 20000 ريال = 10000 ريال .انا في أمان من تحقيق خسائر بقيمة 10.000ريال يعني حتى لو انخفضت مبيعاتي 10.000 ريال في أمان من تحقيق خسائر.

**هامش االمان هو عدد الوحدات التي تبيعها الشركة اكثر من التعادل وكل ماتبيع اكثر من التعادل يكون في امان اكثر ليست ربح انما هي الزيادة عن التعادل بالكامل.** 

# **س:من بيانات المثال السابق : ماهي نسبة هامش االمان؟**

**كمية او قيمة المبيعات المتوقعة او الفعلية**−**مبيعات التعادل نسبة هامش االمان = =**− **% <sup>33</sup><sup>=</sup> كمية او قيمة المبيعات المتوقعة او الفعلية**

اذاً انا في امان من تحقيق خسائر بنسبة 33 %

# **يالحظ : أن نسبة هامش األمان تعبر عن مقدار نسبة االنخفاض في المبيعات المقدرة أو الفعلية قبل الوصول إلى نقطة التعادل**

(فنسبة هامش الأمان تعبر عن مقدار نسبة الانخفاض في المبيعات المقدرة أو الفعلية قبل الوصول إلى نقطة التعادل، وكلما زادت نسبة هامش الأمان كلما كانت المنشاة ذات درجة مخاطرة اقل والعكس صحيح.))

**نسبة هامش األمان بالوحدات = )600 وحدة – 400 وحدة( ÷ 600 وحدة = %33 نسبة هامش األمان بالقيمة = )30,000لاير – 20,000لاير( ÷ 30,000 لاير = %33 فيمكن أن تنخفض المبيعات الحالية سواء بالوحدات أو بالقيمة بنسبة %33 دون أن يؤدي ذلك لتحقيق الخسارة.**

**استخدام تحليل التعادل في تخطيط األرباح:**

من أهم المجالات التي يمكن لمحاسبة التكاليف أن تخدم فيها الإدارة, و يمكن استخدام تحليل التعادل في المجالات التالية:

**تحديد المبيعات لتحقيق أرباح مستهدفة:** 

من خالل تحديد كمية وقيمة المبيعات الواجب بيعها لتحقيق أرباح مستهدفة أو أرباح كنسبة معينة من المبيعات.

**كمية المبيعات المستهدفة لتحقيق ربح معين = التكاليف الثابتة + الربح المستهدف هامش المساهمة للوحدة قيمة المبيعات المستهدفة لتحقيق ربح معين = التكاليف الثابتة + الربح المستهدف نسبة هامش المساهمة أو قيمة المبيعات لتحقيق ربح معين = كمية المبيعات لتحقيق ربح معين × سعر بيع الوحدة مثال :فيما يلي البيانات المستخرجة من دفاتر إحدى الشركات في شهر محرم 1430 ه: المعطيات: التكاليف الثابتة عن الشهر 60.000 لاير سعر بيع الوحدة 20 لاير التكلفة المتغيرة للوحدة 15 لاير للوحدة المطلوب: .1 تحديد حجم وقيمة المبيعات التعادل عن الشهر .2 تحديد حجم المبيعات الالزمة لتحقيق ربح 40.000لاير .3التحقق من الحل في رقم2 الحل: هامش المساهمة للوحدة = -20 15 = 5 لاير / وحدة نسبة هامش المساهمة = 5 ÷ 20 = %25 /1 حجم مبيعات التعادل = 60000 ÷ 5 = 12000 وحدة. /2 قيمة مبيعات التعادل = 60000 ÷ %25 = 240,000 لاير. /2 حجم المبيعات المطلوب لتحقيق ربح 40,000 لاير = 60,000 + 40,000 = 20,000وحدة. 5 قيمة المبيعات المطلوب لتحقيق ربح 40,000 لاير = 60,000 + 40,000 = 400,000 لاير. %25 /3 التأكد من اإلجابة في :3 إيراد المبيعات = 20000 × 20 = 400,000 لاير يخصم: التكاليف المتغيرة = 20000 × 15 = 300000 لاير فيبقى هامش المساهمة = 100000 لاير ويخصم: التكاليف الثابتة = 60000 لاير فيبقى صافي الربح = 40000 لاير**

### **اللقاء الحي الرابع تحديد المبيعات لتحقيق نسبة ربح معينة قيمة المبيعات التي تحقق نسبة ربح معينة =**  التكاليف الثابتة نسبة هامش المساهمة –نسبة الربح المطلوب تحقيقها **نسبة هامش المساهمة =** ) هامش المساهمة للوحدة ÷ سعر بيع الوحدة (  **حجم المبيعات بالوحدات التي تحقق نسبة ربح معينة =** قيمة المبيعات التي تحقق نسبة ربح معينة سعر بيع الوحدة **مثال: نفس بيانات المثال السابق فيما عدا أن المطلوب هو احتساب قيمة و كمية المبيعات الواجب بيعها لتحقيق أرباح صافية خالل الشهر القادم بنسبة %20 من المبيعات . الحل : قيمة المبيعات التي تحقق نسبة ربح معينة = التكاليف الثابتة ÷ )نسبة هامش المساهمة – نسبة الربح المطلوب تحقيقها(** قيمة المبيعات التي تحقق ربح 20% من المبيعات = 60,000 ÷ ( 25% - 20% = 1200,000 ريال. حيث أن نسبة عائد المساهمة = ) 20 – 15 ( ÷ 20 = 25% **حجم المبيعات بالوحدات التي تحقق نسبة ربح معينة = قيمة المبيعات التي تحقق نسبة ربح معينة ÷ سعر بيع الوحدة** حجم المبيعات بالوحدات التي تحقق ربح %20 من المبيعات = 1200,000÷ 20 = 60,000 وحدة. مثال: **بفرض أن سعر بيع الوحدة 10 لاير , التكلفة المتغيرة للوحدة 6 لاير , و أن إجمالي التكلفة الثابتة 100000 لاير المطلوب: تحديد صافي الربح أو الخسارة عند مبيعات 32000وحدة ، تحديد صافي الربح أو الخسارة عند مبيعات 320000لاير 22000 وحدة الحل : اوال: نجيب التعادل وننظر لحجم المبيعات اكبر من اواقل من التعادل هامش المساهمه= سعرالبيع –التكلفة المتغيره** هامش المساهمة للوحدة=  $4 = 6 - 10$ **نسبة هامش المساهمه=** هامش المساهمه÷سعربيع الوحدة نسبة هامش المساهمة = %  $40 = 10 \div 4$ **حجم مبيعات التعادل بالوحدات =** التكلفة الثابتة هامش المساهمة حجم مبيعات التعادل = 100000 ÷ 4 = 25000 وحدة **قيمة مبيعات التعادل =** التكلفة الثابتة نسبة هامش المساهمة قيمة مبيعات التعادل = ال $\bigcup_{1}$  250,000 = %40 ÷ 100000 **يتم حساب الربح أو الخسارة كما يلي :** عند مبيعات 32000 وحدة =  $28000 = 4 \times (25000 - 32000)$ ريال يعني بعت زيادة عن التعادل 7000 االف وحده عن التعادل الن التعادل 25000الف لو انا بعت 32000الف كل وحده اربح عنها 4 اذا 7×4=28 عند مبيعات 320000<sub>0</sub>لل =  $%40 \times (250000 - 320000)$ = 28000 لاير **التعادل عند 250,000 لاير ابيع زيادة عن التعادل ب70 الف لاير زيادة كل واحد اكسب منه %40هامش ربح اذا 70الف ×40=28 الف** عند مبيعات 22000 وحدة = )  $-$  = 4 $\times$  (25000 – 22000 12000 لاير **بعت اقل من التعادل ب3000 أي ضيعت على نفسي فرصة الربح عن كل وحده 4 اذا 3000×4=12الف خسائر القيمة تكون معها نسبه والعدد يكون معه حجم**

# **مبيعات التعادل في حال تعدد المنتجات**

**خطوات تحديد نقطة التعادل في حال تعدد المنتجات:**

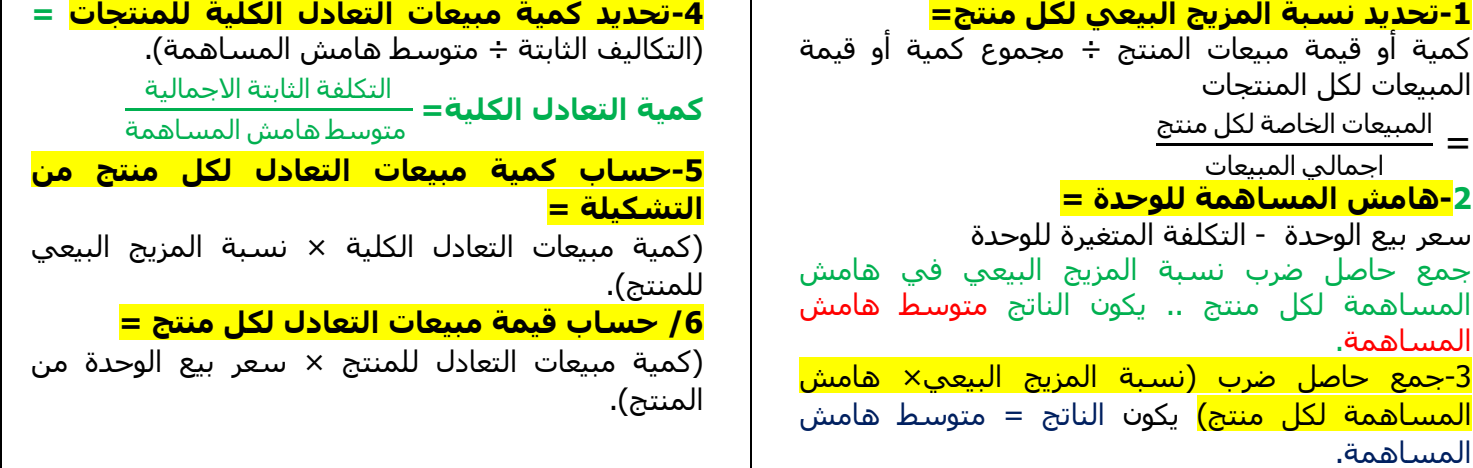

# **مثال:تنتج إحدى الشركات ثالث منتجات أ، ب ، ج بياناتها كما يلي:**

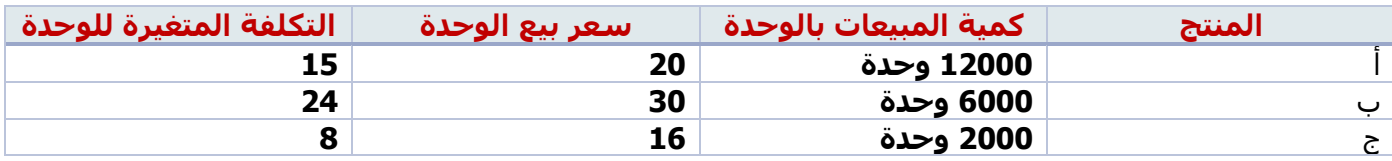

### **وتبلغ التكلفة الثابتة 28000 لاير.**

**المطلوب: /1 تحديد كمية مبيعات التعادل الكلية.**

 **/2 تحديد كمية مبيعات التعادل لكل منتج.**

### **/3 تحديد قيمة مبيعات التعادل لكل منتج.**

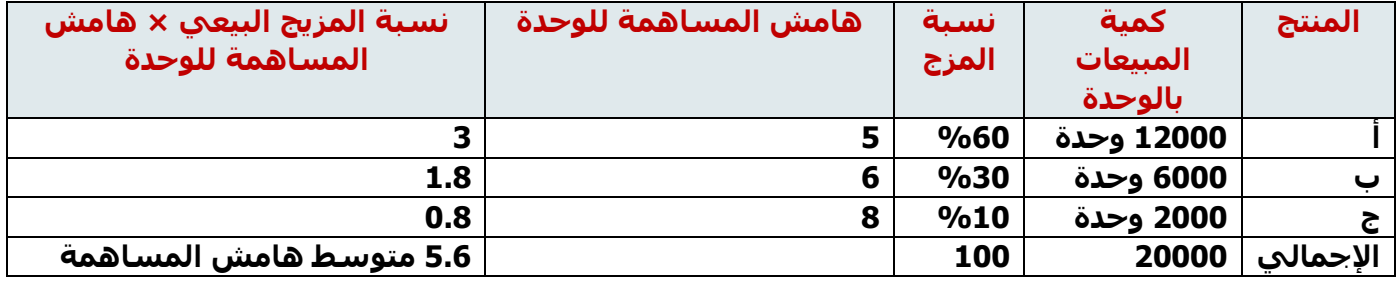

# **من الجدول السابق نالحظ ما يلي:**

### **نقطة التعادل في حالة تعدد المنتجات:**

**البد من تحقيق:**

**-1نسبة المزيج البيعي )نسبة التشكيلة( :** 

وتعني بيع منتج أ،ب،ج المنتج (أ) كم يحقق في المئة من مبيعات الشركة الكلية والمنتج (ب) كم يمثل في المئة من مبيعات الشركة كذلك المنتج (ج) كم يمثل من مبيعات الشركة الكلية ولابد ان تحقق الثلاث منتجات 100% .

المبيعات الخاصة لكل منتج **نسبة المزيج البيعي )نسبة التشكيلة(=** اجمالي المبيعات

**ًالبد ان نستنتج نسبة المزيج البيعي لكل منتج. اذا**

**الحل: الخطوه االولى :ناتي بنسبه التشكيلة او المزج البيعي من كل نوع** 

**: نجمع كمية المبيعات لكل المنتجات اوالً**

اجمالي المبيعات= كمية المبيعات للمنتج (أ) + كمية المبيعات للمنتج (ب) + كمية المبيعات للمنتج (ج)

 **=12.000 6000+ + 2000 = 20.000 وحدة** 

حتى نسنتنج المزيج البيعي لكل نوع

 $@$ MOOOD8803  $17$ 

**:نستنتج المزيج البيعي )نسبة التشكيلة( ، ونستنتج هامش المساهمة لكل منتج ً ثانيا** اجمالي المبيعات من )أ( كم تمثل بالمية من مبيعات الشركه **ثالثا: نضرب نسبة المزيج البيعي في هامش المساهمة لكل منتج ثم نجمع النواتج**  المبيعات الخاصة لكل منتج **نسبة المزيج البيعي )نسبة التشكيلة( لكل منتج =** اجمالي المبيعات **نسبة المزيج البيعي للمنتج )أ(**  $\frac{12.000}{20.000}$  = . **= 0.6 نضرب الرقم ب 100 لنحصل على نسبة مئوية المنتج )أ( يمثل %60 من مبيعات الشركة نسبة المزيج البيعي للمنتج )ب(=** 6000 . **= 0.3 نضرب الرقم ب 100 لنحصل على نسبة مئوية المنتج )ب( يمثل %30 من مبيعات الشركة نسبة المزيج البيعي للمنتج )ج( =** 2000 . **= 0.1 نضرب الرقم ب 100 لنحصل على نسبة مئوية المنتج )ج( يمثل %10 من مبيعات الشركة لو جمعت %10+%30+%60=%100 وكأن مبيعات الشركه من )أ( 60%و)ب(30%و)ج(10% -2هامش من كل منتج او من كل نوع: هامش المساهمة= سعر البيع – التكلفة المتغير هامش المساهمة لكل منتج = سعر البيع – التكلفة المتغيرة هامش المساهمة للمنتج )أ(= 20-15 = 5 لاير /وحدة هامش المساهمة للمنتج )ب(= 30-24= 6لاير/وحدة هامش المساهمة للمنتج )ج(= 16-8= 8 لاير/وحدة**

**نضرب نسبة المزيج البيعي × هامش المساهمة لكل منتج:** 

**المنتج )أ(= 0.6 × 5 = 3 المنتج )ب(= 0.3 × 6=1.8 المنتج )ج(=0.1 ×8 =0.8 االن نجمع ناتج العملية السابقة = 0.8+1.8+3 = 5.6 هذا الناتج نضعه في المقام عند حساب كمية التعادل**

التكلفة الثابتة االجمالية **كمية التعادل الكلية=)التكاليف الثابتة ÷ متوسط هامش المساهمة( = <sup>=</sup>**متوسط هامش المساهمة .  $5000 = \frac{20.00}{5.6}$ **وحدة من جميع المنتجات ، البد ان ابيع وانتج من الثالث منتجات 5000 وحدة.**

**اذا اردنا حساب الكمية بالوحدات لتحقيق التعادل: نحسب كمية مبيعات التعادل من كل منتج على حدة: س:كم ابيع وحدة من المنتج )أ( ؟ 5000 × نسبة المزج %60 = 3000 وحدة س:كم ابيع وحدة من المنتج )ب( ؟ 5000 × نسبة المزج %30 = 1500 وحدة س:كم ابيع وحدة من المنتج )ج( ؟ 5000 ×نسبة المزج %10 = 500 وحدة**

**اردنا الحساب بالقيمة نضرب الوحدات في سعر البيع لتحقيق التعادل: ً اذا قيمة مبيعات التعادل من كل منتج = كمية مبيعات التعادل للمنتج × سعر بيع الوحدة من المنتج المنتج )أ(= 3000 × 20 = 60.000لاير المنتج )ب(= 1500 × 30 =45.000لاير المنتج )ج(= 500 ×16= 8000 لاير** تحليل التعادل في ظل تعدد المصانع (( محذوف ))

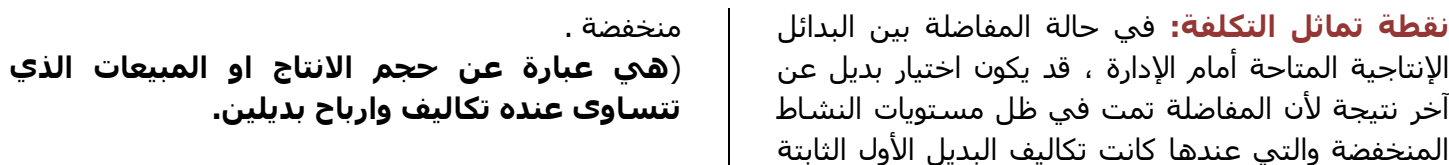

**مثال: اذا كان مفاضلة مبيعات بديلين ، أي بديل افضل؟**

ممكن البديل الاول(س) افضل في ظل ظروف معينة ، وممكن البديل الثاني (ص)افضل في ظل ظروف معينة.

**س:متى نقول ان البديلين ال تفرق عن بعض ؟** يعني االثنين يكون نفس التكاليف واالرباح وااليرادات تكون عند نقطة تماثل التكلفة.

**مثـــال : بفرض أن هناك منشاة تبيع حقائب مدرسية , وكان أمامها بديلين إلنتاج هذه الحقائب .. المطلوب : تحديد نقطة تماثل التكلفة ؟**

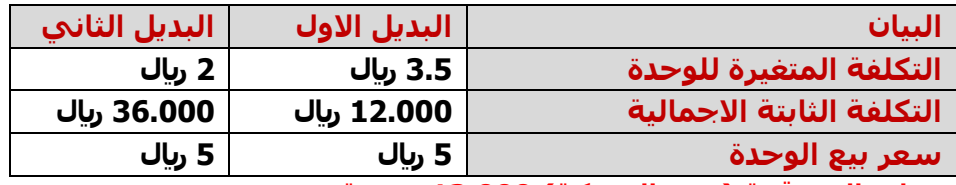

**افترض ان حجم المبيعات المتوقعة )تنتج الشركة( 13.000 حقيبة. المطلوب : حساب نقطة تماثل التكلفة ؟نقطه تماثل التكلفة متى نقول انهم متساويين**

الفرق بين التكلفة الثابتة للبديلي<u>ن</u> =<br>**نقطة تماثل التكلفة =** الفرق بين التكلفة المتغيرة للبديلين

التكلفة الثابتة للبديل االول−التكلفة الثابتة البديل الثاني **=** التكلفة المتغيرة للبديل االول−التكلفة المتغيرة البديل الثاني 36.000–12.000  $\frac{24.000}{1.5}$  =  $\frac{36.000-12}{2-3.5}$ 

. **=16.000 وحدة نقطة التماثل لكال البديلين 16.000 وحدة كالهما متساويان واليفضل بديل على بديل آخر النهما متساويان**

**أهمية اتخاذ القرارات:(اهم مايميز المحاسبه االداريه عن محاسبة التكاليف (**

**القرارات هي محور العملية اإلدارية**. كما ذكرنا ذلك إنها عملية متداخلة في جميع وظائف اإلدارة و نشاطاتها , فعندما تمارس اإلدارة وظيفة التخطيط فإنها تتخذ قرارات معينة في كل مرحلة من مراحل وضع الخطة سواء عند وضع الهدف أو رسم السياسات أو إعداد البرامج أو تحديد الموارد المالئمة أو اختيار أفضل الطرق لتشغيلها,

و عندما تؤدي الإدارة وظيفة الرقابة فإنها أيضاً تتخذ قرارات بشأن تحديد المعايير الملائمة لقياس نتائج الأعمال , و التعديلات التي سوف تجريها على الخطة , و العمل على تصحيح الأخطاء إن وجدت , و هكذا تجري عملة اتخاذ القرارات في دورة مستمرة مع استمرار العملية اإلدارية نفسها.

**مراحل عملية اتخاذ القرار**

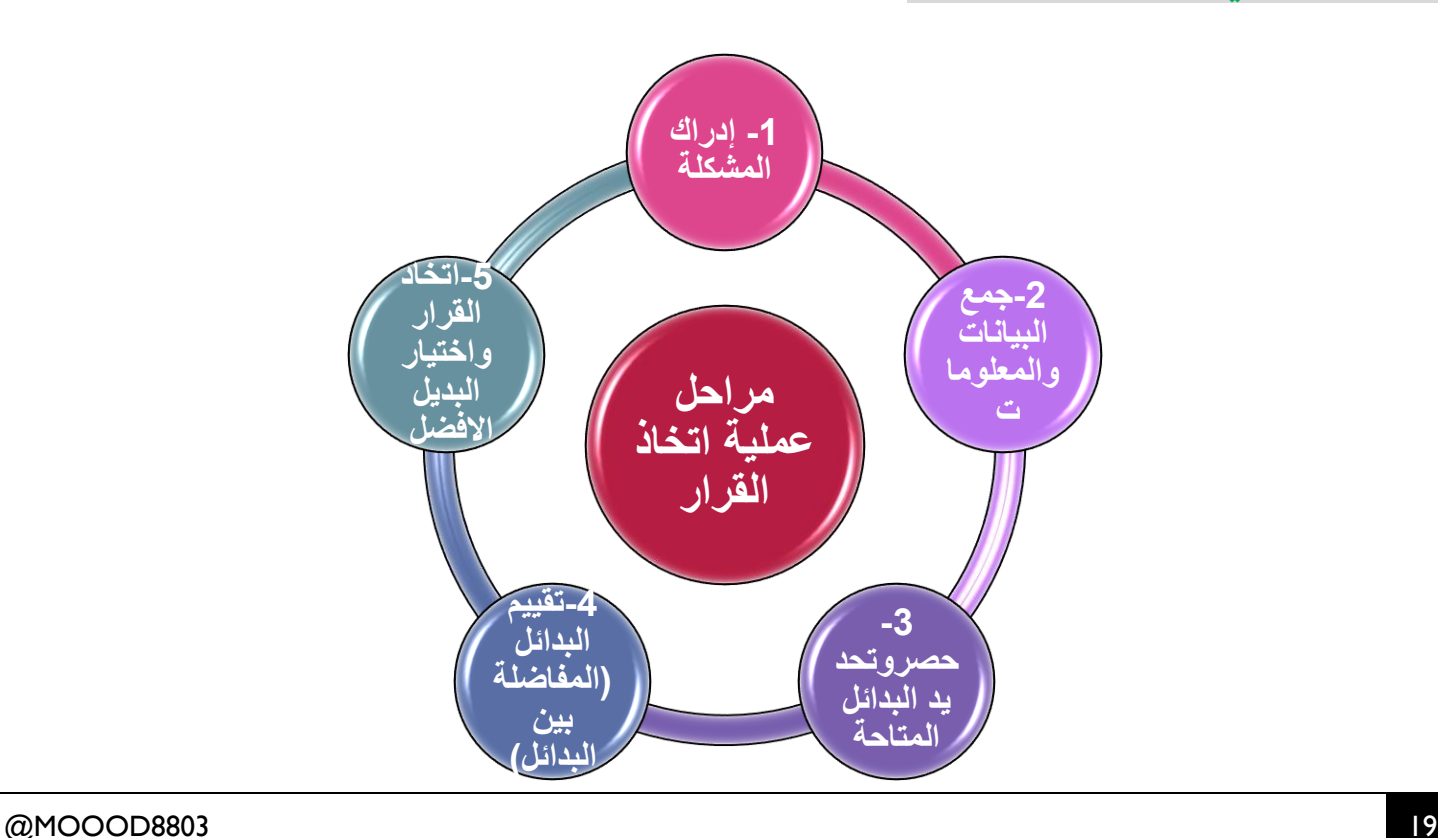

# **: إدراك المشكلة: أوالً**

من الأمور المهمة التي ينبغي على المدير تداركها و هو بصدد التعرف على المشكلة الأساسية و أبعادها , هي تحديد لطبيعة الموقف الذي خلق المشكلة, و درجة أهمية المشكلة, و الوقت المالئم للتصدي لحلها و اتخاذ القرار الفعال و المناسب بشأنها. **: جمع البيانات والمعلومات ً ثانيا** :

إن فهم المشكلة فهما حقيقا, و اقتراح بدائل مناسبة لحلها يتطلب

جمع البيانات و المعلومات ذات الصلة بالمشكلة محل القرار. **: تحديد البدائل المتاحة: ً ثالثا** يتوقف عند الحلول البديلة و نوعها على عدة عوامل منها : وضع المنظمة, و السياسات التي تطبقها, و الفلسفة التي تلتزم بها, و إمكانياتها المادية, و الوقت المتاح أمام اتخاذ القرار, واتجاهات المدير – متخذ القرار-

**: تقييم البدائل ً رابعا :** يحتاج متخذ القرار لأنواع مختلفة من المعلومات لمساعدته في تقييم البدائل, و ترتيبها و التوصل الى عدد محدود منها, **: اتخاذ القرار ) اختيار ً خامسا البديل المناسب لحل المشكلة( :** تتم عملية المفاضلة بين البدائل المتاحة و اختيار البديل الأنسب وفقاً لمعايير و اعتبارات موضوعية يستند إليها المدير في عملية االختيار.

**أهم هذه المعايير :**

- اتفاق البديل مع أهمية المنظمة و أهدافها و قيمها و نظمها و إجراءاتها.
	- قبول أفراد المنظمة للحل البديل و استعدادهم لتنفيذه.
	- كفاءة البديل, و العائد الذي سيحققه إتباع البديل المختار,
- درجة السرعة المطلوبة في الحل البديل, و الموعد الذي يراد الحصول فيه على النتائج المطلوبة.
	- مدى مالئمة كل بديل مع العوامل البيئية الخارجية للمنظمة مع العادات و التقاليد.

### **معوقات عملية اتخاذ القرار**

- عدم القدرة على تعريف المشكلة بدقة. - عدم القدرة على تصور جميع الحلول الممكنة. - عدم القدرة على تقييم التكلفة و المنفعة الحقيقة لكل بديل. - عدم القدرة على اختيار البديل الذي يبدو أفضل. - جوانب القصور الشخصية لمتخذ القرار. **أنواع القرارات:**

**القرارات اإلستراتيجية:** تمتد إلى فترات طويلة األجل و هي قرارات غير تقليدية , تتصل بمشكالت ذات أبعاد متعددة, وعلى جانب كبير من العمق و التعقيد, وهذه النوعية من القرارات تتطلب البحث المتعمق و الدراسة المتأنية.

# **قرارات إدارية:** تتعلق بالهيكل التنظيمي و الموارد و االستخدامات و تتصف بأنها قرارات متكررة و إن كانت في مستوى أعلى من القرارات التنفيذية, و يوكل أمر مواجهتها إلى الرؤساء الفنيين و المتخصصين.

### **قرارات التشغيل:**

و تهدف إلى تعظيم األرباح من عمليات الإنتاج و البيع و هي تتعلق بالمشكالت البسيطة المتكررة كتلك المتعلقة بالحضور و االنصراف و توزيع العمل و الغياب و اإلجازات, و كيفية معالجة الشكاوي.

### **مالئمة البيانات التخاذ القرارات**

هناك اعتبارين ينبغي توافرهما في البيانات حتى تتصف بصفة المالئمة في مجال اتخاذ القرارات: **أنها بيانات متوقعة ستحدث في المستقبل. ، أنها تختلف لكل بديل من البدائل المتاحة.**

**مثال : بفرض أن إحدى المنشات تخطط إلنتاج أحد المنتجين )س( أو )ص( و كانت تكلفة إنتاج الوحدة الواحدة من كل منهما كاألتي:**

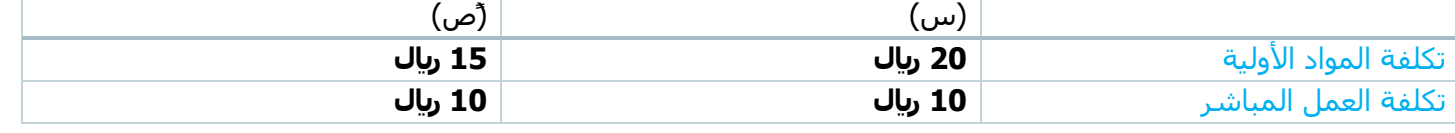

يالحظ أن التكلفة األولية تكلفة **مالئمة ألنها ستدفع مستقبال ً**بينما تكلفة العمل المباشر تكلفة **غير ملائمة نظراً لتساوي تكلفة العمل المباشر اللازم لإنتاج الوحدة من (س) أو** . )ص( بالرغم من أنها ستدفع مستقبالً

# **نماذج اتخاذ القرارات المختلفة:**

# **قرارات الشراء أو اإلنتاج:**

كثيراً ما تواجه الإدارة في العديد من المنشات بمشكلة المفاضلة بين شراء بعض الأجزاء التي تحتاج إليها بدلا من الاستمرار في تصنيعها, مثل منشات صناعة السيارات أو صناعة الدواء حيث قد تلجأ تلك المنشات إلى االستعانة بمصانع أخرى متخصصة في إنتاج أجزاء معينة من المنتج بدال من تصنيعها حيث يمكن شراؤها من الموردين المتخصصين بتكلفة أقل. قاعدة المفاضلة بين الشراء أو اإلنتاج هي:

إذا كانت تكلفة الشراء أقل من تكلفة اإلنتاج يفضل اتخاذ قرار الشراء

إذا كانت التكلفة أكبر من تكلفة اإلنتاج يفضل اتخاذ قرار اإلنتاج

**)إذا كانت تكلفة الشراء أقل من تكلفة اإلنتاج يفضل اتخاذ قرار الشراء، وإذا كانت التكلفة أكبر من تكلفة اإلنتاج فيفضل اتخاذ قرار اإلنتاج(.**

### **مثال:**

**بفرض ان منشاة امجد لصناعة الحراثات تنتج االن كشافات االنارة التي تستخدمها في منتجها الرئيسي الحراث ، وقد قام قسم التكاليف بالمنشاة بإعداد التقرير التالي عن تكلفة هذا الجزء وذلك كما يلي:**

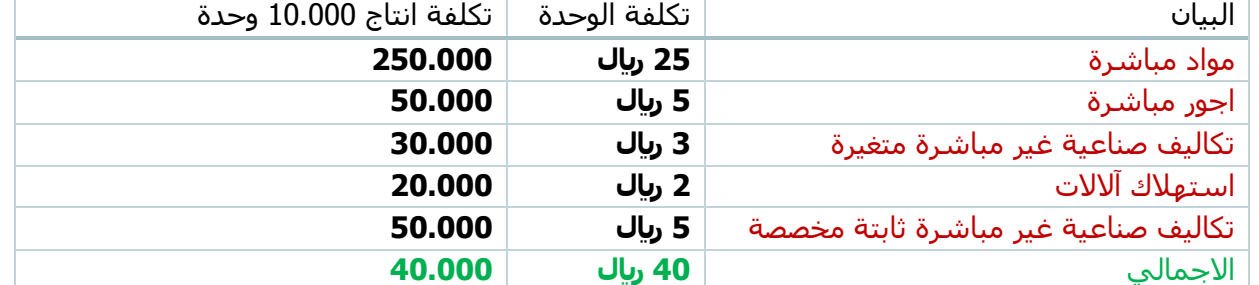

```
ً من احد الموردين المتخصصين في هذا الجزء لتوريد
وقد تلقت منشاة امجد عرضا 10.000 وحدة من كشافات 
                                                     االنارة الخاصة بالحراثات كل عام بــ 35 لاير للوحدة .
```
**بصفتك المحاسب اإلداري هل من األفضل االستمرار في اإلنتاج أو الشراء من المورد الخارجي.**

**إذا علمت أنه في حالة اتخاذ قرار الشراء من المورد الخارجي فان هناك عدة بدائل الستغالل الطاقة المخصصة إلنتاج الجزء محل الدراسة:**

**-1تأجيرها للغير مقابل إيجار سنوي بمبلغ 36000 لاير.**

**-2استغاللها في إنتاج منتج آخر يدر دخال إضافي للمنشأة قدره 45000 لاير**

**الحل:**

**اجابة المطلوب االول: اجمع تكلفة الوحده لهم جميعا االجمالي واضربها ب 10 االف** 

**تكلفة التصنيع = 25 مواد + 5 أجور مباشرة + 3 تكاليف صنعية غير مباشرة متغيرة + 2 استهالك االالت + 5 تكالف صناعية غير مباشرة ثابتة مخصصة = 40 لاير لكل وحدة** 

**أي ستكلفني 10.000 وحدة × 40 لاير = 400.000 لاير هنا استخرجها محاسب التكاليف**

**عرض المورد = 10.000 وحدة ×35 لاير =350.000لاير**

**من وجهة نظر المحاسب االداري :ماهي التكاليف المالئمه من هذه التكاليف ؟** 

**مواد واجور اما استهالك االالت والتكاليف الغير ثابته التدخل معنا** 

ًلو صنعت سأشتري مواد اما لم اصنع لن اشتري مواد تعتبر تكلفة ملائمة أي تدخل في اتخاذ القرار.ايض<u>اً الاجور المباشرة ل</u>و صنعت سأجلب عمالة اما لم اصنع لن اجلب عمالة تعتبر تكلفة مالئمة تدخل في اتخاذ القرار ، التكاليف الصناعية الغير مباشرة المتغيرة مرتبطة بالتصنيع أي لو <u>صنعت سأتحملها</u> اما لم اصنع لن اتحملها تعتبر تكلفة ملائمة تدخل في <u>اتخاذ</u>

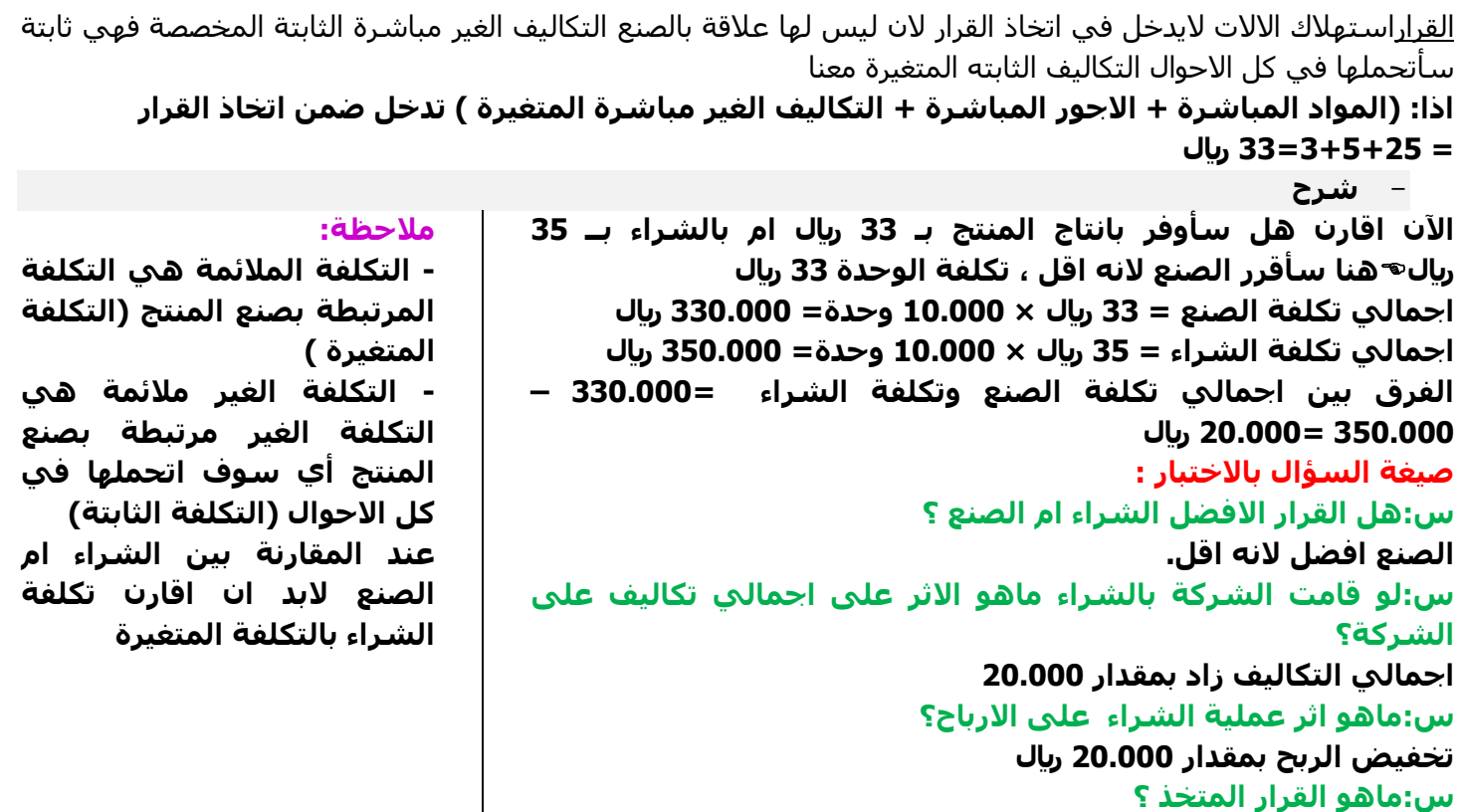

# **القرار المتخذ هو " الصنع" النه يخفض لي التكاليف 20.000**

الحل: ينبغي على المحاسب استبعاد التكاليف الغارقة ( تكاليف غير ملائمة لاتخاذ القرار) و التي لا يعتمد عليها في اتخاذ القرار, مثل تكلفة استهالك اآلالت, التكلفة الصناعية غير المباشرة المخصصة

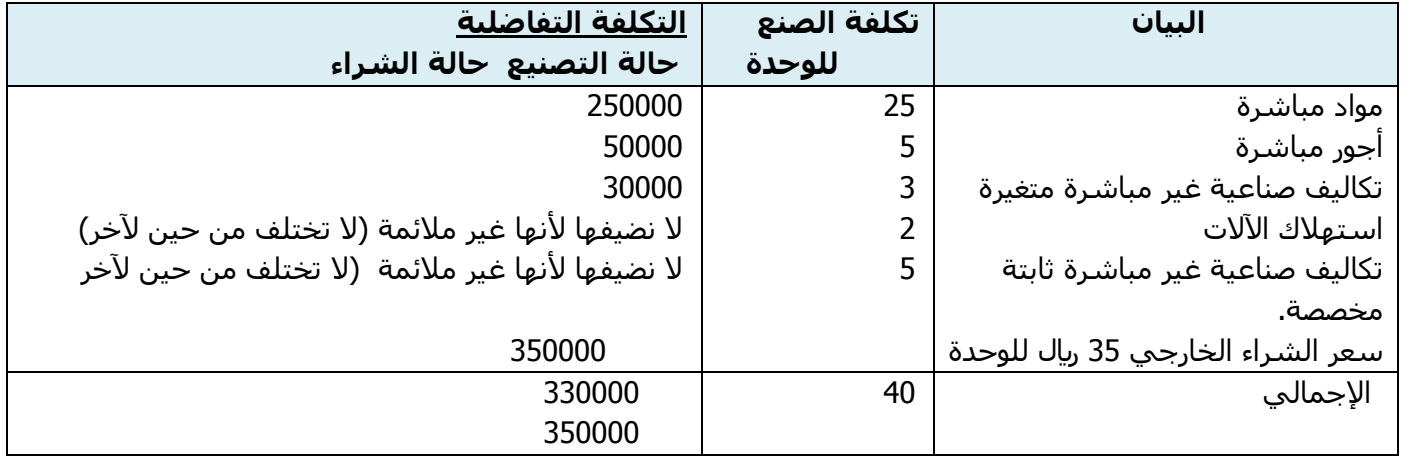

**يتضح من التحليل السابق أن التكاليف التفاضلية لتصنيع 10000 وحدة هو 330000 لاير بينما تكلفة الشراء من الخارج لنفس الكمية 350000 لاير و من ثم يكون الفرق 200000 لاير في صالح االستمرار في التصنيع . ً داخليا**

**بالنظر إلى البدائل المتاحة في حالة الشراء من الخارج نجد أن أفضلها استخدام الطاقة اإلنتاجية المتاحة في إنتاج منتج آخر يدر دخل صافي قدره 45.000 لاير.**

### **اللقاء الحي الخامس**

جزء من اللقاء الرابع لم يذكره االستاذ

### **اجابة المطلوب الثاني:**

**ب/ بالنظر إلى البدائل المتاحة في حالة الشراء من الخارج نجد أن أفضلها استخدام الطاقة اإلنتاجية المتاحة في إنتاج منتج آخر يدر دخالً صافي قدره 45.000 لاير،**

**ولتحديد أثر هذه المعلومة على قرار المفاضلة بين اإلنتاج أو الشراء يتم إعادة المفاضلة كاآلتي:**

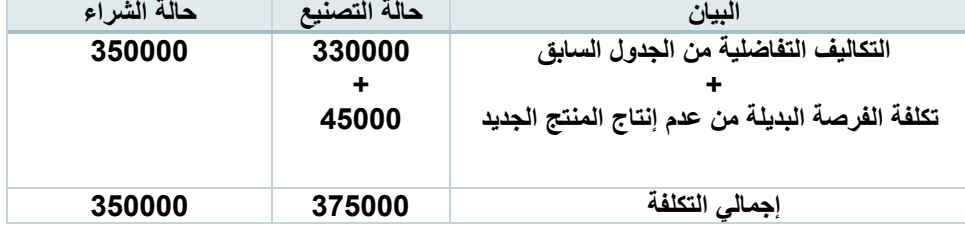

ومن الجدول يتضح أنه في حال الشراء من الخارج واستغلال المساحة المتاحة لإنتاج منتج يدر دخلاً إضافياً بمبلغ (45000) ريإل، يكون **تكلفة الشراء من الخارج أفضل للمنشأة.**

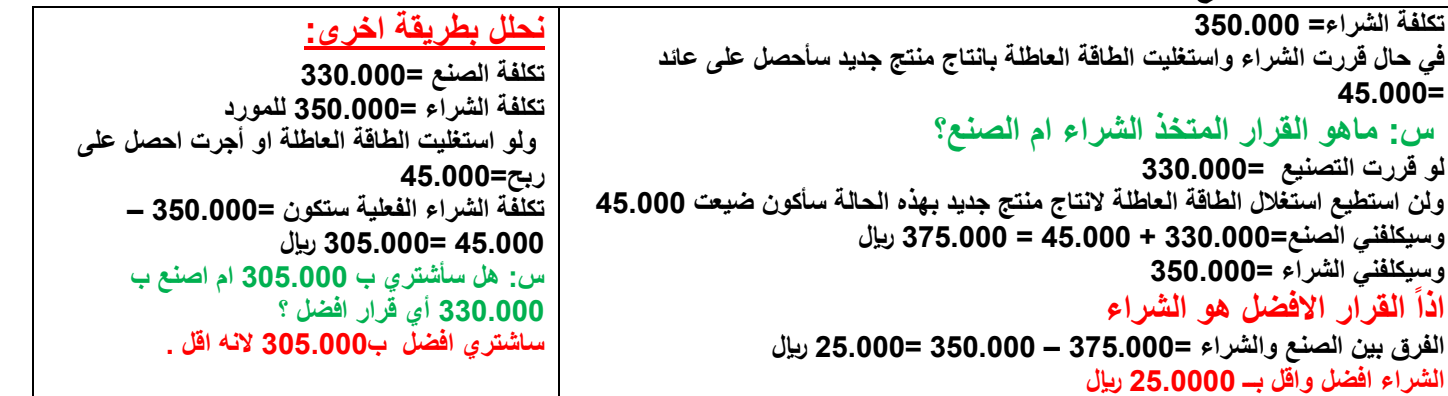

**بداية اللقاء الخامس :**

**لقد قلنا يكون معيار المفاضلة مبين الشراء ام الصنع :اذا كان تكلفة الشراء اقل من تكلفة الصنع فالشراء افضل ، اذا كان تكلفة الصنع اقل من تكلفة الشراء فالصنع افضل**

**ووصلنا باني استطيع تحديد تكلفة الشراء بدقه ولكن تكلفة الصنع يصعب وجود رقم ثابت لذلك اتفق مع محاسب التكاليف اطلب منه ان يرسل تكلفة الصنع للمنتج )ا( وبناء على ما يرسل لي من التكلفة ابداء اعيد حساباتي من وجهة نظر متخذ القرار وسوف اركز على التكلفة المالئمة :هي عبارة عن التكلفة التي ترتبط باتخاذ القرار .**

**ترغب احدى المنشآت الصناعية في انتاج الجزء )س( والذي يمثل احد المكونات الرئيسية للمنتج النهائي )ع( ونظراً الن المنشأة تقوم في الوقت الحالي بشراء هذا الجزء من احد الموردين المتخصصين بسعر 10 لاير للقطعة ، فقد طلب منك بصفتك المحاسب االداري للمنشاة بدراسة تحليلية بغرض المساعدة في اتخاذ قرار المفاضلة بين انتاج هذا الجزء او االستمرار في شرائه من الموردين** 

**فاذا علمت ان :**

**هناك رأس مال يكفي لتمويل عملية االنتاج ، وتوجد طاقة عاطلة غير مستغلة .**

**التقرير التالي يوضح تقديرات التكاليف الخاصة بانتاج 50.000 وحدة من )س( وهي تمثل احتياجات المنشأة في العام التالي:**

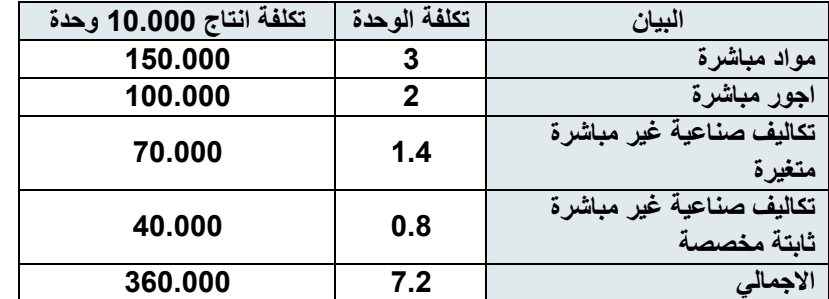

**المطلوب :**

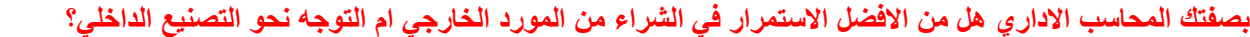

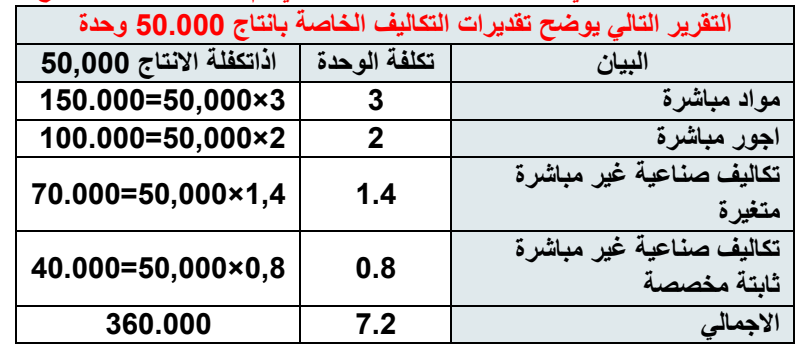

**مبدئيا هي تكلفة الصنع اقل من تكلفة الشراء ولكن ماهي التكلفة المالئمه :**

**هي التكلفة المرتبطة بالصنع لو صنعت ساتحمل التكلفة مثل اشتري المواد المباشره لو صنعت ,االجور المباشره ساتحملها لو صنعت , التكاليف الصناعيه المباشرة المتغيره فالمتغيره مرتبطه بالصنع .**

**أصبحت التكاليف الخاصه بالصنع هي اول ثالث تكاليف فقط انما التكلفه المخصصه والتكلفه الثابته ليست لها عالقة بالتصنيع .**

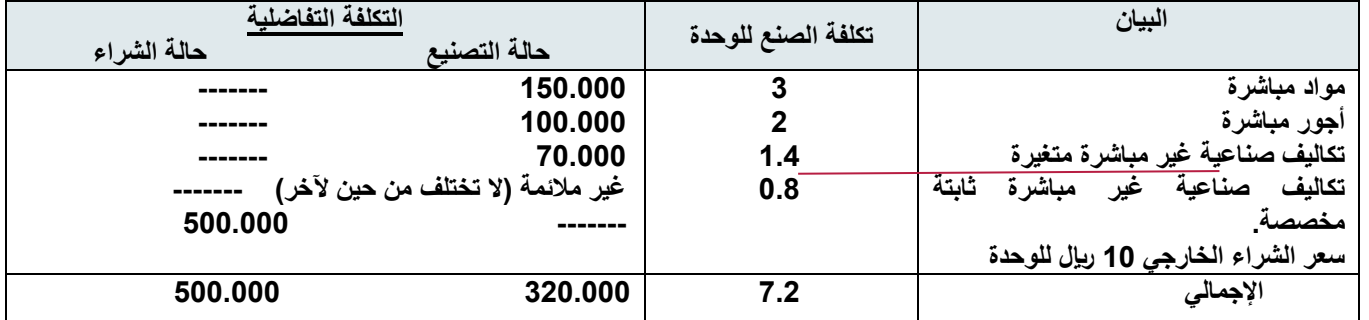

**اجمالي تكلفة الصنع= 50.000 × 6.4 =320.000 لاير**

**الفرق بين اجمالي الشراء واجمالي الصنع**

**= 500.000 – 320.000 =180.000 لاير**

**س: ماهو القرار االفضل الصنع ام الشراء؟**

**تكلفة الصنع ل50,000 وحده هي 320.000 لاير** 

**500,000 اذا سوف اختار الصنع الن تكلفته اقل** 

**لكن لو اشتريتهم راح ادفع عن الوحده الواحده 10لاير تكون التكلفة** 

**الصنع افضل النه اقل من الشراء وسوف اوفر ربح 180.000**

### **الحل:**

**سعر الشراء=10 لاير للوحدة**

**اوال: البد من تحديد تكلفة الصنع ؟ وهي التكلفة المتغيرة فقط**

### **تكلفة الصنع المتغيرة <sup>=</sup>**

**3 مواد مباشرة+ 2 اجور مباشرة+ 1.4 تكاليف صناعية غير مباشرة** 

**متغيرة =1,4+2+3= 6.4 لاير للوحدة**

**لو ضربناها 50.000 × 6.4 =320.000 لاير**

**س:ماهو القرار االفضل هل الشراء بـ 10 لاير ام التصنيع بـ 6.4 لاير ؟ التصنيع افضل النه اقل تكلفة من الشراء طالما ان التكلفة المتغيرة للصنع اقل فهي االفضل.**

**س:ماهو اجمالي تكلفة الصنع واجمالي تكلفة الشراء؟**

**اجمالي تكلفة الشراء = 50.000 × 10 =500.000 لاير**

**سؤال باالختبار:س :لو اتخذت الشركة قرار الشراء ما اثر ذلك على اجمالي التكاليف ؟**

**وقررت الشركة اختيار الشراء اذا كلفة نفسها 500,000وهي المفروض تكلف نفسها اذا تكاليف زيادة او خسرت 180,000**

**سوف يكلفها قرار الشراء 500.000 ، تكاليف زيادة اوخسائر باالرباح بمقدار 180.000**

**راح يكون السؤال كتالي :قررت الشركه الشراء ماهو االثر على قائمة الدخل سيكون الجواب:**

**تزيد التكاليف 180,000 او يزيد الخسائر 180,000**

**يتضح من التحليل السابق أن التكاليف التفاضلية لتصنيع 50.000 وحدة هو 320.000 لاير بينما تكلفة الشراء من الخارج لنفس الكمية 500.000 لاير ومن ثم يكون الفرق 180.000 لاير في صالح التصنيع الداخلي.**

@MOOOD8803

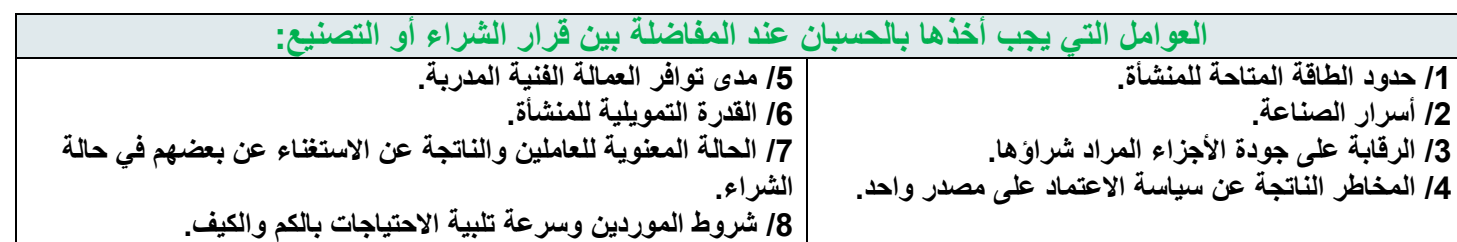

**القرارالثاني:**

# **االستمرار في اإلنتاج أو التوقف:**

تواجه المنشأة أحياناً مشكلة المفاضلة بين الاستمرار في الإنتاج مع تحقيق خسائر أو التوقف الموقت عن النشاط، ويلاحظ أن التوقف الموقت **يختلف عن التوقف النهائي للمنشأة وتصفية أعمالها،**

**حيث تتخذ المنشأة قرار بالتوقف النهائي في ظروف معينة مثل:**

- **- عدم القدرة على تغطية التكاليف اإلجمالية في األجل الطويل.**
	- **- عدم القدرة على استغالل الطاقة المتاحة.**
	- **- تآكل رأس المال وعدم القدرة على سداد التزاماتها.**
		- **- ارتفاع تكاليف اإلنتاج عن المنافسين.**

**أما التوقف المؤقت فيعني التوقف لحين إعادة ترتيب الهيكل المالي واإلداري للمنشأة أو أحياناً تغير ظروف السوق.**

### **توضيح:**

**مثل قرار الشركه هل تتوقف ام تستمر بالتشغيل في حالة االقل خساره مثال تخسر 50,000 هل تستمر باالنتاج ام تتوقف وهو شغال يخسر 50,000 ولكن لو توقفت ماذا سوف اخسر سوف اخسر جميع المبالغ الخاصه بالتكلفه الثابته اللتي سوف اتحملها في جميع االحوال سواء انتجت او لم انتج مثل اجور العمال واجر المصنع وجميع الرواتب اما لو قال في تكلفة ثابته اليمكن تجنبها 70,000 وانااخسر 50,000 ايهم افضل التوقف او االستمرار** 

**المعنى لو توقفت سوف اخسر 70,000 ولكن لو بقيت بالتشغيل فسوف اخسر 50,000 اذا سوف استمر بالتشغيل هنا القرار بين بديلين فااختار االقل خساره**

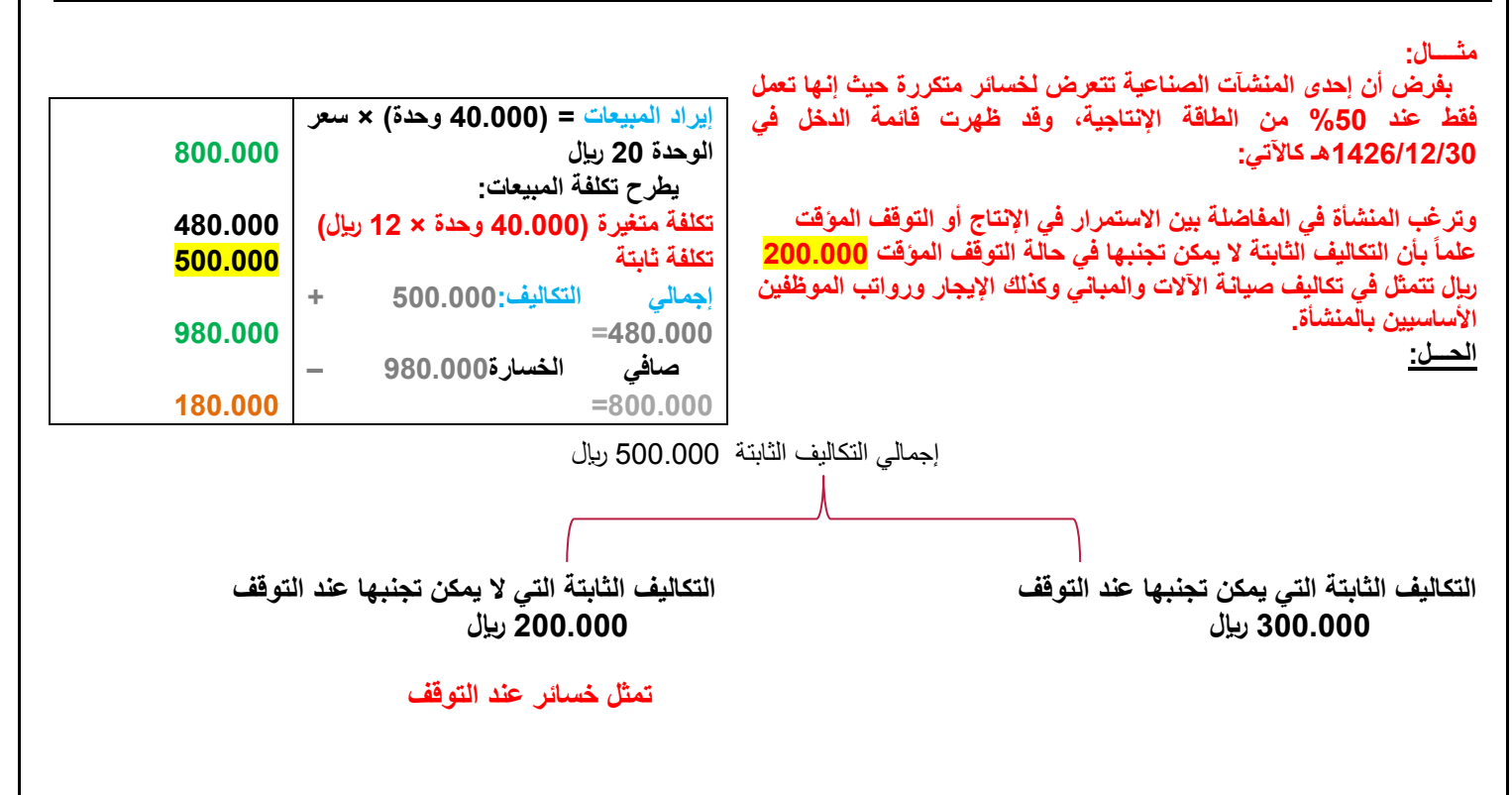

**يوجدخساره 200,000سوف تتحملها في كل االحوال,الشركه عندها تكلفه ثابته 500.000 لاير منها 300,000يمكن تجنبها أي النخسرها واليمكن تجنب 200,000اذا االن نخسر عند200,000او 180,000 هنا نستمر في التشغيل ونخسر 180,000 الخسارة عند التشغيل = 180.000 لاير الخسارة عند التوقف المؤقت = 200.000 لاير االن نقارن : نختار االقل خسارة وهو " الخسارة عند التشغيل " س: ماهو القرار االفضل االستمرار ام التوقف المؤقت؟ االستمرار افضل النه اقل خسارة س:ماهو اثر االستمرار ؟ تخفيض الخسارة الكلية بمقدار 20.000 س:لو الشركة اختارت التوقف؟ الخسارة زادت بمقدار 20.000 ويجب مقارنة الخسائر في حالة التوقف المؤقت وفي حالة االستمرار في اإلنتاج كاآلتي: صافي الخسائر في حالة االستمرار في اإلنتاج 180.000 صافي الخسائر في حالة التوقف المؤقت 200.000 الزيادة في الخسائر الناتجة عن التوقف المؤقت** 20.000 **وهنا يجب على المحاسب اإلداري أن ينصح المنشأة باالستمرار في اإلنتاج وعدم التوقف حيث إن التوقف سيؤدي إلى خسائر المنشأة بمبلغ 20.000 لاير المحاضرة الرابعة عشر القرارالثالث:/ قرار استبعاد ُمنتج أو اإلبقاء عليه محذوف القرار الرابع /تسعير الطلبيات :** في بعض الأحيان تُقدم إلى المُنشأة طلبيات أو أوامر خاصة بأسعار أقل من الأسعار المحددة لبيع المُنتجات، وهنا تُواجه المُنشأة مشكلة اتخاذ **القرار بقبول أو رفض مثل هذه الطلبيات. وواقع األمر أن حجر الزاوية في اتخاذ مثل هذا القرار يكمن في مدى وجود طاقة ) غير ُمستغلة ( بال ُمنشأة أوال.ً وهناك عوامل أخرى قد تؤثر على هذا القرار مثل : .1 رد فعل العمالء الحاليين . .2 مدى تأثير قبول الطلبات الخاصة على السعر الحالي للمنتج. .3 التكاليف التفاضلية والتكاليف الغارقة للوحدة المنتجة.** )**يعني حاليا ابيع المنتج ب100لاير وجا زبون وطلب الف وحده اوالفين وحده ...الخ قال اريدها ب50لاير وقال الاريدهم بسعر السوق ,هنا يكون القرار معي اوافق او ارفض بناء على -1رد فعل العمالء)لما يعرفون باني بعت عميل بسعر اقل من السعر الذي ابيعه عليهم ممكن ماتوصلهم المعلومه وممكن ماتاثر بسعر السوق وممكن تاثر المعلومه اذا سمع بقيه العمال ء ثانيا هل يوجد لدي طاقه تسمح بالعرض الخاص ثالثا هل السعر اللذي عرضه العميل يغطي التكلفه المتغيره للوحده اللتي تخصني** ( **س:هل هناك طاقة عاطلة او طاقة )متاحة( لتلبية العرض الخاص؟ اذا كانت االجابة ب نعم اذاً قبول طلب العميل اذا كانت االجابة ب ال عدم قبول طلب العميل س:هل قبول العرض الخاص يؤثر على سعر المنتج في السوق؟ اذا كانت االجابة ب نعم اذاً سوف احسب الخسارة لو فيه تاثير س:هل السعر المعروض من العميل يغطي التكلفة المتغيرة للمنتج؟ اذا كان السعر يغطي التكلفة نوافق، اذا كان السعر ال يغطي عدم الموفقة**

**مثال: تلقت إحدى ال ُمنشآت عرضاً من أحد العمالء لشراء 8000 وحدة بسعر 15 لاير للوحدة، في حين أن سعر بيع**  الوحدة الحالي هو 24 ريإل للوحدة، وأن الطاقة الإنتاجية للمُنشأة هي 30.000 وحدة إلا أن الطاقة المُستغلة في الوقت **الحالي 70 ٪ فقط.** 

**) 30.000 × 70 ٪ = 21000 وحدة ( كما تبلغ التكاليف الثابتة 84.000 لاير.**

وقد طُلب منك بصفتك المحاسب الإدار ي للمُنشأة مشورتك بخصوص قبول أو رفضه، علماً بأن التكلفة المتغيرة للوحدة **13 لاير وأن قبول العرض لن يؤثر على سعر الوحدة في ا لسوق.**

**الحل: يجب على المحاسب اإلداري القيام بإعداد تحليل تفاضلي في شكل قائمة دخل مقارنة في حالة قبول العرض أو عدم قبوله، مع مالحظة أنه طالما أن العرض الجديد ال يتعدى حدود الطاقة اإلنتاجية المتاحة للمنشأة، فإن التكاليف الثابتة لن تتأثر بالعرض الجديد وفيما يلي قائمة الدخل للمقارنة:**

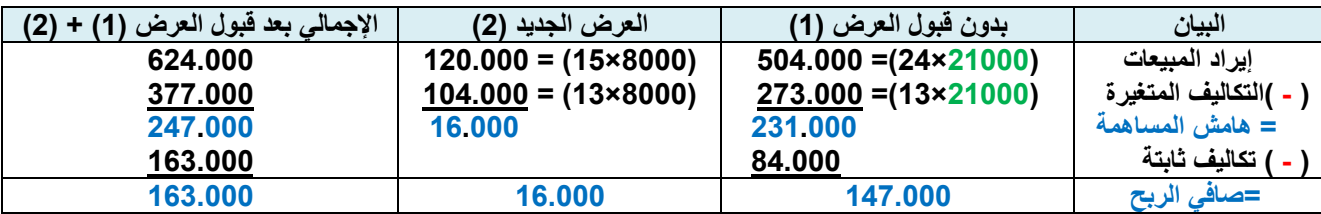

يُلاحظ من التحليل السابق أن صافي الربح زاد في حالة قبول العرض ليُصبح 163000 ريال بدلاً من 147000 ريال **وبالتالي يكون القرار في صالح قبول العرض. ايراد المبيعات = التكاليف المتغيرة=عددالوحدات المطلوبه ×سعر الوحده هامش المساهمه= إيراد المبيعات- التكاليف المتغيرة الحل: العرض الخاص طلب 8000 وحدة بــسعر 15 لاير للوحدة الطاقة المستغلة =30.000 ×%70 =21000 وحدة طاقة عاطلة =9000وحدة س:هل هناك طاقة عاطلة او طاقة )متاحة( لتلبية العرض الخاص؟ نعم هناك طاقة عاطلة س:هل قبول العرض الخاص يؤثر على سعر المنتج في السوق؟ اليؤثر على سعر السوق س:هل السعر المعروض من العميل يغطي التكلفة المتغيرة للمنتج؟ نعم ، يغطي التكلفة الن السعر 15 لاير اكبر من التكلفة المتغيرة 13 لاير ربحية الوحدة من العرض الخاص =13-15= 2 لاير اذاً سأكسب من العرض الخاص عن كل وحدة مقدار 2 لاير ، اذاً القرار هو القبول النه يحقق ربح زيادة بمقدار 2 لاير لكل وحدة اجمالي المكسب من الطلبية الخاصة= 8000 وحدة× 2= 16.000 لاير س:ماهي ربحية الشركة من العرض الخاص؟ 16.0000 لاير**

**مثال: تبلغ طاقة مصنع اإلتحاد 40.000 وحدة سنويا،ً لكن المصنع يقوم بإنتاج نصف هذه الطاقة))يعني ينتج 20.000وحد((، وتبلغ تكلفة**  الوحدة من المواد المباشرة 2 ريال ومن الأجور المباشرة 3 ريال، والتكاليف الصناعية غير المباشرة 1.5 ريال((تكلفة متغير))، وإجمالي **التكاليف الثابتة 40.000 لاير، وهناك عمولة بيع للوحدة 1 لاير وسعر البيع المعتاد للوحدة 10 لاير، وتقدم أحد العمالء بطلبية خاصة لشراء 10.000 وحدة ب)8(لاير للوحدة بالشراء من المصنع دون الحاجة لمندوبي البيع**

> **المطلوب: بصفتك المحاسب اإلداري للمصنع هل تقبل أو ترفض الطلبية الخاصة. هل يتغير القرار السابق إذا كان مصنع االتحاد يعمل بكامل طاقته القصوى وال توجد لديه طاقة عاطلة؟**

**الحل: حيث إن الطاقة القصوى للمصنع 40.000 وحدة مستغلة بنسبة %50 فقط أي )20.000 وحدة بسعر 10(، وهناك طاقة عاطلة 20.000 وحدة يمكن استغاللها في تشغيل الطلبية الخاصة )في حال استغالل طاقة المصنع كاملة فيكون القرار مباشرة برفض الطلبية الخاصة(.**

> **التكلفة المتغيرة إلنتاج الوحدة الواحدة = )2 + 3 + 1.5 = 6.5 لاير(. التكلفة الثابتة 40.000 لاير لن تتأثر في حالة قبول الطلبية الخاصة حيث الشراء بدون الحاجة لمندوبي البيع.**

**ينبغي على المحاسب اإلداري أن يقوم بإعداد تحليل تفاضلي في شكل قائمة دخل مقارنة في حالة قبول العرض أو عدم قبوله، مع مالحظة أنه**  طالما أن العرض الجديد لا يتع*دى* حدود الطاقة الإنتاجية المتاحة للمنشأة، وبالتال*ي* يلاحظ أن التكاليف الثابتة لن تتأثر بالعرض الجديد، وفيما **يلي قائمة الدخل للمقارنة:**

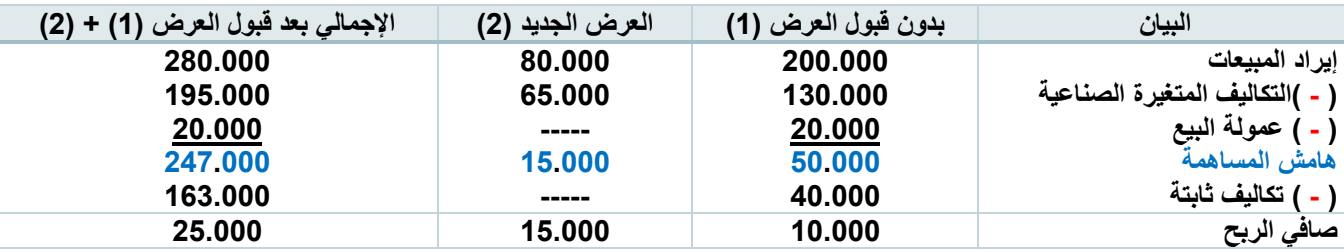

**الحل: العرض الخاص =10.000 وحدة بسعر 8لاير س:هل هناك طاقة عاطلة او طاقة )متاحة( لتلبية العرض الخاص؟ نعم ، الطاقة تسمح س:هل قبول العرض الخاص يؤثر على سعر المنتج في السوق؟ اليوجد تأثير على سعر السوق س:هل السعر المعروض من العميل يغطي التكلفة المتغيرة للمنتج؟ التكلفة المتغيرة للوحدة=2 المواد المباشرة 3+ اجور مباشرة 1.5+ تكاليف صناعية غير مباشرة =6.5 لاير سعر العميل =8 لاير ربحية الوحدة من العرض الخاص=6.5-8 = 1.5 لاير ربحية العرض الخاص= 10.000 وحدة× 1.5 = 15.000 لاير اذاً القرار القبول يالحظ من التحليل السابق أن صافي الربح زاد في حالة قبول العرض ليصبح 25.000 لاير بدالً من 10.000 لاير، وبالتالي يكون القرار في صالح قبول العرض. إذا كان مصنع االتحاد يعمل بكامل طاقته أن كل 40.000 )الطاقة القصوى( تباع في السوق الخارجي بالسعر المعتاد 10 لاير للوحدة أي ال توجد طاقة عاطلة لدى المصنع ؛ في هذه الحالة يتم رفض الطلبية الخاصة.**

### اللقاء السادس

**المحاضرة الخامسة عشر: )محذوفة(**

**المحاضرة السادسة عشر**

**قرارات اتخاذ القرار**

**-4قرار استخدام الموارد النادرة**

**يواجه المديرين بشكل روتيني مشكلة اتخاذ القرارات المتعلقة بتوجيه استخدام الموارد النادرة , فقد يكون هناك عدد محدود من ساعات تشغيل اآلالت المتاحة لالستخدام و كذلك ساعات العمل المباشر . وعند وجود موارد محدودة من أي نوع تقيد أو تحد من قدرة المنشأة على مقابلة الطلب على منتجاتها , وتمثل محددات للطاقة اإلنتاجية للمنشأة , فيقال**  عندّنذ أن هناك قيود على نشاط المنشأة . ولذلك يجب على المدير أن يقرر كيفية استخدام هذه الموارد المحدودة , و غالباً **ال تتأثر التكاليف الثابتة بمثل هذه االختبارات و لذلك يجب اختيار ما يعظم إجمالي هامش المساهمة للمنشأة ككل .**

**المورد النادر: هو عدد معين من الساعات ، مواد خام ، مصدر معين من مصادر االنتاج يصعب توفير أي كمية منه**

**توضيح مثل/لو جيت انتج في صناعة االساس سوف اقول يوجد نوع معين من االخشاب يصعب توفير كميه منه او يوجد نوع نادر من المواد الخام يصعب توفيره ,العمال الماهره صعب توفير عدد منها, عندماانتج افاضل اقول افضل استخدام للمورد النادرأي افضل عائد ))مثال اشتغل بمكان معين انتهي من عملي الساعه2او3 لدي فرصه عمل من 5الى 9 أي امامي 4 ساعات عرض مكتب محاسبه الساعه ب100لاير وجد شركه قالت الساعه150لاير االن لدي 4ساعات مورد نادر امامي بديلين 100او 150 فاالفضل 150((**

مثال: إحدى الشركات <mark>تقوم بإنتا</mark>ج منتجين (س) , ( ص) والأتي بيانات التكاليف والإيرادات الخاصة بما . **المطلوب تحديد أي المنتجات تفضل إنتاجه في ضوء توافر قدر محدود من ساعات التشغيل على اآلالت)المورد( التي يحتاج إليها**  المنتجين (س) , ( ص) .

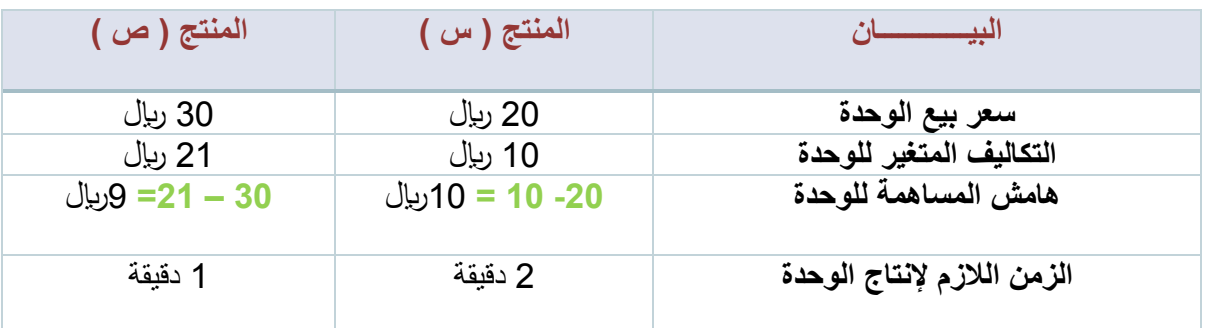

### **الحل/المورد النادر هنا هو الوقت المستغرق في انتاج كل منتج**

قد يتسر ع البعض بتفضيل إنتاج المنتج ( س ) حيث أنه يحقق هامش المساهمة للوحدة 10 ريال مقارنة بالوحدة من المنتج ( ص ) 9 ربال و لكن يجب الأخذ في الحسبان أن الوحدة من المنتج (س) تحتاج إلى دقيقة واحدة فقط . و تتم عملية التفضيل لإنتاج (س) أو (ص) اعتماداً على فائض المساهمة للدقيقة كما يلي : هامش المساهمة للوحدة ÷ الزمن الالزم إلنتاج الوحدة **هامش المساهمة ربحية الدقيقة الواحدة الي منتج = الزمن الالزم النتاج الوحدة**  $\lim_{\delta\to 0}$ المنتج ( س ) = 10ربال ÷ 2 دقيقة = هامش المساهمة للدقيقة = <mark>10 ل<sup>يل</sup> =( 5 ريإل / دقيقة )</mark><br>د<sub>قيقة</sub> ع  $\lim_{\delta \to 0} \log \frac{1}{\delta} = 9$  (يال ÷ 1 دقيقة = هامش المساهمة للدقيقة =<mark>9 ليل **|** ويل | دقيقة |</mark><br>الدقيقة **ومن ثم يفضل إنتاج المنتج صاحب هامش مساهمة للدقيقة أكبر هنا نختار المنتج )ص( النه مورد نادر ويكسب اكثر ربحية لو معيار المفاضلة ربحية )الوحدة( يتم انتاج المنتج )س( لو معيار المفاضلة ربحية )المورد النادر( هنا )الزمن او الوقت( يفضل استنتاج المنتج )ص(**

مثال: **تنتج شركة اإلخالص ثالثة منتجات )أ(-)ب(-)ج( وفيما يلي التكاليف المتغيرة و سعر البيع وهامش المساهمة لكل وحدة من المنتجات الثالثة : وتستخدم نفس المادة الخام في صنع المنتجات الثالثة ولدى الشركة 5000 كيلو جرام)مورد نادر( من المواد وال يمكنها الحصول على كمية أخرى إضافية من المواد الخام بسبب بعض المشاكل لدى مصنع المورد , وتحاول اإلدارة اتخاذ قرار أي المنتجات تقوم بالتركيز عليها الستيفاء الطلبيات المتأخرة و تبلغ تكلفة الكيلو من المواد الخام ) 8 لاير (.** المطلوب:

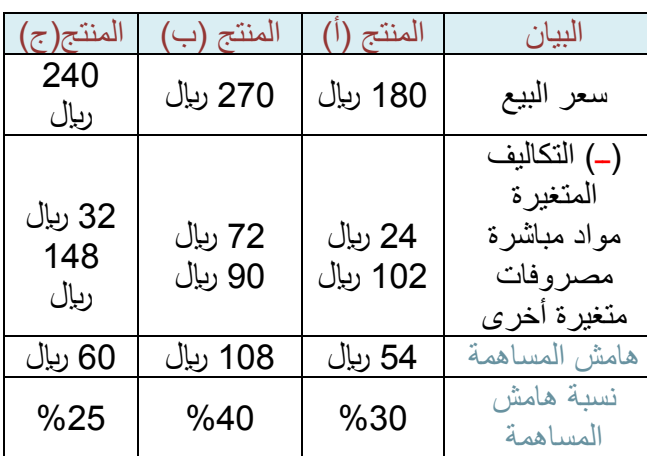

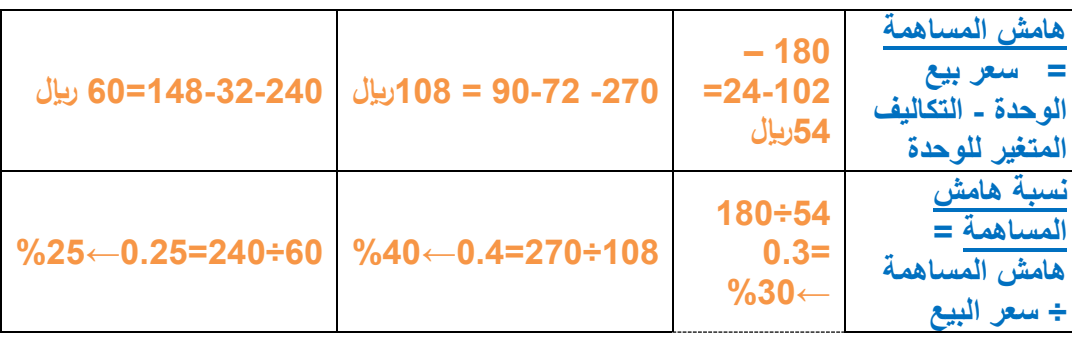

**/1 احسب قيم هامش المساهمة الممكن الحصول عليه لكل كيلو من المواد المستخدمة لكل منتج .**

**/2 أي الطلبيات توصي أن تنفذها الشركة ) أ ( ، ) ب ( ، ) ج ( .**

**/3 يمكن ألحد الموردين األجانب توريد كميات إضافية من المواد الخام بزيادة عن السعر المعتاد , وبفرض وجود طبيات لم تتمكن الشركة من تنفيذها فما أعلى سعر تقبل الشركة دفعه مقابل الكيلو الواحد اإلضافي من المواد الخام**

الحل : )إجابة الفقرة 1( أ/ نستخرج عدد الكيلوجرامات من المواد الخام األزمة إلنتاج وحدة المنتج = ) تكلفة المواد المباشرة ÷ سعر الكيلو من المادة الخام ( **عدد الكيلو جرام من المواد الخام الالزمة لكل وحدة من المنتج =** تكلفة المواد المباشرة سعر الكيلو من المادة الخام  $\frac{24}{9}$  = 8 ÷ 24 = ( أ ) ألمنتج ( أ )  $\frac{2^2}{8}$  كيلو , كل وحدة من (أ) تحتاج 3كيلو من المواد الخام  $\frac{72}{9}$  / المنتج ( ب ) = 72 ÷ 8 =  $\frac{72}{9}$  **=**9 كيلو , كل وحدة من )ب( تحتاج 9كيلو من المواد الخام  $\frac{32}{9}$  / المنتج ( ج )  $= 32 = 8 \div 3$ <mark>-4 كيلو ,</mark> كل وحدة من )ج( تحتاج 4كيلو من المواد الخام ب/ هامش المساهمة لكيلو المواد الخام في المنتج = ) هامش المساهمة لوحدة المنتج ÷ عدد الكيلوات األزمة إلنتاج وحدة المنتج ( **ربحية كل كيلو عند انتاج أي منتج =**  هامش المساهمة عدد الكيلو جرام لكل وحدة من المنتج 1 / المنتج ( أ ) = 54 ربال ÷ 3 كيلو =54 ي<sup>يل</sup>  $18=\frac{100 \text{ J}^2}{\frac{100 \text{ J}}{3}}$ ربإل/كيلو 2 / المنتج ( ب ) = 108 ربال ÷ 9 كيلو =10<u>8 ل<sup>يال</sup></u> 12=  $\frac{100 \text{ Hz}}{9 \text{ k/s}}$ ربإل/كيلو 3 / المنتج ( ج ) = 60 ريال ÷ 4 كيلو =6<u>0 ي<sup>يل</sup></u>  $15=\frac{1500}{3400}$ رىإل/كيلو

(إجابة الفقرة 2) الأولوية أن ننتج المنتج ( أ ) لأن هامش المساهمة 18 ربال أي كل كيلو نستخدمه من المادة الخام مع المنتج (أ) يعطيني مكاسب قدرها 18 ريال ثم الأولّوية الثانية للمنتج ( ج ) ثم الأولوية الثالثة للمنتج ( ب )

 $@$ MOOOD8803  $30$ 

)إجابة الفقرة 3( الكيلو من المادة الخام عند استخدامه فأقصى مكاسب احصل عليها مع المنتج ) أ ( حيث نحصل على أعلى هامش مساهمة بـ 18 ريال إذاً أقصـى مبلغ ندفعه لشراء كيلو واحد من المادة الخام 18 ريال ولا يجب أن يتعدى مبلغ شراء الكيلو الواحد عن 18 لاير. **شرح 5000 لاير هي المورد النادر.يوجد مورد ممكن يوفر لي أكثر لكن بسعر زيادة . عندما نحاول ان نعرف كم ننتج الي يكسبني لكل كيلو كم؟ كل كيلو يستخدم في )ا( او )ب( او )ج( كم مكسبه ثم نختار المقارنه تكون المنتج اللذي يكسبني اعلى عائد لكل كيلو . المنتج )ا( كم يحتاج كيلو مادة خام؟ المواد المباشره 24لاير واذا كان اليلو ب8 اخذ ال 24 واقسمها على 8 تساوي 3كيلو3،كيلو يكسبوني 54لاير اذا مكسب الكيلو كم ,ناخذ54نقسمه على 3كيلواذا كل كيلو يكسبني 18لاير إي الطلبيات توصي بإنتاجها على حسب المكسب من كل كيلو ما هو األفضل؟ أما المنتج ب يحتاج مواد )ب( 72 لاير والكيلو الواحد ب اخذ72ونقسمهاعلى 8تساوي9 9,كيلو يكسبوني 108لاير هامش المساهمه اذا مكسب الكيلو كم نقسمه على 9إذا كل كيلو مواد خام يستخدم في إنتاج المنتج )ب(مكسبي فيه 12 لاير وكل كيلو من المواد الخام استخدمه في انتاج المنتج\_ ج (مكسبي فيه 15 لاير من له األولية في اإلنتاج؟ ) أ (ثم )ج( ثم )ب( أقل واحد مكسب للوحدة في الجدول هو أعلى عائد للمورد النادر القرار يفضل انتاج المنتج )أ( ، النه صاحب اكبر ربحية لكل وحدة من المورد النادر )الكيلو من المواد الخام(. مالحظه:مدام لدي مورد نادر فاني اقول افضل استخدام لهذا المورد النادر إدارة القيود: يمكن زيادة األرباح نتيجة اإلدارة الفعالة لما قد يكون على اإلنتاجية من قيود , و أحد أوجه إدارة القيود هو تقرير أفضل استخدام لها , وكما يتضح من المثال السابق لما كان القيد في العمليات اإلنتاجية فالبد من اختيار المزيج اإلنتاجي الذي يعظم إجمالي هامش المساهمة , باإلضافة لذلك يجب أن تركز مجهودات اإلدارة على زيادة كفاءة العمليات اإلنتاجية . وقد يكون هناك إمكانية للحد من القيود . وهو ما يسمى التخفيض من أو رفع القيود , فعلى سبيل المثال قد يطلب من العامل على اآللة التي تمثل المورد المحدود ) في المثال السابق( أن يعمل وقتاً إضافياً األمر الذي ينعكس في إمكانية زيادة طاقة اآللة ومن ثم زيادة المخرجات. مثال: لو الطاقة االنتاجية 10.000 وحدة ، والطاقة البيعية او التسويقية 6000 وحدة ، اين القيد ؟ اين المشكلة؟ القيد في الطاقة البيعية او التسويقية 6000 وحدة هنا القيد والمشكلة ، النهم الن يستطيعوا ان يسوقوا اكثر من 6000 وحدة.** ويجب على المنشأة الاهتمام كثيراً بالاختناقات , والتركيز على المنتجات الأكثر ربحية عند استخدام الموارد النادرة , **ويجب البحث عن طريقة لزيادة الطاقة اإلنتاجية عند هذه االختناقات منها : .1 العمل اإلضافي في الموارد المحدودة .2 التعاقد من الباطن للتشغيل .3 استثمارات إضافية في اآلالت .4 تحويل العمال من المناطق التي ال تعاني من اختناقات إلى مواطن االختناق . .5 تخفيض عدد الوحدات المعيبة التي تنتج في مواطن االختناقات حتى ال تحل الوحدات التالفة محل الوحدات الجيدة الممكن بيعها .6 إعادة التفكير في طرق استخدام مواطن االختناقات و إلغاء الضياع و الوقت غير المنتج بصفة عامة المحاضرة السابعة عشر المنتجات المشتركة : تتعدد المنتجات النهائية المنتجة من مادة خام وحدة في العديد من المنتجات. ففي منشات تصنيع الحديد على سبيل المثال ينتج من مادة خام وحدة و هي الحديد الخام العديد من المخرجات, مثل هذه المنشات مشكلة توزيع تكلفة هذه المدخالت )الحديد( على كل المنتجات النهائية.**

 $@$ MOOOD8803  $31$ 

**المنتجات المشتركة: هي منتجان أو أكثر يتم إنتاجهما من عنصر مدخالت واحد.** مثلا :صناعة الاثاث تمر بمرحلة اولى تقطيع الخشب وهي عباره عن عمليه مشتركه لكل االثاث ونقطة االنفصال )كراسي مجالس ...الخ

**تكاليف المنتجات المشتركة: هي التكاليف التي تحدث على المادة الخام حتى تنفصل تلك المادة الخام إلى المنتجات المشتركة المتعددة ) و تسمى تلك النقطة نقطة االنفصال (**

**نقطة االنفصال: هي النقطة بالعملية الصناعية و التي يعبر عندها المنتج صهر الحديد** ) األسياخ , المكعبات...( منتجا منفصالً و عند هذه النقطة يمكن ً تكون تلك المنتجات جاهزة للبيع للمستهلكين , و بعض من هذه المنتجات قد يحتاج لعمليات إضافية أخرى قبل البيع للمستهلك

# **تكاليف مختلفة ألغراض مختلفة:**

يختلف مفهوم التكلفة المالئمة باختالف الموقف القراري الذي نود توفير المعلومات المالئمة له.

**مثال:تقوم شركة الثمانين بتصنيع و بيع منتج عند مستوى 20000 وحدة شهرياً و إليك بيانات عن تكلفة الوحدة من هذا المنتج : مواد مباشرة 1 لاير , أجور مباشر 1.2 لاير , تكاليف صناعية غير مباشرة متغيرة 0.8 لاير , تكاليف صناعية غير مباشرة ثابتة 0.5 لاير , تكاليف بيعيه أخرى ) 1.5 متغيرة , 0.9 ثابتة ( ويبلغ سعر البيع 6 لاير للوحدة. فإذا ظهر مخزون في قائمة المركز المالي 1000 وحدة من هذا المنتج. فما هي التكلفة المناسبة التي يجب أن تستخدم للوحدة الواحدة؟** الحل: إذا كان الهدف هو تحديد تكلفة الوحدة بغرض تحديد إجمالي تكلفة المخزون الذي يظهر بقائمة المركز المالي تكلفة الوحدة يشمل كل عناصر التكلفة الصناعية = 1 + 1.2 + 0.8 + 0.5 = 3.5 لاير/ وحدة **تكلفة الوحدة لغرض اعداد قائمة المركز المالي= مخزون آخر المدة × تكلفة الوحدة =مخزون آخر المدة ×)مواد مباشرة+اجور مباشرة+تكاليف صناعية غير مباشرة متغيرة+تكاليف صناعية غير مباشرة ثابتة( = 1000 وحدة × )1+1.2+0.8+0.5 ( 3.5 × 1000= =3500 لاير** بالتالي إجمالي تكلفة المخزون = 1000 وحدة × 3.5 ربال = 3500 ربال

**الغرض من حساب تكلفة الوحدة هو اظهارها في قائمة المركز المالي.**

**أما إذا كان الهدف هو المفاضلة بين الشراء أو التصنيع اذا كان الغرض اتخاذ القرار بالمفاضلة بين الشراء والصنع: تكلفة الوحدة المالئمة = كل التكاليف الصناعية المتغيرة =)مواد مباشرة+اجور مباشرة+تكاليف صناعية غير مباشرة متغيرة(**  $(0.8 + 1.2 + 1)$ 

 **= 3 لاير للوحدة** 

# **تكلفة تصنيع الوحدة**

= تكلفة تصنيع المتغير للوحدة = 1 + 1.2 + 1.8= 3 ربال/ وحدة **كل التكاليف المتغيرة تكاليف مالئمة ، اما التكلفة الثابتة تكلفة غير مالئمة**

**أما إذا كان الهدف تحديد تكلفة الوحدة بغرض قبول أو رفض طلبيه خاصة**

**لو كان الهدف قبول او رفض عرض خاص تشمل تكلفة الوحدة كل= التكاليف المتغيرة سواء تكاليف بيعية تسويقية او تكاليف صناعية:**

**)1+1.2+0.8+1.5(=**

 **=4.5 لاير** 

**تكلفة الوحدة** = تكلفة التصنيع المتغيرة + تكلفة البيع المتغيرة = 1 + 1.2 + 0.8 + 1.5 = 4.5 لاير/ وحدة

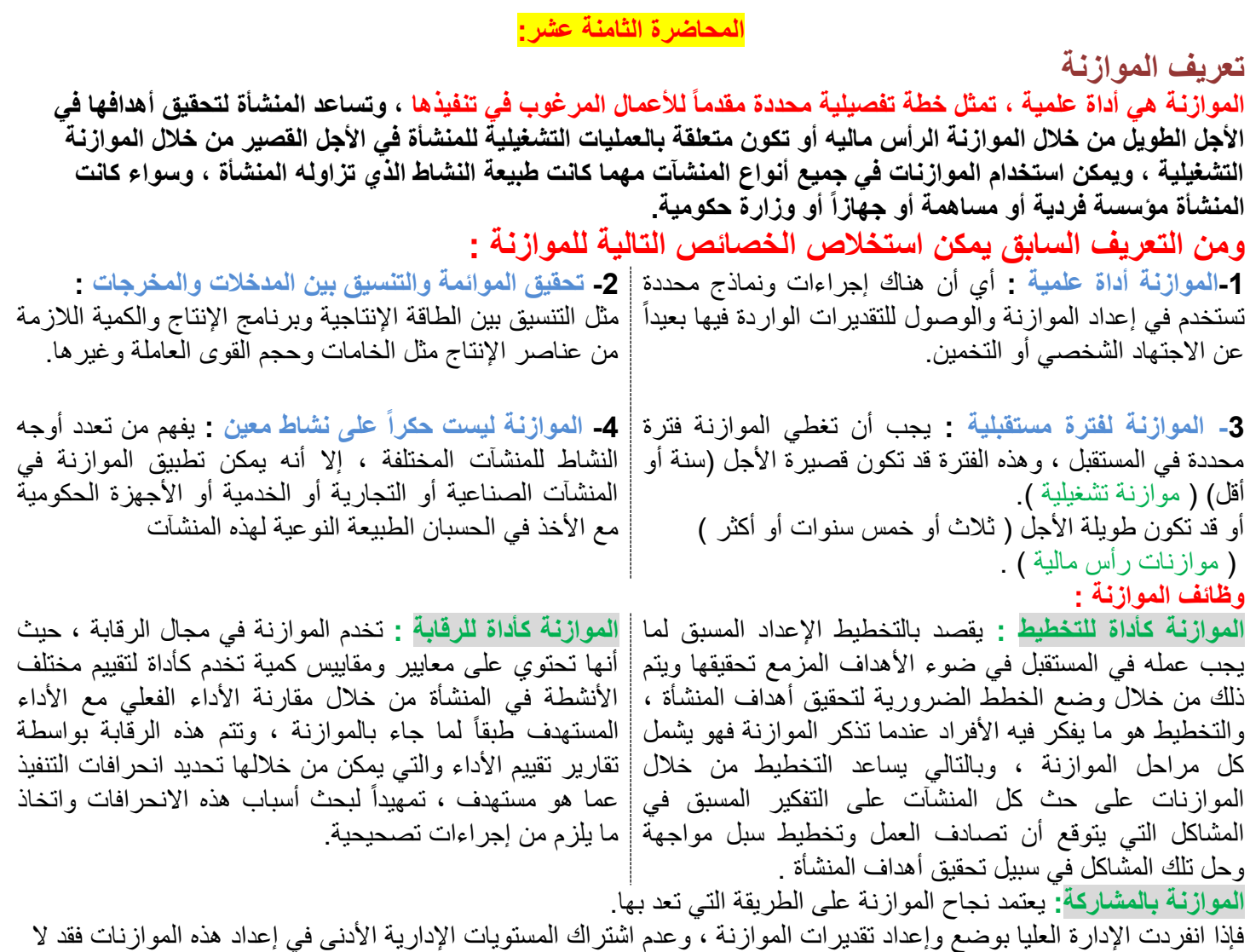

يتولد لديهم الدافع إلنجاح تنفيذ هذه الموازنات. عند اشتراك المستويات الإدارية الأقل في إعداد الموازنات بالمشاركة مع الإدارة العليا فيتولد لديهم الدافع لإنجاح هذه الموازنات باعتبارهم المسئولين عن تنفيذ هذه الموازنات .

أنواع الموازنات

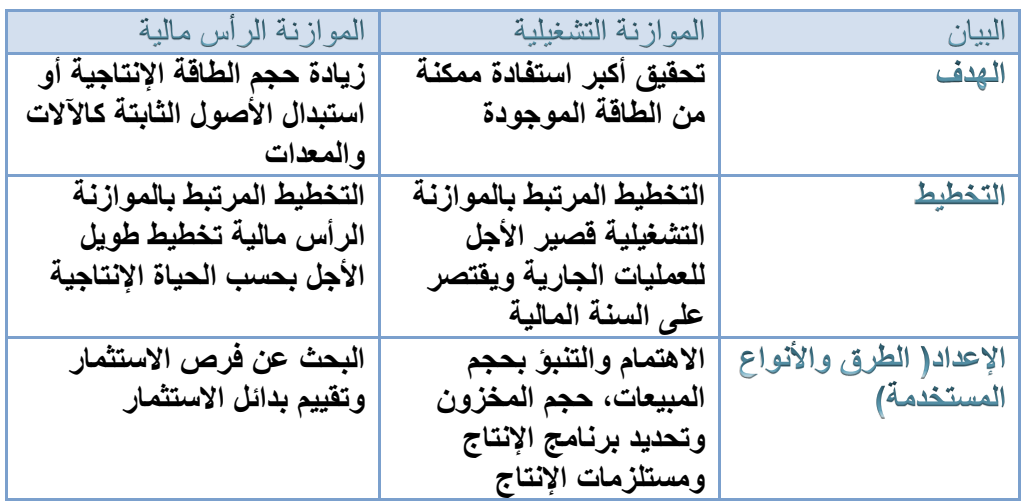

### **أسس ومقومات إعداد الموازنة**

هناك بعض أنواع المقومات والأسس العلمية التي تحكم إعداد الموازنات والتي تعتبر أداة إرشادية تؤدي إلى حسن استخدام الموازنة كأداة قيمه للتخطيط وكذلك تؤدي لزيادة فعاليتها في مجال الرقابة ، وتعتبر هذه الأسس والمقومات لازمة لنجاح الموازنة ، ومن أهم الأسس التي تحكم إعداد الموازنة ما يلي :

> **-1 الشمول :**  أي ال تقتصر الموازنة على أحد أو بعض فروع النشاط دون الفروع الأخرى ، وإنما تشتمل على جميع أوجه النشاط وتغطي جميع العمليات وتمتد إلى جميع المستويات في المنشأة واألخذ في الاعتبار لعلاقة كل نشاط بالآخر

### **-3 بيانات الموازنة تقديرية :**

تعتمد المنشأة على إعداد البيانات تقدير أ عن فتر ة قادمة ، ويتطلب ذلك التنبؤ بالعمليات المختلفة خالل فترة الموازنة وتحديد العالقات التبادلية بين العمليات المختلفة.

# **-2 وحدة الموازنة :**

أن تكون الموازنة في صورتها النهائية من سلسلة من الخطط الفرعية والتفصيلية والعديد من القوائم المالية ومن الضروري أن يجمع هذه الخطط الفرعية خطة شاملة واحدة حتى يتحقق التجانس بينها ، ومن ناحية أخرى فإن إعداد الموازنة تتكون من سلسلة من الخطوات المتتابعة تبدأ بتحديد الأهداف خلال فترة الموازنة وتنتهي بإعداد مركز مالي تقديري للمنشأة وكل خطوة تعتمد على الخطوة السابقة لها. **-4 الربط بين تقديرات الموازنة ومراكز المسؤولية :** 

حتى يمكن تحقيق فاعلية الموازنة كأداة للتخطيط والرقابة البد من الربط بين تقديرات الموازنة ومراكز األشراف والمسؤولية في المنشأة وذلك عن طريق توزيع تقديرات الموازنة بحسب هذه المراكز.

### **-5 التعبير عن الموازنة في شكلها النهائي بصورة مالية :**

بالرغم من أن تقديرات الموازنة تكون عادة في صورة وحدات مادية مثل كمية المبيعات والوحدات الواجب إنتاجها وكمية المواد الخام الالزمة ال بد من ترجمة جميع تقديرات الموازنة في صورة مالية .

### اللقاء السابع

**المحاضرة التاسعة عشر:**

**مبدأ اإلدارة باالستثناء:** هو نظام لإلدارة يعني انه حال القيام بعملية المتابعة فإن تركيز المديرين يجب أن يوجه على األنشطة أو المجالات التي لا تجري كما هو متوقع في حين يكون التركيز أقل على تلك الأنشطة أو المجالات التي يتم العمل فيها كما هو متوقع. بالتالي فإن اإلدارة تركز جهدها في مراقبة النتائج غير الطبيعية التي تخرج عن نطاق المألوف.

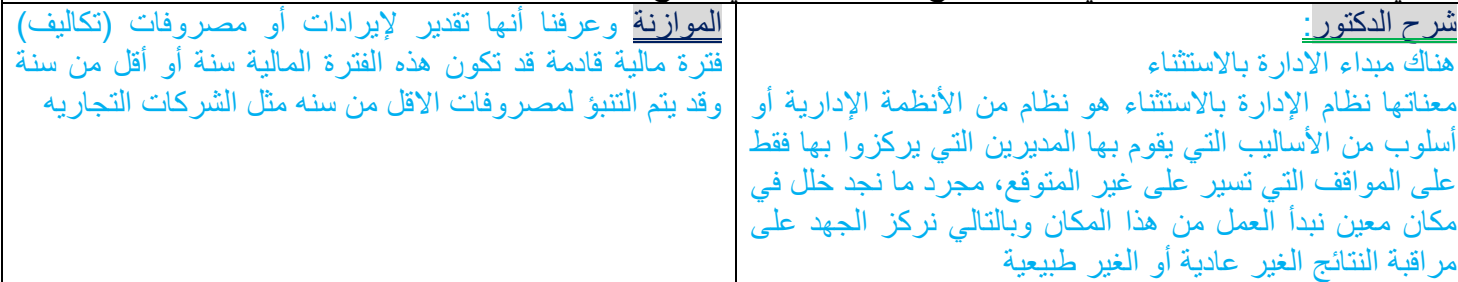

**الموازنة الشاملة ))الترابط و التكامل((:** تُعد الموازنة الشاملة اإلطار العام للموازنات الفرعية الخاصة بكافة أنشطة المنشأة, وتتكون الموازنة الشاملة من عدة موازنات منفصلة ولكنها متداخلة.

شرح الدكتور:

حين نتنبأ بالإيرادات والتكاليف أول موازنة نقوم بعملها هي موازنة المبيعات لأنه بناء على المبيعات المتوقعة ننتج وبناء على الإنتاج نشتري مواد خام ونحضر عمالة ونصرف تكاليف صناعية غير مباشرة إذا الموازنة الأولى التي يتم استخدامها عند إعداد الموازنات هي موازنة المبيعات

**التنبؤ بالمبيعات خطوة أساسية وهامة**: يعتبر إعداد موازنة المبيعات أولى خطوات إعداد الموازنة الشاملة فهي حجر األساس عند إعداد الموازنة الشاملة, لأن كثيراً من الموازنات الفرعية تكون على علاقة مباشرة بمبيعات المنشأة, فبعد إعداد موازنة المبيعات يمكن تحديد حجم الإنتاج المقدّر, ويلي تحديد موازنة الإنتاج تحديد المواد المباشرة وكذلك موازنة العمل المباشر وموازنة التكاليف الإضافية اللازمة للإنتاج, وكذلك موازنة المبيعات تُعد الأساس لتحديد موازنة مصروفات البيع والتوزيع.

**إعداد الموازنة الشاملة:** يمكن بيان كيفية إعداد الموازنات الفرعية حتى الموازنة الشاملة من خالل استعراض المثال التالي عن شركة "البدائع الصناعية" حيث تنتج وتبيع منتجاً وحيداً و هو المنتج (س) وتقوم الشركة بإعداد الموازنات التالية سنوياً.

@MOOOD8803

**موازنة المبيعات)عباره عن توقع اإليرادات القادمة أو الفترة المستقبلية أو اإليرادات المستقبلية(** يحتوي الجدول (1) على موازنة المبيعات لشركة البدائع لسنة 1427 لكل ربع سنة.((كل ثلاث شهور)). ملحوظه:كلماقصرت المده كلما كان هناك

حيث إن قيمة المبيعات = عدد وحدات المبيعات المتوقعة × سعر البيع.

مع ملاحظة أن الشركة تخطط لبيع 200,000وحدة خلال السنة وسعر بيع الوحدة 10 ريال, ويتوقع أن تكون المبيعات الربع سنوية على التوالي 20000, 60000, 80000, 40000 وحدة, وتمثل المبيعات النقدية 60% من المبيعات خلال الربع والباقي 40% يحصل خالل الربع التالي.

ملاحظة: رصيد المدينين في 1426/12/30 هو 90000 ريال.

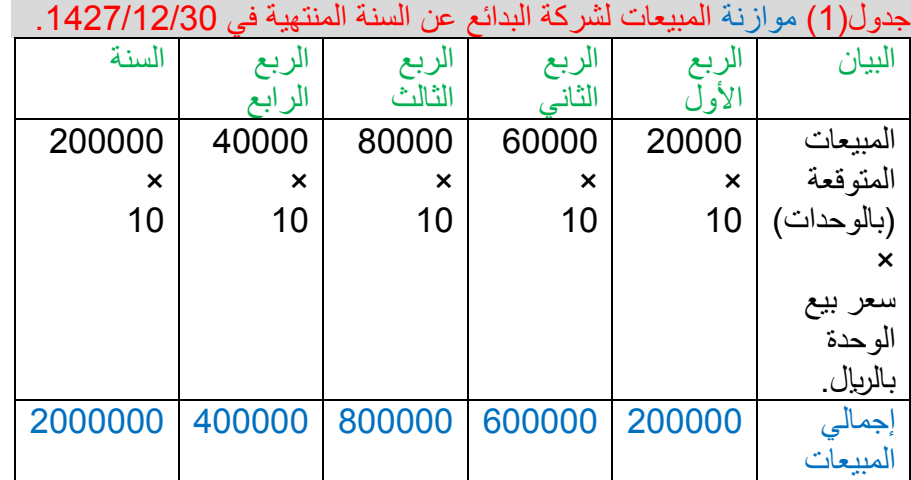

الحل: موازنه المبيعات = قيمة المبيعات = عدد وحدات المبيعات المتوقعة × سعر البيع. **المبيعات المتوقع بيعها في الربع )االول(= 20.000 وحدة × 10 = 200.000 لاير المبيعات المتوقع بيعها في الربع )الثاني(= 60.000 وحدة × 10 = 600.000 لاير المبيعات المتوقع بيعها في الربع )الثالث(= 80.000 وحدة × 10 = 800.000 لاير المبيعات المتوقع بيعها في الربع )الرابع(= 40.000 وحدة × 10 = 400.000 لاير**

# **شرح:**

**موازنه المبيعات تعطيني التقدير اليرادتي خالل الفترة القادمه االول 20الف الثاني 60الف..الخ لماذا الموازنة األولى موازنة المبيعات؟ الن موازنة المبيعات قالت انه المتوقع في الربع األول نبيع 20,000 وحدة نحول األمر لإلدارة اإلنتاج و نقول المطلوب انتاج 20,000 وحدة للفترة القادمة حتى ال يتم إنتاج وحدات أكثر من االزم الن وحدةالمبيعات ال تستطيع بيع أكثر من 20,000 في الربع القادم .**

# **طريقه السؤال:**

**ممكن اعطيكم الوحدات والسعر ,واطلب موازنةمبيعات .او اطلب المحصالت في الربع االوول كم والثاني كم حسب سياسه التحصيل فيما بعد.**

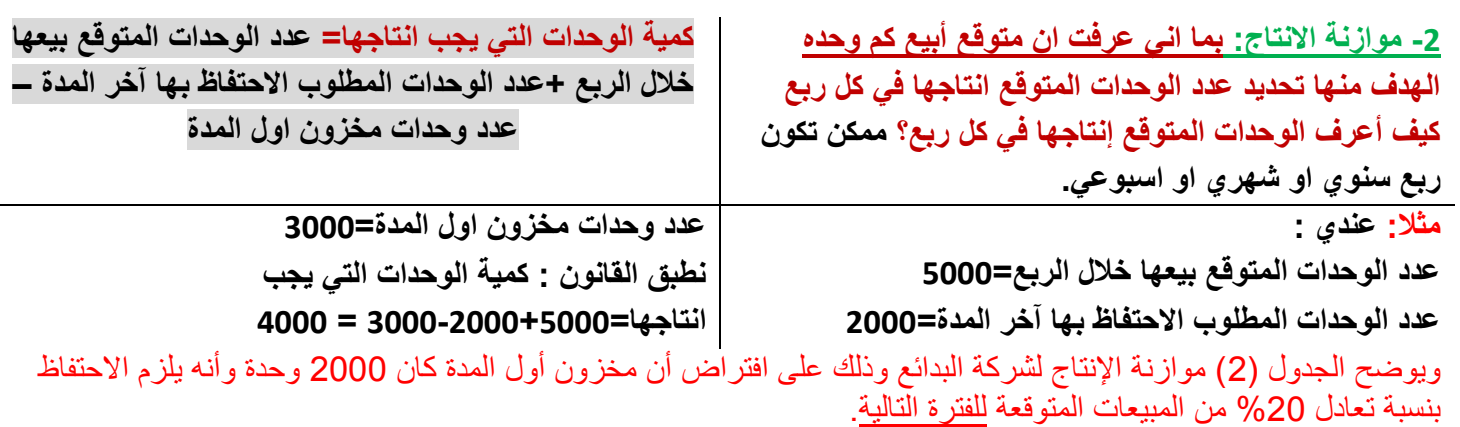

مع العلم أن الوحدات المتوقع بيعها خالل الربع األول من عام 1428 هي 15000وحدة.

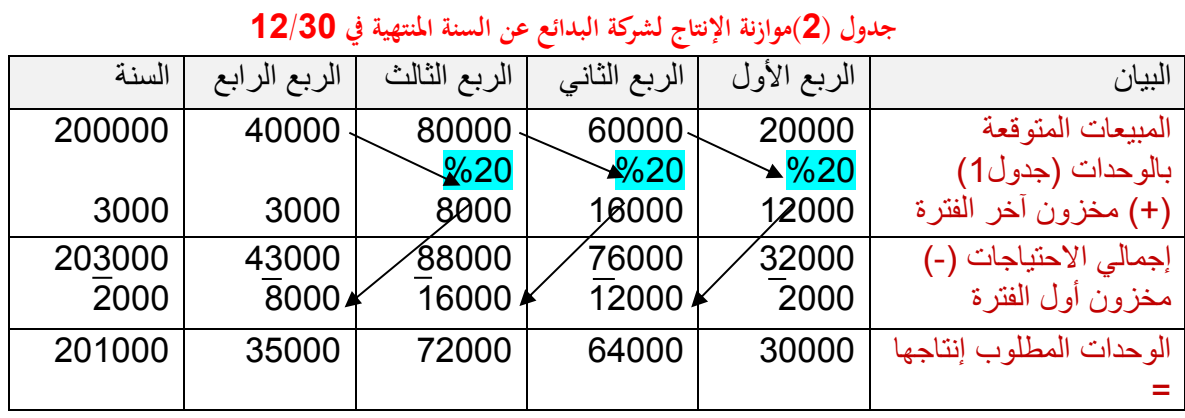

**الحل :**

الوحدات المطلوب انتاجها=المبيعات المتوقعة بالوحدات )+( عدد وحدات مخزون اخر المدة )-( عدد وحدات مخزون أول المدة

**وحدات مطلوب انتاجهاالربع االول=20.000وحدة متوقع بيعها +)20%×60.000مبيعات الربع التالي(2000- وحدة مخزون اول المدة**

### **2000 – 12.000 + 20.000=**

 **=30.000 وحدة يجب انتاجها في الربع االول**

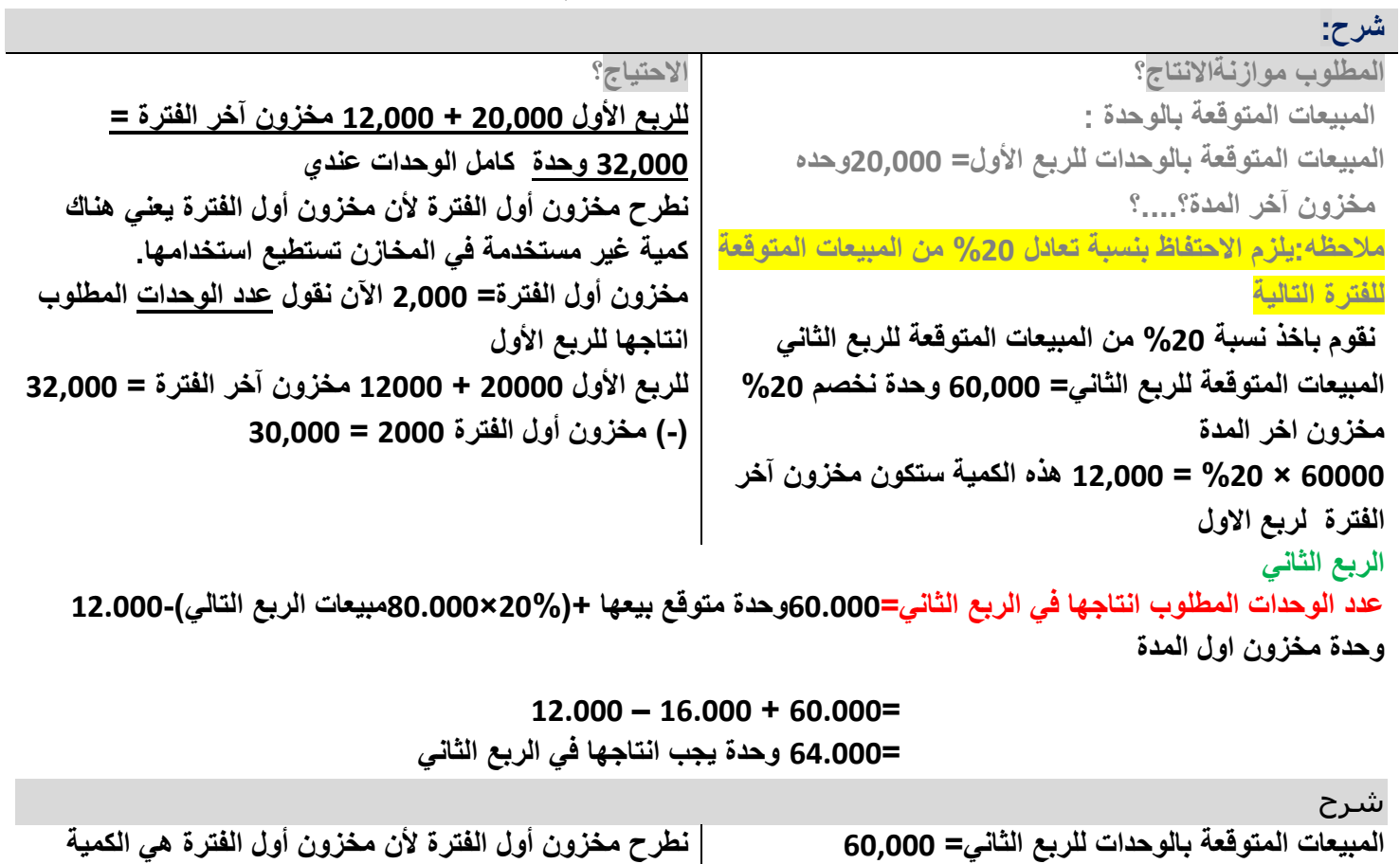

**مخزون آخر المدة= مالحظه:يلزم االحتفاظ بنسبة تعادل %20 من المبيعات المتوقعة للفترة التالية المبيعات المتوقعة للربع الثالث= 80,000 وحدة نخصم منها %20**

**غير مستخدمة مالحظه:مخزون أول الفترة دائما هو مخزون آخر الفترة السابقة. الربع األول مخزون آخر الفترة = 12,000 يعني مخزون أول الفترة في الربع الثاني هو 12,000**

@MOOOD8803 36

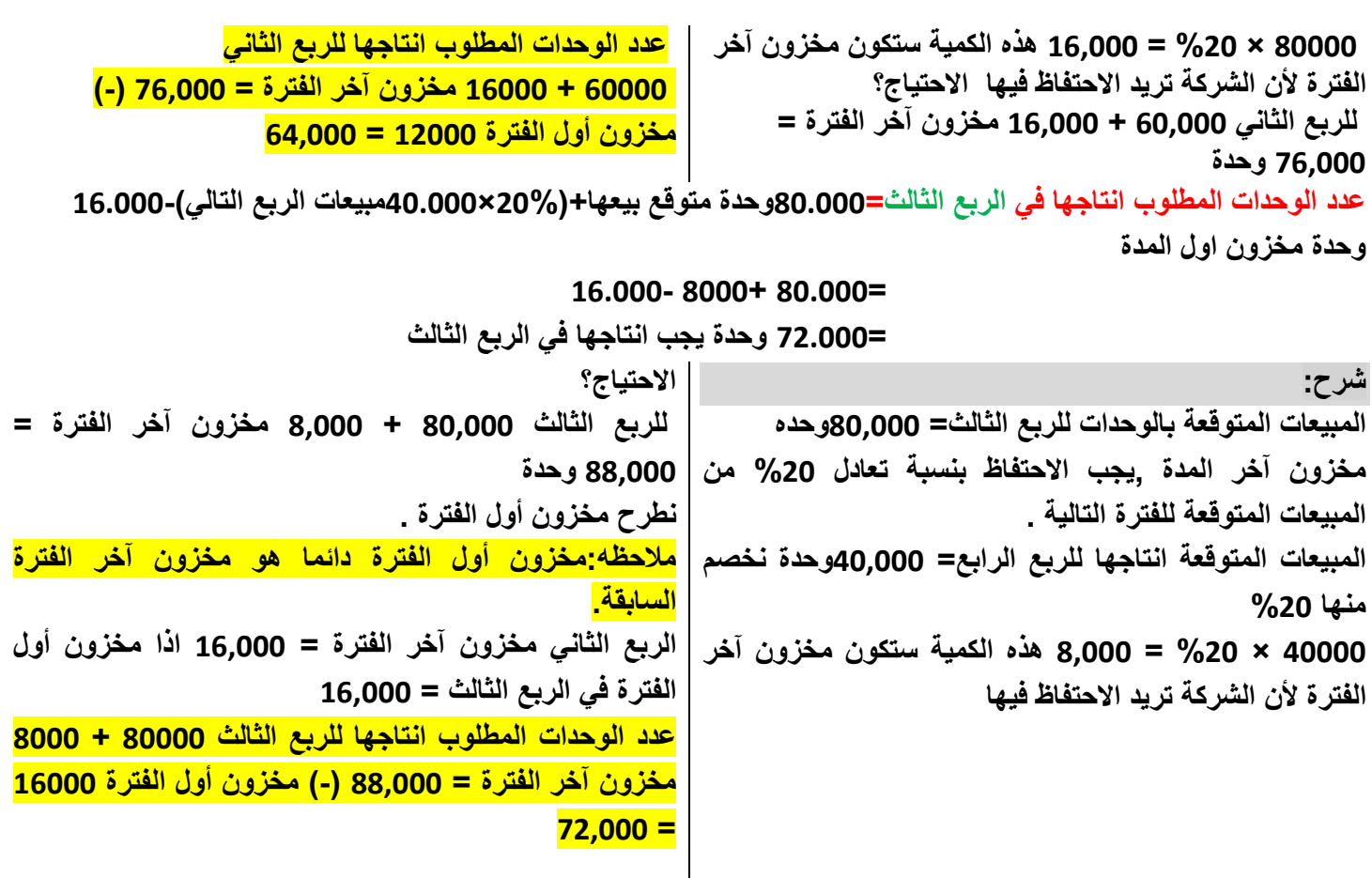

**عدد الوحدات المطلوب انتاجها في الربع الرابع=40.000وحدة متوقع بيعها +)20%×15.000مبيعات الربع التالي(8000- وحدة مخزون اول المدة**

**8000 -3000 + 40.000=** 

 **=35.000 وحدة يجب انتاجها في الربع الرابع**

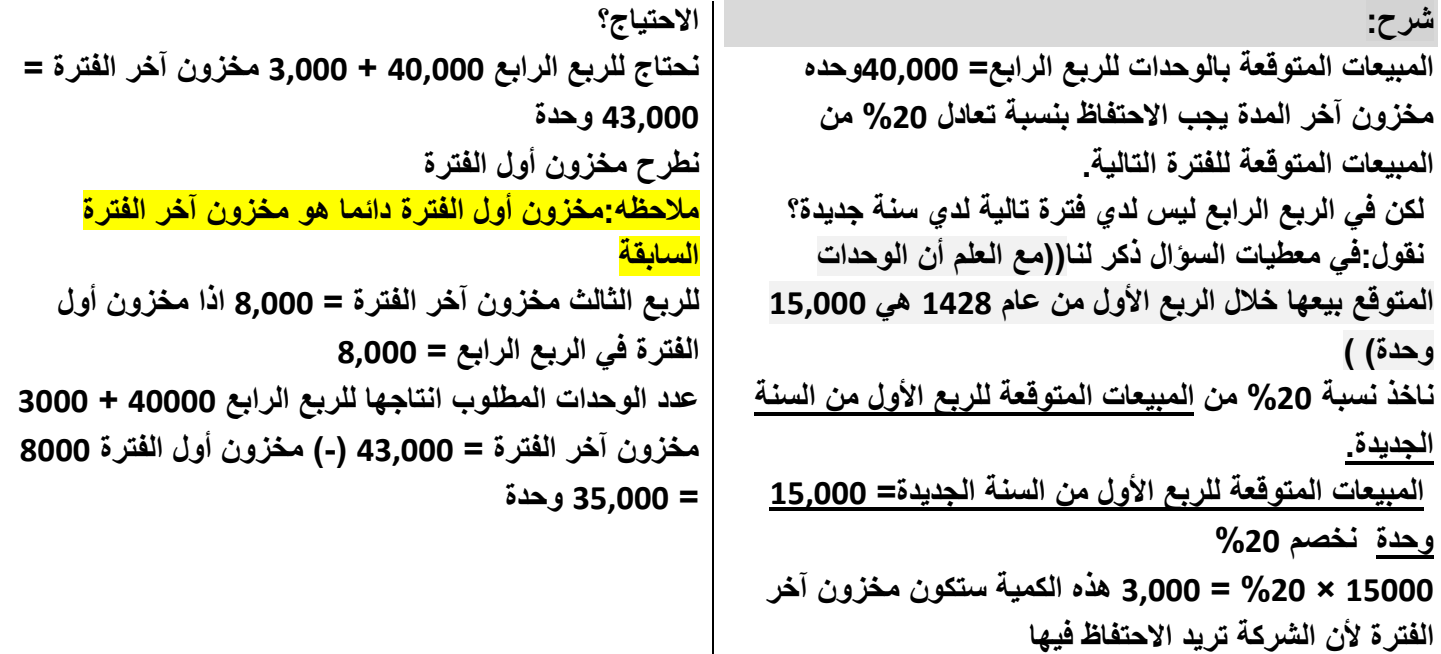

**الحل النهائي:**

**مخزون آخر الفترة = عدد المبيعات للربع التالي ×.% مجموع المبيعات المتوقعة بالوحدات 20000 + 60000 + 80000 + 40000 = 200,000 الوحدات المتوقع بيعها خالل الربع األول من عام 1428 هي 15000وحدة" يعني 15000×%20= 3000وحده. اإلجمالي نحن نتحدث عن )السنة ( ككل , نرى أن مخزون آخر المدة يمثل مخزون آخر ربع) الربع الرابع(, نجمع 3000+200000= 203000وحده, مخزون أول الفترة على مدار السنة نستخدم مخزون أول الفترة في الربع األول =2000 إذاً اإلنتاج على مدار السنة يساوي 203000 - 2000=201000وحدة . اجمالي الوحدات المطلوب انتاجها لشركة البدائع في سنة 1427 = 201,000 وحده محاضرة العشرون:** موازنة مشتريات المواد المباشرة . محذوف وجدول المدفوعات النقدية محذوف **موازنة العمل المباشر :** اعتمادا على موازنة اإلنتاج يتم إعداد موازنة العمل المباشر وتفيد هذه الموازنة في تحديد ما إذا كان وقت العمل المباشر المتاح كافيا لمقابلة احتياجات اإلنتاج أم ال.

وبفرض أن وحدة المُنتج تحتاج إلى 0<u>.4ساعة </u>عملٌ مُباشر وأن معدل الأجر 6 رب<u>ال</u> للساعة <sub>.</sub> في هذه الحالة يمكن حساب إجمالي تكلفة العمل المباشر كاآلتي :

**إجمالي تكلفة العمل المباشر = احتياجات اإلنتاج من ساعات العمل** × **معدل أجر ساعة العمل**

جدول (4) موازنة العمل المباشر لشركة البدائع للسنة المنتهية في 1427/12/30 هـ

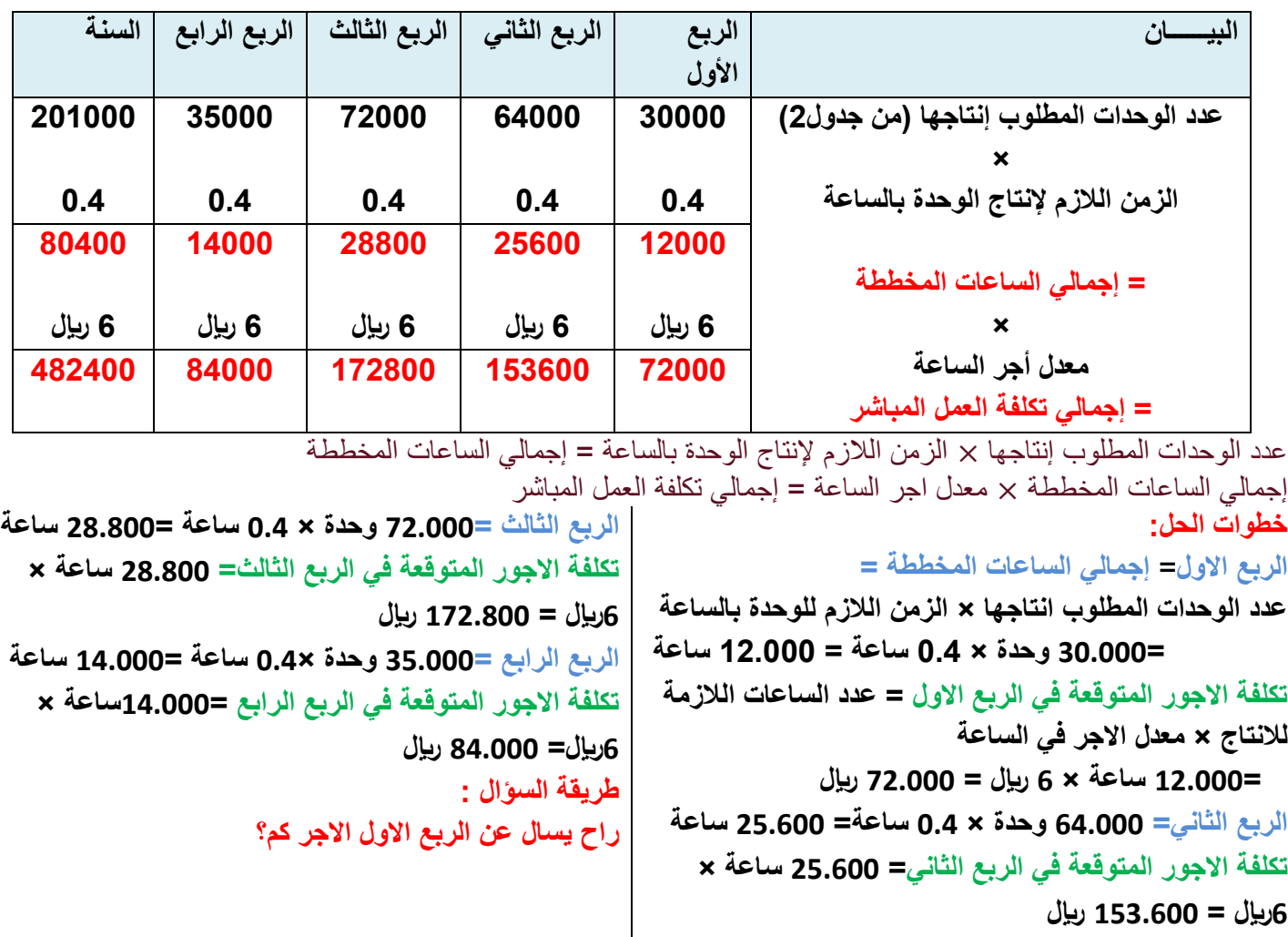

### **موازنة التكاليف اإلضافية**

**تتضمن موازنة التكاليف اإلضافية جميع أنواع التكاليف بخالف تكلفة المواد المباشرة والعمل المباشر ، وتشمل جميع أنواع تكاليف المواد واألجور غير المباشرة واالستهالك والصيانة ..... الخ .**

**ويجب الفصل بين عناصر التكاليف اإلضافية المتغيرة وعناصر التكاليف اإلضافية الثابتة ألغراض إعداد الموازنة**

**وبفرض أن شركة البدائع تقوم بتقدير التكاليف اإلضافية المتغيرة بمعدل 2 لاير لكل ساعة عمل مباشر ، ومكون ثابت يقدر بمبلغ 70300 لاير لكل ربع سنة )منها 15000 لاير قيمة اإلهالك ( مع مالحظة أن اإلهالك يمثل مصروف دفتري لم يدفع .**

| البيان       |                                                                                                    | الربع الأول    | الربع الثاني        | الربع الثالث                                            | الربع الرابع      | السنة          |  |  |  |
|--------------|----------------------------------------------------------------------------------------------------|----------------|---------------------|---------------------------------------------------------|-------------------|----------------|--|--|--|
| ساعات        | المخططة<br>المباشر<br>العمل                                                                                                    | 12000          | 25600               | 28800                                                   | 14000             | 80400          |  |  |  |
| (جدول4)      |                                                                                                    | $\times$       | ×                   | ×                                                       | $\times$          | $\times$       |  |  |  |
| ×            |                                                                                                    | $\overline{2}$ | $\overline{2}$      | $\overline{2}$                                          | $\overline{2}$    | $\overline{2}$ |  |  |  |
|              |                                                                                                    | 24000          | 51200               | 57600                                                   | 28000             | 160800         |  |  |  |
|              | معدل التكاليف الإضافية المتغيرة                                                                                                    | $\ddot{}$      | $\ddot{}$           | $\ddot{}$                                               | $\qquad \qquad +$ | $\ddot{}$      |  |  |  |
|              |                                                                                                    | 70300          | 70300               | 70300                                                   | 70300             | 281200         |  |  |  |
|              | = التكاليف الإضافية المتغيرة المتوقعة                                                                                                    | 94300          | 121500              | 127900                                                  | 98300             | 442000         |  |  |  |
| +            |                                                                                                    |                |                     |                                                         |                   |                |  |  |  |
|              | التكاليف الإضافية الثابتة المتوقعة                                                                                                    | 15000          | 15000               | 15000                                                   | 15000             | 60000          |  |  |  |
|              |                                                                                                    | 79300          | 106500              | 112900                                                  | 83300             | 382000         |  |  |  |
|              | = إجمالي التكاليف الإضافية المتوقعة                                                                                                    |                |                     |                                                         |                   |                |  |  |  |
|              | (-) مصروفات الاستهلاك                                                                                                    |                |                     |                                                         |                   |                |  |  |  |
|              | = المدفوعات النقدية<br>من الجدول السابق استخرجنا عدد الساعات                                                                                                    |                |                     |                                                         |                   |                |  |  |  |
|              | الربع الاول= 12.000 ساعة                                                                                                    |                | الربع الثاني:       |                                                         |                   |                |  |  |  |
|              | الربع الثاني= 25.600 ساعة                                                                                                    |                |                     | جزء متغير = عدد الساعات الخاصة بالانتاج × معدل التكلفة  |                   |                |  |  |  |
|              | الربع الثالث =28.800ساعة                                                                                                    | بالساعة        |                     |                                                         |                   |                |  |  |  |
|              | الربع الرابع =14.000ساعة                                                                                                    |                |                     | =25.600 ساعة × 2 ري <u>ا</u> ل                          |                   |                |  |  |  |
|              | التكاليف الإضافية المتغيرة بمعدل 2 ربإل لكل ساعة                                                                                                    |                |                     | =51.200 ريال                                            |                   |                |  |  |  |
|              | ثابت يقدر بمبلغ <mark>70300</mark> ري <u>ال</u>                                                                                                    |                |                     | جزء ثابت = 70.300                                       |                   |                |  |  |  |
|              | في الربع الأول؟ 12,000 ساعة                                                                                                    |                |                     | اجمالي التكاليف الاضافية = الجزء المتغير + الجزء الثابت |                   |                |  |  |  |
| الحل:        |                                                                                                    |                | $70.300 + 51.200 =$ |                                                         |                   |                |  |  |  |
| الربع الاول: |                                                                                                    |                |                     | 121.500=                                                |                   |                |  |  |  |
|              | $\mathcal{F}_1$ if $\mathcal{F}_2$ and $\mathcal{F}_3$ are the set of $\mathcal{F}_4$ . If $\mathcal{F}_5$ are the set of $\mathcal{F}_6$ and $\mathcal{F}_7$ are the set of $\mathcal{F}_7$ and $\mathcal{F}_8$ are the set of $\mathcal{F}_8$ and $\mathcal{F}_9$ are the set of $\mathcal{F}_9$ an |                |                     |                                                         |                   |                |  |  |  |

**جدول )5( موازنة التكاليف اإلضافية لشركة البدائع عن السنة املنتهية يف 1427/12/30هـ**

**جزء متغير = عدد الساعات الخاصة باالنتاج × معدل التكلفة بالساعة =12.000 ساعة × 2 لاير**

 **=24.000 لاير**

**التكاليف االضافية المسددة نقداً= اجمالي التكاليف االضافية – االهالك**

```
15000 – 121.500= 
        106.500=
```
**جزء ثابت = ,70.300 هناك تكلفة ثابتة 70,300 اجمالي التكاليف االضافية = الجزء المتغير + الجزء الثابت 70.300 + 24.000= =94.300 لاير, نحسب االن كم نصرف كاش؟ سؤال/ هل اإلهالك مصروف نقدي؟ ال, مصروف دفتري ورقي, أوال اطرح منها قيمة اإلهالك ألني ال أدفع االهالك كاش قيمة االهالك تكون فقط على الورق اجمالي التكلفة = 94,300 لاير نطرح منها قيمة االهالك 15,000 التكاليف االضافية المسددة نقداً)كاش(= اجمالي التكاليف االضافية – االهالك 15000 – 94.300= 79.300= إجمالي التكلفة للربع األول = 79,300 لاير الربع الثالث: جزء متغير = عدد الساعات الخاصة باالنتاج × معدل التكلفة بالساعة =28.800 ساعة × 2 لاير =57.600 لاير جزء ثابت = 70.300 اجمالي التكاليف االضافية = الجزء المتغير + الجزء الثابت 70.300 +57.600= 127.900= التكاليف االضافية المسددة نقداً= اجمالي التكاليف االضافية – االهالك 15000 – 127.900= 112.900= الربع الرابع: جزء متغير = عدد الساعات الخاصة باالنتاج × معدل التكلفة بالساعة =14.000 ساعة × 2 لاير =28.000 لاير جزء ثابت = 70.300 اجمالي التكاليف االضافية = الجزء المتغير + الجزء الثابت 70.300 + 28.000=** 

**98.300=** 

**التكاليف االضافية المسددة نقداً= اجمالي التكاليف االضافية – االهالك 15000 – 98.300=** 

**83.300=** 

**اللقاء الثامن**

**مثـــال: قدرت شركه التوفيق مبيعاتها لألشهر التالية كالتالي:**

**ربيع ثاني 100.000 وحدة، جمادى أول 150.000 وحدة، جمادى الثانية 180.000 وحدة، رجب 160.000 وحدة. وبصدد إعداد موازنة اإلنتاج لربع السنة الثاني فقد أظهرت الخبرة السابقة أن مستوى المخزون في نهاية كل شهر يعادل %10 من مبيعات الشهر التالي وأن المخزون في آخر ربيع أول 10.000 وحدة. المطلوب: إعداد موازنة اإلنتاج لربع السنة الثاني وبيان عدد الوحدات الواجب إنتاجها كل شهر، وعدد الوحدات الواجب إنتاجها في** 

**ربع السنة الثاني.**

**الحل:**

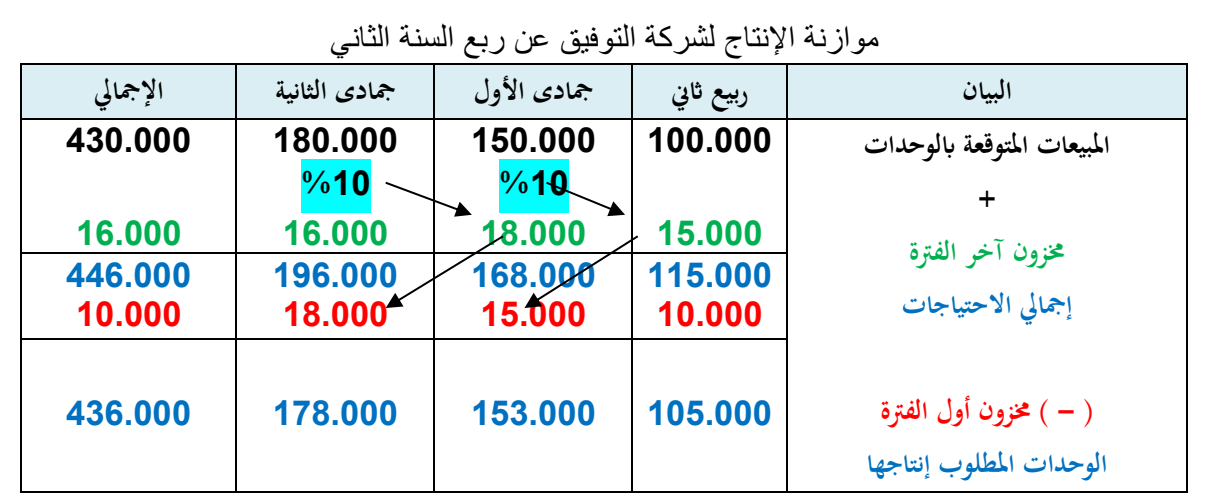

# **الحل/ كم عدد الوحدات في ربيع الثاني؟ اآلن حتى أوجد موازنة انتاج ؟**

**اوال :معرفة المبيعات المتوقعة بالوحدة :**

**المبيعات المتوقعة بالوحدات للشهر األول شهر ربيع الثاني= 100,000وحده مخزون آخر المدة . مستوى المخزون في نهاية كل شهر يعادل %10 من المبيعات المتوقعة للشهر التالي. نأخذ نسبة %10 من المبيعات المتوقعة لجمادى األول المبيعات المتوقعة لجمادى األول= 150,000 وحده نخصم منها %10 150000 × %10 = 15,000 هذه الكمية ستكون مخزون آخر الفترة االحتياج؟ نريد لربيع الثاني 100,000 + 15,000 مخزون آخر الفترة = 115,000 وحدة نطرح مخزون أول الفترة. مالحظه:مخزون أول الفترة دائما هو مخزون آخر الفترة السابقة نحن نعمل على موازنة شهر ربيع الثاني والشهر السابق له شهر ربيع األول مخزون آخر الفترة = 10,000 اذامخزون أول الفترة في ربيع الثاني هو 10,000 عدد الوحدات المطلوب انتاجها لربيع الثاني 100000 + 15000 مخزون آخر الفترة = 115,000 - مخزون أول الفترة 10000 105,000 = المبيعات المتوقعة بالوحدات للشهر الثاني شهر جمادى األول= 150,000وحده مخزون آخر المدة مستوى المخزون في نهاية كل شهر يعادل %10 من المبيعات المتوقعة للشهر التالي . ناخذ نسبة %10 من المبيعات المتوقعة لجمادى اآلخرة المبيعات المتوقعة لجمادى اآلخرة= 180,000وحدة خصم منها %10 180000 × %10 = 18,000 هذه الكمية ستكون مخزون آخر الفترة االحتياج؟ نريد لجمادى األول 150,000 + 18,000 مخزون آخر الفترة = 168,000 وحدة نطرح مخزون أول الفترة مالحظه: مخزون أول الفترة دائما هو مخزون آخر الفترة السابقة لموازنة شهر جمادى األول والشهر السابق له شهر ربيع الثاني. مخزون آخر الفترة = 15,000 وحده,اذامخزون أول الفترة في جمادى األول =15,000 وحده عدد الوحدات المطلوب انتاجها لجمادى األول 150000 + 18000 مخزون آخر الفترة = 168,000 -مخزون أول الفترة 153,000 = 15000**

**المبيعات المتوقعة بالوحدات للشهر الثالث شهر جمادى اآلخرة= 180,000وحده. مستوى المخزون في نهاية كل شهر يعادل %10 من المبيعات المتوقعة للشهر التالي . ناخذ نسبة %10 من المبيعات المتوقعة لرجب . المبيعات المتوقعة لشهر رجب= 160,000وحدة نخصم منها %10 160000 × %10 = 16,000 هذه الكمية ستكون مخزون آخر الفترة االحتياج؟ نريد لجمادى األول 180,000 + 16,000 مخزون آخر الفترة = 196,000 وحدة. نطرح مخزون أول الفترة .مالحظه:مخزون أول الفترة دائما هو مخزون آخر الفترة السابقة لموازنة شهر جمادى اآلخرة والشهر السابق له شهر جمادى األول. مخزون آخر الفترة كم= 18,000 يعني مخزون أول الفترة في جمادى اآلخرة هو 18,000 وحده** عدد الوحدات المطلوب انتاجها لجمادى الآخرة 180000 + 16000 مخزون آخر الفترة = 196,000 - مخزون أول الفترة **18000 = 178,000وحده**

**مثال: فيما يلي البياانت املتعلقة إبعداد املوازنة التقديرية لشركة الرايض لعام 1432هـ.**

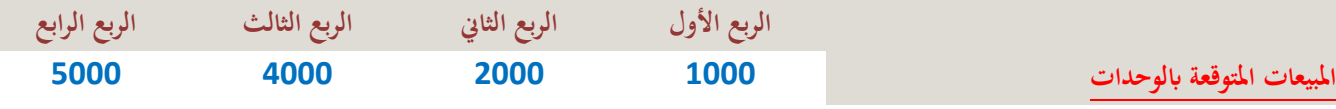

**سعر بيع الوحدة 20 رايل ) وتقوم املنشأة بتحصيل %50 من املبيعات عند البيع، و %50 يف الربع التايل.**

**تسري املنشأة يف سياسة االحتفاظ مبخزون آخر املدة من اإلنتاج التام يعادل %10 من مبيعات الربع التايل. وعدد الوحدات املتوقع بيعها خالل الربع األول من عام 1433هـ هو 4000 وحدة مع العلم أن خمزون أول املدة للربع األول 100 وحدة.**

**وتسري املنشأة على سياسة االحتفاظ مبخزون آخر املدة من املواد اخلام يعادل %20 من احتياجات الربع التايل، وكمية املخزون اليت يراد االحتفاظ هبا يف هناية العام هي 2000 كيلو من املواد اخلام، مع العلم أن حالة املخزون يف بداية العام من املواد اخلام قدره 1000 كيلو.احتياجات الوحدة من ساعات العمل املباشرة 2ساعة . ومعدل األجر للساعة 5رايل .**

**تكاليف الصناعية اإلضافية غري املباشرة تعادل %10 من تكلفة العمل املباشر، ابإلضافة ملبلغ اثبت مقداره 2000رايل كل ربع سنة**

**المطلوب:**

**-1اعداد الموازنات الفرعية الالزمة.**

**-2اعداد قائمة الدخل التقديرية.**

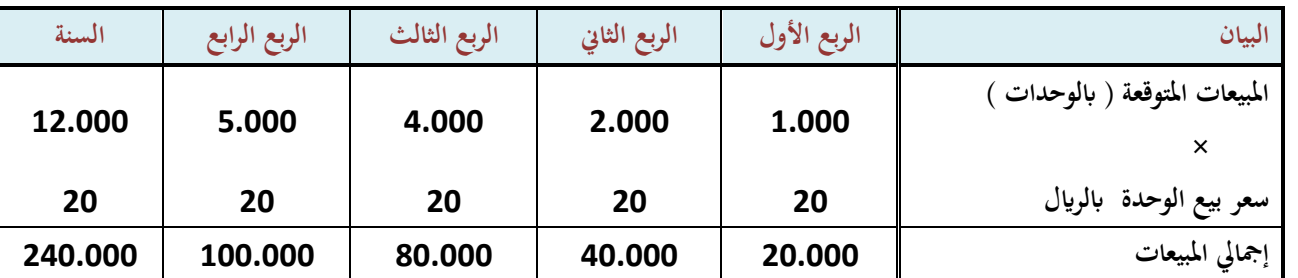

### **جدول )1( موازنة املبيعات لشركة الرايض لعام 1432هـ**

**املبيعات ابلوحدة يف الربع األول 1000 ,الربع الثاين 2000 ,الربع الثالث 4000 ,الربع الرابع 5000**

إذا مبيعات الربع الأول قيمتهافي الربع الاول ونص قيمتها في الربع الثاني ومبيعات الربع الثاني نص قيمتها في الربع الثاني ونص قيمتها في الربع الثالث **تقريبا نفس السؤال السابق وال 10 % خمزون ألخر املدة** **وعدد الوحدات املتوقع بيعها، أول حاجة موازنة املبيعات وأول موازنة دائما موازنة**

**املبيعات: املبيعات املتوقعة ابلوحدات يف كل ربع × سعر البيع =اإليراد املتوقع يف كل ربع**

طيب في الربع الأول المبيعات المتوقعة ابي 1000 وحدة , الربع الثاني 2000 وحدة , الربع الثالث 4000 وحدة , الربع الرابع 5000 وحدة الإجمالي في **السنة كلها12000**

**سعر بيع الوحدة يف الربع األول اثبت 20 إذا 1000 × 20 = 20.000**

**متوقع مبيعات يف الربع األول 20.000 رايل ومبيعات الربع الثاين2000 × 20 , 40.000 رايل**

**مبيعات الربع الثالث 80.000 رايل**

مبيعات الربع الرابع 100.000 ريال إذا إجمالي مبيعات السنة كلها 240.000 ريال، بعد موازنة المبيعات نعمل على طول موازنة إنتاج.

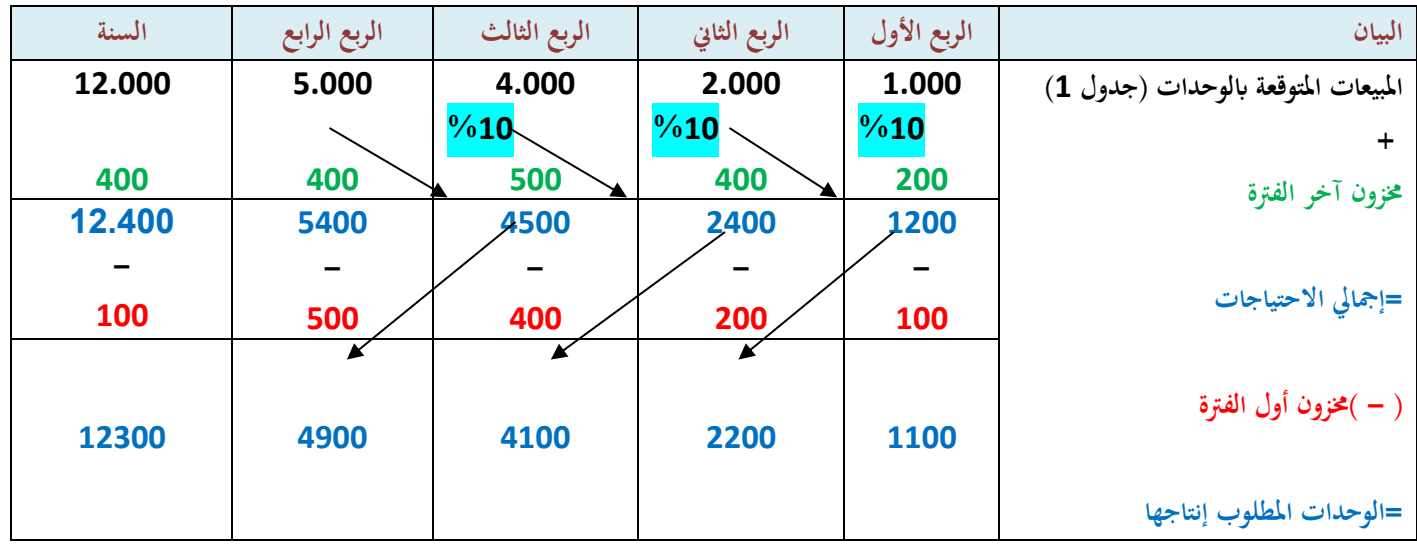

**جدول )2( موازنة اإلنتاج**

**اول الجدول عبارة عن المبيعات المتوقعة بالوحدات اللي اخذناه من موازنة المبيعات . طيب متوقع ابيع بالربع األول1000 وحدة احتفظ بمخزون 10 % من مبيعات الربع التالي اذا 2000 × 10% = ,200 وإذا إجمالي االحتياجات 1000 1200 = 200 + مخزون أول الفترة للفترة األولى 100 ، إذا الوحدات المطلوبة 1200 – 100 = 1100 الربع الثاني 2000 احتفظ 10 % من مبيعات الربع التالي إذا 4000 × 10 = % 400 إذا 2000 + 400 = 2400 اطرح مخزون أول المدة هو مخزون آخر المدة اللي بالربع األول مخزون أول المدة بالربع الثاني هو مخزون أخر المدة اللي بالربع األول مخزون أول المدة في الربع الثالث هو مخزون أخر المدة اللي بالربع الثاني مخزون أول المدة في الربع الرابع هو مخزون آخر المدة اللي بالربع الثالث 2400 =400 + 2000 االحتياجات: 2400 نطرح 2400 – 200 = 2200 إذا عدد الوحدات المطلوب إنتاجها في الربع الثاني 2200 الربع الثالث متوقع ابيع 4000 وحدة اخصم 10 % من مبيعات الربع الرابع 500 % = 10 × 5000 4500 = 500 + 4000 نطرح مخزون اول المدة ,اللي هو أخر الربع اللي قبله, 4100 = 400 – 4500 الربع الرابع متوقع ابيع 5000 ازيدعليها مخزون أخر الفترة اللي هو 10 % من التالي هو الربع االول من العام القادم.= 4000 إذا 4000 × 10 = % 400 إذا 5000 + 400 = 5400 اطرح 500 مخزون اول الفترة = 4900 وحدة إذا المطلوب انتاجه في الربع األول 1100 وحدة , الربع الثاني ,2200 الربع الثالث 4100 , الربع الرابع 4900 إذا اإلجمالي 12300 بعد كذا نعمل موازنة العمل المباشر**

@MOOOD8803 43

# **المحاضرة الثالثة والعشرون: تابع للمثال بمحاضرة 22**

**جدول )3( موازنة العمل املباشر**

|                                                        | السنة  | الربع          | الربع  | الربع          | الربع  | البي                                           |         |
|--------------------------------------------------------|--------|----------------|--------|----------------|--------|------------------------------------------------|---------|
|                                                        |        | الرابع         | الثالث | الثاني         | الأول  |                                                |         |
|                                                        | 12300  | 4900           | 4100   | 2200           | 1100   | عدد الوحدات المطلوب إنتاجها (من                |         |
|                                                        |        |                |        |                |        | جدول2)                                         |         |
|                                                        | 2      | 2              | 2      | 2              | 2      |                                                |         |
|                                                        | 24600  | 9800           | 8200   | 4400           | 2200   | الزمن اللازم لإنتاج الوحدة بالساعة             |         |
|                                                        |        |                |        |                |        | = إجمالي الساعات المخططة                       |         |
|                                                        | 5 رىإل | 5 رى <u>ال</u> | 5 رىال | 5 رى <u>ال</u> | 5 ریال |                                                |         |
|                                                        | 123000 | 49000          | 41000  | 22000          | 11000  | معدل أجر الساعة                                |         |
|                                                        |        |                |        |                |        |                                                |         |
|                                                        |        |                |        |                |        | = إجمالي تكلفة العمل المباشر                   |         |
| الربع الرابع 4900 × وحدة 2 = 9800 ساعه                 |        |                |        |                |        | الربع الاول 1100 وحدة                          |         |
| عددمعدل أجر الساعة x الساعات المخططه=كل ساعة بحاسب     |        |                |        |                |        | كل وحدة محتاجه ساعتين , 1100 × 2 = 2200 إجمالي |         |
| العامل عليها ,إذا 2200 اضربها في 5 تساوي 11000 ريال    |        |                |        |                |        |                                                | الساعات |
| إذا الأجر المتوقع في الربع الأول 11000 ريإل،           |        |                |        |                |        | الربع الثاني, 2200 × 2 = 4400                  |         |
| الربع الثاني = 22000 ريال ,الربع الثالث = 41000 ريال , |        |                |        |                |        | الربع الثالث 8200= 2 × 4100 ساعة               |         |

# **جدول )4( موازنة التكاليف الصناعية اإلضافية**

**.**

**الربع الرابع = 49000 لاير ,**

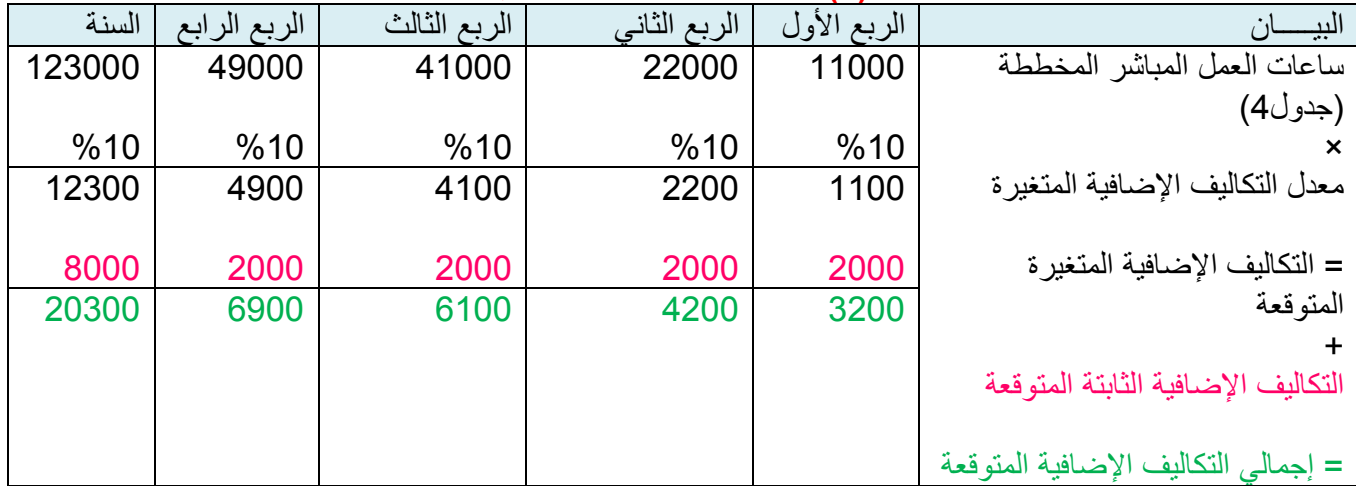

**الحل :في الجداول نقوم بتطبيق ماسبق موازنة التكاليف الصناعية اإلضافية الغير مباشرة كل ساعة تكلفتها 10 % من إجمالي األجر إذا ابدأ بإجمالي األجر اخر حاجة في موازنة العمل، الربع األول: متوقع تكاليف صناعية غير مباشرة متغيرة 10 %× 11000 = 1100 متغيره الربع الثاني: 22000 × %10 = 2200 تكاليف إضافية متغيرة الربع الثالث: 41000 × %10 = 4100 الربع الرابع4900 × 10% = 4900 إذا هذي التكلفة المتغيرة التكلفة الثابتة= 2000 لاير في كل ربع ، إذا التكلفة المتغيرة + التكلفة الثابتة= إجمالي التكاليف اإلضافية المتوقعة**

**الربع األول : 1100 2000+= إجمالي التكاليف اإلضافية المتوقعة 3200 لاير الربع الثاني: 2200 + 2000 = 4200 لاير في الربع الثالث4100: + 200 = 6100 لاير الربع الرابع: 4900 + 2000 = 6900 لاير في مثال اللقاء السابق كانت المعطيات أن التكاليف اإلضافية المتغيرة 2 لاير لكل ساعة عمل أما في هذا المثال التكاليف المتغيرة %10 من تكلفة العمل المباشرلذااختلفت الطريقه**

**المحاضرة الرابعة والعشرون**

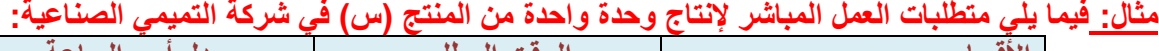

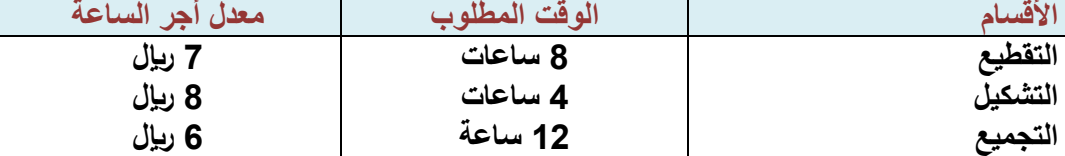

**توضيح من الدكتور: المنتج يجب ان يمر على 3 اقسام عند قسم في قسم التشكيل الوحدة الواحدة من المنتج تحتاج 4ساعات التقطيع الوحدة الواحدة من المنتج تحتاج 8ساعات تشغيل معدل اجرها7لاير تشغيل معدل اجرها8لاير قسم التجميع الوحدة الواحدة من المنتج تحتاج 12ساعات تشغيل معدل اجرها6لاير**

**وبافتراض أن المبيعات المتوقعة عن شهور: ربيع األول، ربيع الثاني، وجمادى األولى، وجمادى اآلخرة، هي: 800 و ِحدة ، 600 و ِحدة ، 500 و ِحدة ، 400 وحدة ,على التوالي.** وكان المخزون في أول ربيع الأول 250 وحِدة وترغب الشركة في أن يُعادل مستوى المخزون لديها في نهاية كل شهر 50 ٪ من **المبيعات المتوقعة للشهر التالي. المطلوب : -1إعداد موازنة اإلنتاج عن شهور : ربيع األول، ربيع الثاني، جمادى األولى . -2إعداد موازنة العمل المباشر عن شهور ربيع األول وربيع الثاني وجمادى األولى .**

**الحل:**

# **جدول موازنة اإلنتاج**

**موازنة اإلنتاج عن شهور : ربيع األول، ربيع الثاني، جمادى األولى .**

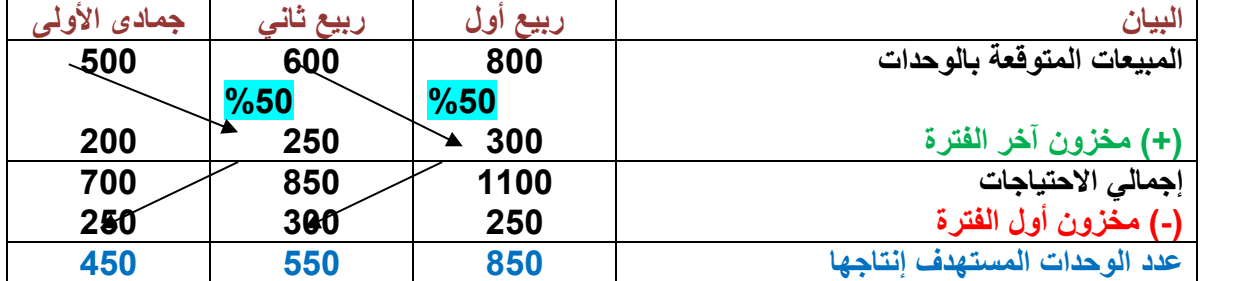

**-2موازنة العمل المباشر:**

**شرح:المطلوب األول إعداد موازنة إنتاج: نبدأ بموازنة اإلنتاج المبيعات المتوقعة , الربيع األول 800 ,الربيع الثاني 600 , جمادي األول 500 االول: محتاج 500 مخزون أخر المدة ؟ وال 50 % من المبيعات في الربع التالي؟ المبيعات المتوقعةالربع الثاني 600 و 50 % منها يعني 300 مخزون أخر الفترة في الربيع األول موازنة اإلنتاج= مبيعات متوقعه +مخزون اخر –مخزون اول إذا 800 + 300 = 1100 إجمالي اإلحتياجات .اطرح منها 250 1100-=850 وحدة إذا المفروض انتج في شهر ربيع األول 850 وحدة شهر ربيع الثاني المبيعات المتوقعة+مخزون اخر الفتره 600 850=250 + 500 × %50 اطرح مخزون اول المدة و مخزون اخر المدة في الشهر اللي في جمادي االول 500 المبيعات المتوقعة هو معطينا مبيعات الشهر اللي بعد جمادي األول وهو جمادي اآلخر = 400 وحدة مخزون آخر الفترة لجمادي األول اضرب 50 % في مبيعات شهر جمادي اآلخر وإذا %50 ×400 = 200 اجمع ال 500 مع 200 يعطينا 700 اطرح منها مخزون اول الفترة اللي هو مخزون اخر الفترة للشهرالسابق وهو 250 إذا 700 - 450 = 250 إذا المفروض انتج في جمادي األول 450 إذا كل الوحدات في الربيع األول ستمر على الثالث األقسام، وكل الوحدات اللي في الربيع الثاني ستمر على ال 3 أقسام. وكل الوحدات في الجمادى األول ستمر على 3 أقسام.**

# **قبله**

**: -850 300=550االجمالي**

**ربيع األول برنامج اإلنتاج = 850 وحدة**

| تكلفة العمل | معدل أجر                   | إجمالى ساعات | الزمن اللازم | عدد الوحدات | القسم الإنتاجي |  |
|-------------|----------------------------|--------------|--------------|-------------|----------------|--|
| المباشر     | الساعة                     | التشغيل      | للوحدة       | المنتحة     |                |  |
| 47600       | 7 ريال=                    | ×6800        | 8 ساعات=     | ×850        | قسم التقطيع    |  |
| 27200       | 8 ريال=                    | ×3400        | 4 ساعات=     | ×850        | قسم التشكيل    |  |
| 61200       | 6 ریال=                    | ×10200       | 12 ساعة=     | ×850        | قسم التجميع    |  |
| 136.000     | إجمالي تكلفة العمل المباشر |              |              |             |                |  |

**شرح:**

**ربيع األول 850 وحدة ستمر على قسم التقطيع وقسم التشكيل وقسم التجميع نحدد كل وحده كم ساعه تحتاج في قسم التقطيع 8 ساعات**

**للوحدةوالتشكيل 4 ساعات للوحدة والتجميع 12 ساعة للوحدة إجمالي ساعات التشغيل=عدد الوحدات × احتياج الوحدة من الساعات = ساعات تشغيل في قسم التقطيع 850 × 8 = 6800ساعه**

```
قسم التشكيل 850 × 4 = 3400 ساعه
  قسم التجميع10200 × 6 = 10200
ربيع الثاني برنامج اإلنتاج = 550 وحدة
```
**معدل األجر في قسم التقطيع 7 لاير للساعة وإجمالي الساعات عندي في التقطيع6800 تكلفة العمل المباشر=عدد ساعات × المعدل= 7 × 6800 = 47600 قسم التشكيل 8: × 3400 = 27.200 ,قسم التجميع 61.200 = 6 × 10200: إذا إجمالي التكلفة العمل المباشر في الربيع األول = 47.600 136.000 = 61.200 + 27.200 +**

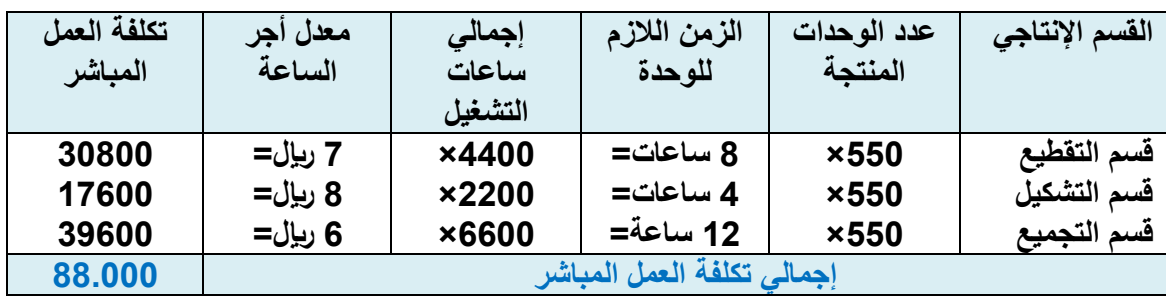

**نطبق الطريقه نفسها ربيع الثاني لكن االختالف عدد الوحدات في الربيع الثاني 550 .بدل850**

## **جمادى األولى برنامج اإلنتاج = 450 وحدة**

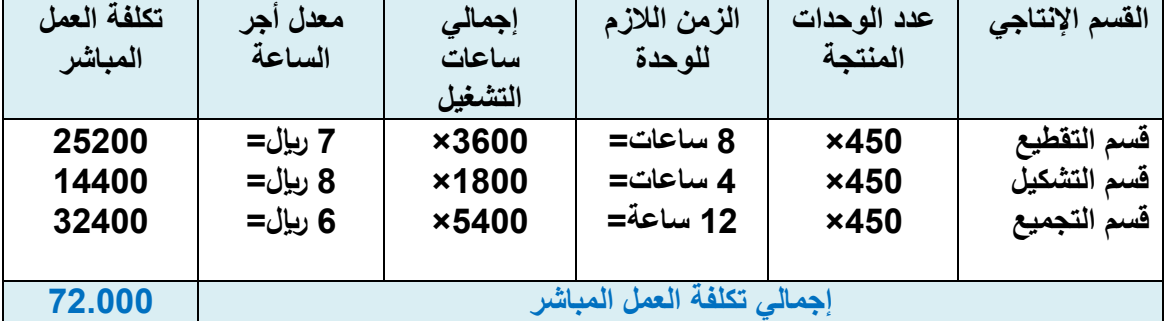

**نطبق الطريقه نفسها جمادى االول لكن االختالف عدد الوحدات في جمادى االول 450 بدل850 تكلفة العمل المباشر = ) عدد الوحدات المنتجة × الزمن الالزم للوحدة × معدل أجر الساعة (**

**بالتالي: إجمالي تكلفة األجور خالل فترة الموازنة وقدرها 3 شهور = 136.000 + 88.000 + 72.000 = 296.000لاير طريقة السؤال :اجمالي االجر في الشهر الربيع الثاني قسم التقطيع او التشكيل اوالتجميل؟**

> **المحاضرة الخامسة والعشرون:** أسعار التحويل: محذوف

**المحاضرة السادسة والعشرون:**

**اللقاء التاسع**

# **قياس وتقويم الموارد:**

يوفر نظام المعلومات المحاسبية لمساعدة مستخدمي تلك المعلومات أغراض مختلفة, ومنها قياس وتقييم األداء سواء لألنشطة أو الأفراد, وذلك بمقارنة النتائج الفعلية بالنتائج المخططة باستخدام المقاييس المالية وغير المالية, ثم تقييم نتائج هذه المقارنة. تتعلق العديد من القرارات في مجال رقابة التكاليف بتحقيق كفاءة المخرجات بالمدخالت التي تستخدمها المنشأة سواء من حيث األسعار التي تدفع مقابل الحصول على عناصر اإلنتاج أو الكميات التي تستخدم من تلك العناصر. تسعى المنشأة لدفع أقل الأسعار الممكنة واستخدام أقل الكميات من الموارد المتاحة لديها,مع المحافظة على الجودة المرغوبة في المنتجات وذلك لتحقيق أهدافها ومن أهمها تحقيق الربح ولكن **ما هي أفضل وسيلة لقياس وتقييم األداء؟** 1) المقارنات: عند انجاز مهمة معينة بشكل معين فإن الأمر يتطلب للحكم على جودة هذا الإنجاز ,مقارنة هذا الانجاز مع انجاز آخر حتى يكون الحكم عادلاً وسلمياً,كذلك الحال بالنسبة للأداء لا يمكن الحكم عليه إلا بالمقارنة مع معيار أو مقياس آخر مناسب والمقارنة المستخدمة عادة **تشمل األنواع التالية:** الأول/ مقارنة الأداء الحالي بالأداء السابق لنفس الفرد أو المنشأة. الثاني/ مقارنة الأداء الحالي لفرد أو لقسم أو المنشأة بالأداء الحالي لفرد آخر أو قسم آخر, أو منشأة أخرى تعمل تحت نفس الظروف. الثالث/ مقارنة الأداء الفعلي بالأداء المحدد مقدماً أو الأداء المستهدف. الرابع/ مقارنة الأداء الفعلي مع المعايير. **"ويعتبر النوع الرابع من المقارنات من أفضل طرق الحكم على مستوى األداء حيث يتم مقارنة األداء الفعلي بالمعايير التي يتم تحديدها في ضوء الظروف المتوقعة". -**2**المعيار:** يمكن تعريف المعيار بأنه أفضل مقياس أداء ممكن,والمعيار يمثل ما يجب أن يكون ,وتستخدم المعايير كثيراً في المحاسبة اإلدارية فيما يتعلق بكميات وعناصر تكلفة المدخالت المستعملة في إنتاج السلع أو الخدمات. وتشير المعايير إلى مقدار عنصر التكلفة مثل وقت العمل أو كمية المواد الخام الواجب استخدامها في إنتاج وحدة المنتج أو السلعة. **بينما تشير معايير التكلفة إلى ما يجب أن تكون عليه تكلفة هذا الوقت أو هذه الخامات.**

@MOOOD8803 47

ثم يتم مقارنة هذه الكميات والتكاليف الفعلية بهذه المعايير (أداة الرقابة)للوقوف على ما إذا كانت العمليات تسير وفق الحدود التي رسمتها اإلدارة أم هناك انحرافات يجب تقصي أسبابها واستبعادها. **-3 تحديد المعيار:** تعتمد عملية وضع المعيار على الدراسات العلمية وكذلك الرجوع للخبرة السابقة لفئات متعددة من العاملين داخل الوحدة االقتصادية. **أ- معايير المواد المباشرة:** يتم التعاون بين المراكز الهندسية وقسم المشتريات والمحاسب في وضع معايير منفصلة لكل من أسعار **وكميات المواد الخام التي تمثل مدخلات**. (تفيد في معرفة كم كيلو مواد خام يجب استخدامها في انتاج الوحدة أو يفيد في السعر المعياري للمواد الخام المفروض أن اشتريها تفيد إما بتحديد السعر المعياري أو الكمية المعيارية) فعلى سبيل المثال يحسب السعر المعياري للكيلو الواحد من المادة (أ) كالآتي: مع مالحظة أن البيانات افتراضية: سعر شراء الكيلو من المادة الخام )أ( نوعية ممتازة 7.2 لاير أجرة النقل بالسيارة من مصنع المورد 0.88 لاير استالم ومناولة 0.10 لاير )-( خصم المشتريات )0.18( لاير السعر المعياري للكيلو من المادة )أ( 8 لاير **شرح:وبالتالي نحسب السعر المعياري و الكمية المعيارية من المواد الخام للوحدة المنتجة السعر المعياري=سعر الشراء + اجرة النقل +االستالم – الخصم 0.18 – 0.10 + 0.88 + 7.2= =8 لاير المفروض الكيلو الخام =8 لاير للكيلو<هوسعر معياري بناء على هذا السعر المعياري نبدأ نحاسب إدارة المشتريات هل تم شراء الكيلو من المادة الخام ب8 لاير أم أكثر؟ لو تم الشراء ب9 لاير للكيلو عندهانعلم ان هناك خطااو انحراف المفروض أن يكون السعر 8 لاير للكيلو وبالتالي نحسب الكمية المعيارية من المواد الخام للوحدة المنتجة كاآلتي:** ويمكن حساب الكمية المعيارية من المواد الخام (المادة أ) اللازمة لكل وحدة من وحدات الإنتاج كالآتي (بيانات افتراضية) لقائمة ومواصفات طبقا المواد بالكيلو 1.35 كيلو ً مسموحات التلف والضياع بالكيلو 0.10 كيلو مسموحات رفض الوحدات 0.05 كيلو معيار كمية المواد الخام )أ( الالزمة لوحدة المنتج بالكيلو 1.5 كيلو **الكمية المعيارية= الكمية الواجب استخدامها + أي فاقد طبيعي 0.05 + 0.10 + 1.35= =1.5 كيلو وبعد وضع معيار السعر والكمية فأن التكلفة املعيارية للماد)أ( حيسب كاآليت: 1,5كيلو × 8 رايل=12رايل /للوحدة. حددان الكميه املعياريه والسعر املعياري تكلفة املواد الجيب ان تزيد عن 12رايل لكل وحده ب- معايير العمل المباشر:** تحديد معيار تكلفة العمل المباشر, يالحظ أن هذه التكلفة تحتوي على وقت العمل المطلوب لتنفيذ عملية معينة وأيضاً معدل أجر الساعة. **ويتم حساب معيار معدل أجر الساعة المعياري كاآلتي:)بيانات افتراضية(** الأجر الأساسي في الساعة 10رىيال 20%من الأجر الأساسي للنقل 2رىيال 40%من الأجر الأساسي مزايا عينية 4رىيال المعدل المعياري ألجر ساعة العمل المباشر 16ريال **اجمالي االجر= االجر االساسي +بدل النقل +مزايا عينيه سواء خدمات او سلع =10لاير+ )20% من االجر االساسي × 10( +)%40 من االجر االساسي ×10( 4+2+ 10= =16لاير للساعة**

**بالمثل يمكن حساب الزمن الالزم لإلنتاج وحدة المنتج التام)بيانات افتراضية(كاآلتي:** الزمن الأساسي للعمل للوحدة بالساعات الساعات 1,1ساعة المسموحات للراحة, األعطال, النظافة 0,4ساعة الساعة المعيارية لكل وحدة منتج 1,5ساعه **ومىت مت وضع معيار املعدل ومعيار الوقت)الزمن(فإن معيار تكلفة العمل يكون كاآليت:**

### **الزمن املعياري = 1.1 0.4+ = 1.5 ساعة**

**معيار تكلفة العمل= 1,5ساعة × 16رايل=24 رايل.**

**المحاضرة السابعة والعشرون:**

### **تحليل وتفسير انحرافات عناصر التكلفة األولية:**

**تحليل انحرافات المواد المباشرة باستخدام التحليل الثنائي:** غالباً ما يتم شراء المواد الأولية من العديد من الموردين مما يؤدي إلى اختلاف أسعار شراء المواد وتكاليف نقلها وخصومات الكمية الممنوحة عليها وبالتالي قد يختلف السعر الفعلي للمواد عن السعر المعياري. وبالتالي يحدث:

**-1انحراف السعر** إذا كانت كمية المواد المستخدمة فعالُ مماثلة للكمية المعيارية الواجب استخدامها ولكن السعر المدفوع فيها يختلف عن السعر المعياري.

اما2-<mark>انحراف كمية</mark> المواد المستخدمة سواء بالزيادة أو بالنقص عن المعيار المحدد فيحدث نظراً لاختلاف الكمية المستخدمة مثال:ينتج أحد أقسام الإنتاج بالشركة منتج نمطي يتطلب استخدام نوعين من المواد المباشرة هما (أ1 , أ2) وفيما يلي الموازنة المعيارية لهذا القسم عن الربع الأول من العام الحالي :

:1حجم اإلنتاج المخطط 650 وحدة. 2 :كانت معايير كمية وسعر المواد لوحدة اإلنتاج كما يلي:

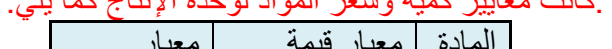

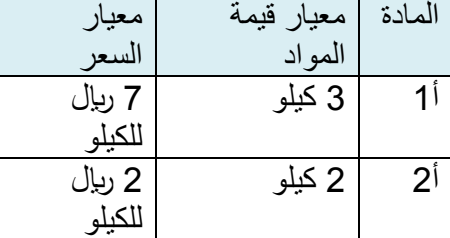

**3 :بلغ اإلنتاج الفعلي خالل الفترة 500 وحدة وكانت بيانات التكلفة الفعلية على النحو التالي:**

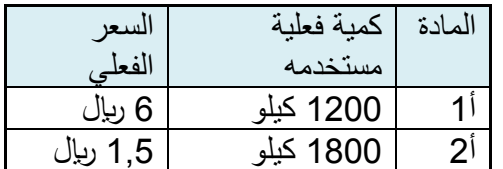

المطلوب : تحليل انحر اف المواد المباشر ة تحليلاً ثنائياً ؟؟تعويض مباشر

### الحل : **التكلفة الفعلية للمواد = الكمية الفعلية × السعر الفعلي** التكلفة للمادة أ1 = 1200 × 6 = 7200 لاير التكلفة للمادة أ2= 1800 × 1,5 = 2700 لاير **الكمية المعيارية = عدد وحدات اإلنتاج الفعلي× الكمية المعيارية للوحدة** ك م من المادة أ1= 500 × 3 =1500 كيلو ك م من المادة أ2= 500 × 2 = 1000 كيلو **التكلفة المعيارية للمواد = الكمية المعيارية ×السعر المعياري** ت م للمادة أ1 = 1500× 7=10,500 لاير ت م للمادة أ2 = 1000 × 2 =2000 لاير

**النحراف اإلجمالي للمواد = ت ف - ت م** االنحراف اإلجمالي للمادة أ1= 7200 - 10500 = 3300- م )مالئم( **الن االشارة سالبة** االنحراف اإلجمالي للمادة أ2 = 2700 - 2000 = 700+ غ )غير مالئم ( **الن االشارة موجبة** الانحراف الإجمالي للمادتين معاً = (-3300) + 700 = - 2600 م (ملائم) لان الاشارة **سالبة** 

**]ك م تعني كمية معيارية ، ت م يعني تكلفة معيارية, م مالئم يعني وفرنا على الشركة , غ غير مالئم صرفنا زيادة[**

@MOOOD8803

قوانين أ-تحليل انـحراف المواد (تْنائى): **-1(انحراف سعر:الفرق بين السعر الفعلي والسعر المعياري. انحراف السعر = )سعر فعلي – سعر معياري ( × كمية فعلية -2(انحراف كمية:الفرق بين الكمية الفعلية والكمية المعيارية. انحراف الكمية =)كمية فعلية – كمية معيارية ( × سعر معياري االنحراف االجمالي = التكلفة الفعلية – التكلفة المعيارية )مهم ترتيب المعطيات كما هو موضح بالقانون ، الن الناتج يهمنا بتحديد االنحراف سالب او موجب ) اذا كان االنحراف )+( ، يعني التكلفة الفعلية اكبر من التكلفة المعيارية )انحراف غير مالئم( اذا كان االنحراف )-( ، يعني التكلفة المعيارية اكبر من التكلفة الفعلية )انحراف مالئم( احنراف الكمية الصايف = التغري يف الكمية × السعر املعياري التحليل أبسلوب املعادالت التغري يف الكمية = الكمية الفعلية – الكمية املعيارية احنراف السعر للمواد = التغري يف السعر × الكمية الفعلية احنراف الكمية الصايف = )ك ف – ك م( × السعر املعياري التغري يف السعر = السعر الفعلي – السعر املعياري احنراف الكمية للمادة أ1 = )1200 – 1500( × 7 = - 2100 م احنراف السعر للمواد = )س ف – س م( × الكمية الفعلية )مالئم( الن االشارة سالبة احنراف السعر للمادة أ1 = )6 – 7( × 1200 = - 1200 م )مالئم( احنراف الكمية للمادة أ2 = )1800 – 1000( × 2 = 1600 غ )غري الن االشارة سالبة مالئم( الن االشارة موجبة احنراف السعر للمادة أ2 = )1.5 – 2( × 1800 = - 900 م )مالئم( اإلمجايل = - 2100 + 1600 = - 500 م )مالئم( الن االشارة سالبة الن االشارة سالبة اإلمجايل = )1200-( + )900-( = - 2100 م )مالئم( الن االشارة سالبة تفسري االحنراف واملسئولني عنها: توصلنا إىل أن االحنراف اإلمجايل 2600 مالئم )احنراف سعر 2100 مالئم واحنراف كمية 500 مالئم(**

ويلاحظ أن انحراف السعر هو العامل المؤثر حيث يمثل 81% من الانحراف الإجمالي (2100 ÷ 2600) بينما يمثل انحراف الكمية 19%

**اللقاء العاشر**

**تحليل انحرافات العمل المباشر : محذوف**

**المحاضرة الثامنة والعشرون**

**تحليل االنحرافات الخاصة بالتكلفة اإلضافية: محذوف** مراكز المسئولية: مراكز المسئولية مفهوم أو أسلوب لتشكيل الهيكل التنظيمي والإدارى وفقا لحدود السلطة والمسئولية في المنشأة ن والفكرة الرئيسية لمراكز المسئولية هى أنه يجب الحكم على أداء أي مدير مسئول في ضوء البنود التي تخضع لرقابته المباشرة ، ويتم ذلك عن طريق التبويب الدقيق لجميع تكاليف وإيرادات المنشأة طبقا لمستويات الإدارة التي تخضع هذه التكاليف أو

**وتنقسم مراكز المسئولية بالمنشأة إلى:**

**-1 مراكز التكلفة.**

**اإليرادات لرقابتها**

- **-2 مراكز الربحية.**
- **-3 مراكز االستثمار.**

**تقييم أداء مراكز المسئولية :**

**يلي تحديد , تقييم االداء بمقارنة المعايير مع االداء الفعلي وتختلف طريقة األداء باختالف نوع مراكز المسئولية :**

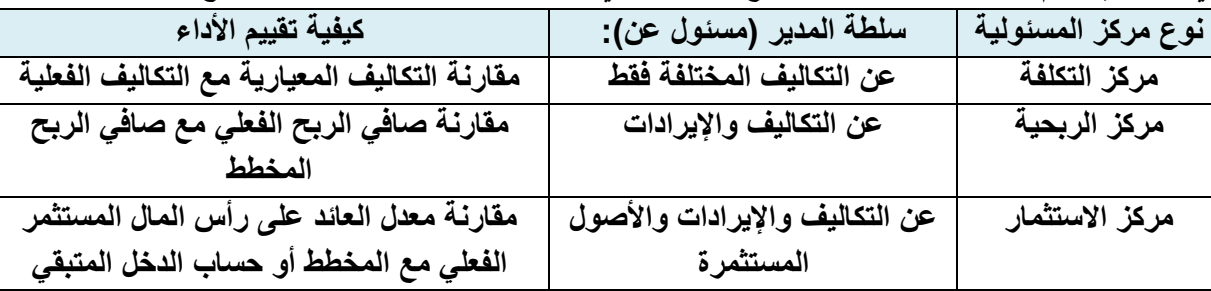

**مراكز الربحية**

تواجه عملية تحديد ربحية مراكز التكلفة صعوبة تخصيص تكاليف التكاليف العامة (فهي تعتبر تكاليف يستفيد منها جميع الأقسام ) وعليه يتم حساب ربحية مركز الربحية مرة بدون توزيع التكاليف العامة ومرة أخرى بتوزيعها على الأقسام في ضوء مبيعات الأقسام. **المحاضرة التاسعة والعشرين**

**مركز االستثمار : يتم أداء مديري مراكز االستثمار باستخدام معدل العائد على االستثمار ) رأس المال المستثمر ( وهو من أكثر أساليب االداء شيوعا يتم تقييم مراكز االستثمار بطريقتين : الطريقة المباشرة ا-معدل العائد على االستثمار = صافي دخل مركز االستثمار ÷استثمارات مركز االستثمار ب-طريقة الدخل المتبقي. الطريقة الغير مباشرة ) محذوفة ( الطريقة المباشرة -1طريقة معدل العائد على االستثمار. ÷استثمارات مركز االستثمار**  صافي دخل مركز االستثمار **معدل العائد على االستثمار =**  استثمارات مركز االستثمار **المركز ذو العائد االعلى هو االفضل**

**ثانيا حساب العائد للمركز )ب(** 

**صافي الدخل بمدار %25لاير**

**االستثمار**

معدل العائد لمركز (ب) = <mark>250.000</mark> = <mark>259.000</mark>

**وذلك يعني ان كل لاير مستثمر في الركز )ب( يساهم في زيادة** 

**المركز )ب( افضل من المركز )أ( وفقاً لطريقة معدل العائد على**

**مثال:**

**بفرض أن هناك مركزين استثمار مها مركز )أ( ومركز )ب( وبياانهتما كتايل :**

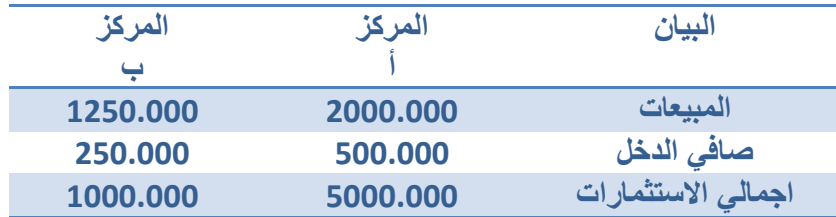

**المطلوب:**

حساب معدل العاند على الاستئمال لكل مرکز ?  
|ولا حساب العاند للمرکز (|) :  
معداد على الاستئمار = 
$$
\frac{|\text{wän} \times \text{d} \times \text{d} \times \text
$$

**وذلك يعني أن كل لاير مستثمر في المركز )أ( يساهم في زيادة صافي الدخل بقدار %10 لاير** 

**معدل العائد على االستثمار = صافي دخل مركز االستثمار** 

@MOOOD8803

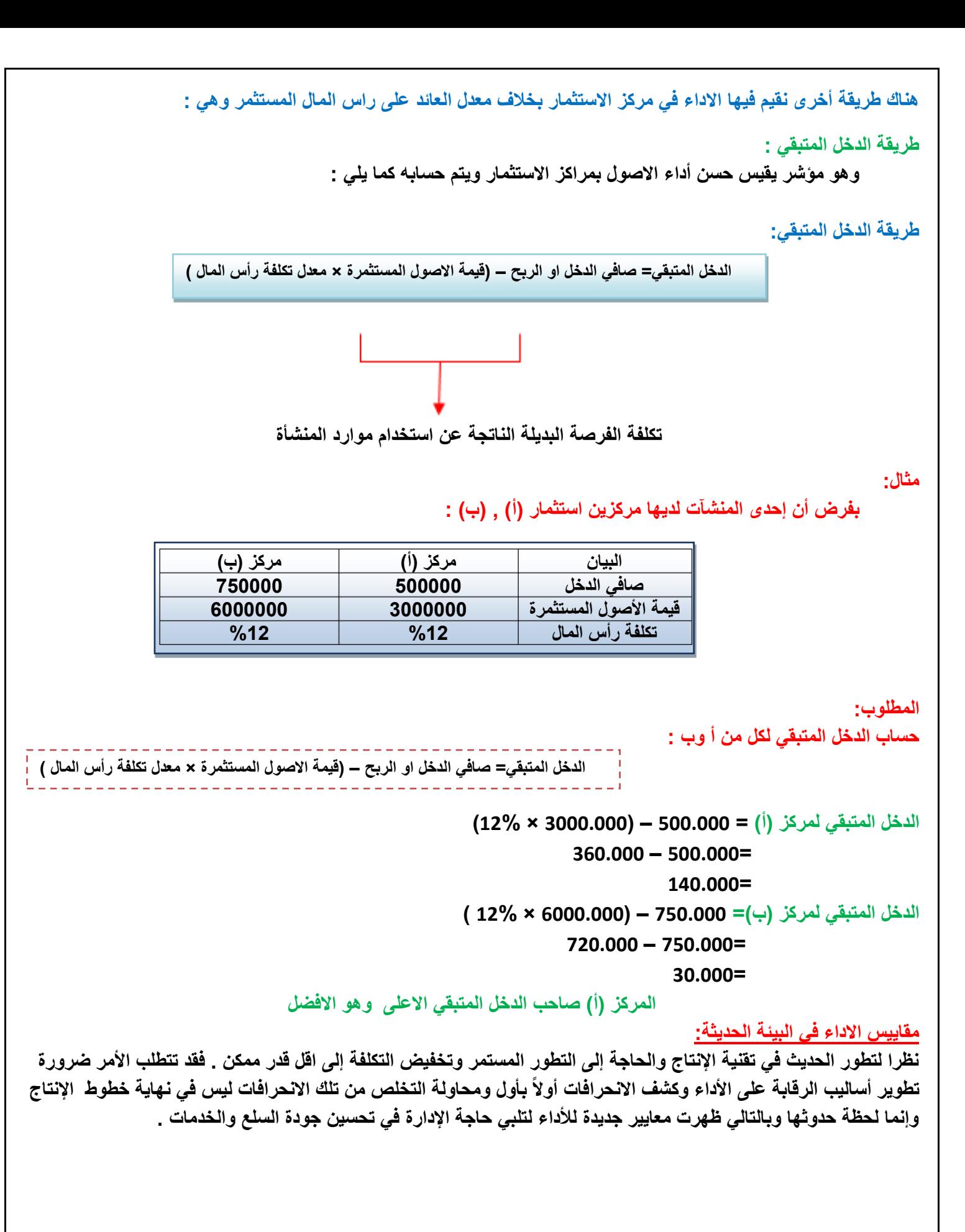

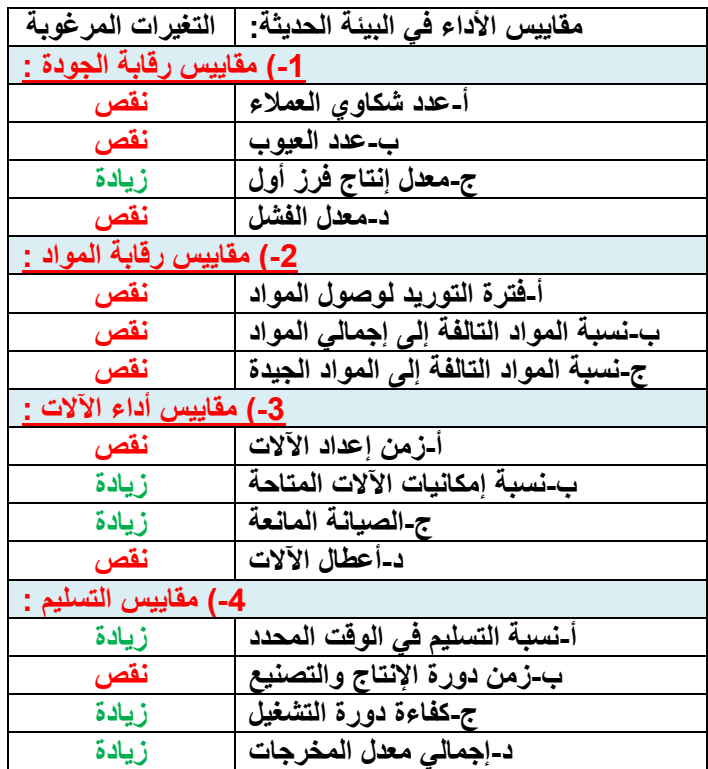

**هذا الجدول عبارة عن مقاييس حديثة الربع عمليات :**

**يجب معرفة بعض الموشرات لكل مقياس**

**االسئلة على هذا الجدول تأتي صح او خطا** 

**مثال ) من مقاييس رقابة الجودة على االداء فترة التوريد لوصول المواد ) االجابة خطأ: النه من مقاييس رقابة المواد((**

**مثال 2 :**

**كل مايلي من مقاييس رقابة الجودة ماعدا :**

**أ – نسبة المواد التالفة ب – عدد العيوب ج –عدد شكاوى العمالء د – معدل الفشل**

يعني كلما نقصت عدد شكاوى العملاء كان أفضل للمنظمة وكلما نقص عدد العيوب كان أفضل وكلما زاد معدل الإنتاج فرز أول كان **افضل وكلما نقص معدل الفشل كان افضل**

**نظرة تفصيلية لمقاييس أداء التسليم:**

**الغرض من العملية اإلنتاجية هو توصيل منتج ذو جودة عالية إلى العميل في أسرع وقت ممكن، لذلك فإن للسرعة أهميتها مثل الجودة، ومن مقاييس أداء التسليم الرئيسية نسبة التسليم في الوقت المحدد حيث تتسابق جميع المنشآت للوصول لهذه النسبة إلى %100 وتوقف مدى نجاح المنشآت في تحقيق ذلك على تفهم زمن دورة التسليم وتتمثل في:**

**/1 استالم أمر العميل.**

**/2 وقت االنتظار.** 

**/3 بدء اإلنتاج )وقت تشغيل، وقت الفحص، وقت المناولة، وقت االنتظار على خط اإلنتاج(.**

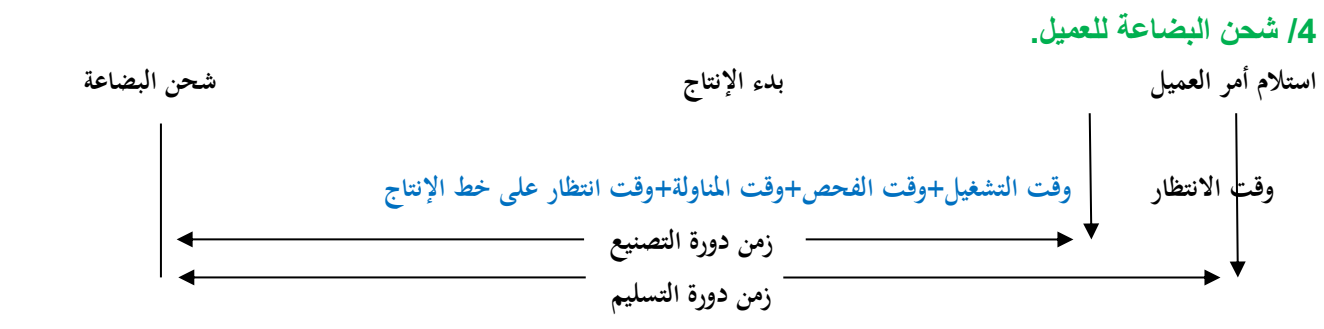

**يعتبر وقت التشغيل هو الوقت الوحيد الذي يضيف قيمة, أما باقي األوقات فهي ال تضيف قيمة للعميل وتتمثل في: )وقت االنتظار قبل بدء اإلنتاج, وقت الفحص, وقت المناولة, وقت االنتظار على خط اإلنتاج(، وتسعى المنشآت في سبيل وقت التسليم إلى إلغاء أو تخفيض زمن األنشطة التي ال تضيف قيمة.**

> **كفاءة دورة التصنيع = وقت التشغيل ÷ وقت دورة التصنيع وإذا كانت كفاءة دورة التصنيع أقل من الواحد الصحيح فهذا يعني أن هناك أوقات ال تضيف قيمة يجب استبعادها.**

**مثــال: تتبع شركة أجياد مكة نظاما خاص لتتبع األوامر وإنتاج المنتجات وخالل الربع سنه األخير سجلت متوسط األزمنة لكل أمر كاآلتي )وتشحن البضاعة فور استكمال اإلنتاج(:**

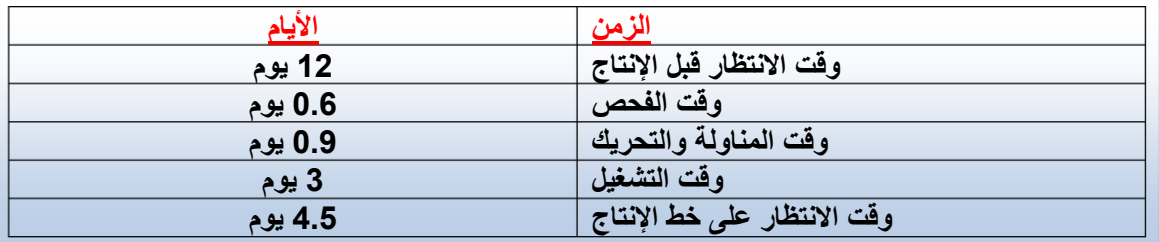

**المطلوب هو: -1احسب وقت دورة التصنيع ) وقت دورة المخرجات ( -2احسب كفاءة دورة التصنيع -3احسب وقت دورة التسليم الحل: وقت دورة التصنيع: وقت دورة التصنيع = وقت التشغيل + وقت الفحص + وقت االنتظار على خط االنتاجوقت دورة التصنيع = 3 يوم + 0.6 يوم + 0.9 يوم + 4.5 يوم = 9 يوم**  وقت التشغيل **كفاءة دورة التصنيع: كفاءة دورة التصنيع =**  وقت دورة التصنيع يوم **كفاءة دورة التصنيع=**  يوم **= .33 أي %33** 

**وقت دورة التسليم = وقت دورة التصنيع +وقت االنتظار قبل االنتاج** 

**وحيث إن كفاءة دورة التصنيع %33 ، فإن %67 من وقت االنتاج ينقضي في انشطة ال تضيف قيمة** 

✓ **وقت دورة التسليم:**

 $@$ MOOOD8803 54

**وقت دورة التسليم = 9 يوم + 12 يوم = 21 يوم مقاييس األداء المتوازن: تتكون مقاييس األداء المتوازن من مجموعات متداخلة من المقاييس بهدف تحقيق أهداف المنشأة . وتتكون من أربعة منظورات : .1 المنظور المالي ) ماهي األهداف المالية وهل تحسن األداء المالي ( .2 منظور العمالء ) من هم عمالئنا وهل يعتقد العمالء أننا نقدم قيمة لهم ( .3 منظور العمليات الداخلية ) ماهي العمليات الداخلية لتقديم قيمة للعمالء وهل يتم تحسين العمليات الداخلية لزيادة القيمة للعمالء(**

**.4 منظور التعلم والنمو ) هل يتم تحسين قدرات العاملين ومن ثم الحفاظ على قدراتنا في مجال التحسين المستمر (**

# **المحاضرة الثالثون:**

**الموازنة الرأسمالية:**

**الموازنة الرأسمالية هي عملية تحديد وتقييم وتخطيط وتمويل مشاريع االستثمارات الرئيسية في المنشأة، فقرارات الموازنة الرأسمالية هي كل قرار يتطلب اإلنفاق اآلن لتحقيق عائد ما في المستقبل، والعائد قد يكون:** 

**)/1 زيادة في اإليرادات، /2 تخفيض في التكاليف(،**

**مجالها االجل الطويل** 

**ومن األمثلة على ذلك:**

- **هل يجب شراء اآلالت جديدة لتخفيض التكاليف.**
- **هل يجب اقتناء مصنع أو مخازن حتى يمكن زيادة الطاقة اإلنتاجية والبيعية.**
	- **هل يجب شراء اآلالت والمعدات أم تأجيرها؟.**
	- **هل يتم إحالل واستبدال المعدات القديمة اآلن أو فيما بعد؟.**

**من االساليب التي يتم استخدامها في المفاضلة مابين المشروعات االستثمارية هي فترة االسترداد** 

**فترة االسترداد: هي الفترة الالزمة السترداد التكلفة المالية لالستثمار** 

مثال: أنا صرفت على مشروع معين 1,000,000 ريإل لو استطعت أن استرد واستعيد هذا المبلغ خلال سنتين من الاستثمار نقول فترة الاسترداد هي سنتين، طيب لو كان عندي مشروع آخر من الممكن أن يكلفني أيضا مبلغ 1,000,000 ريال لكن حتى أسترد **المبلغ أحتاج ثالث سنوات المشروع االفضل ذو فترة االسترداد األقل**

**مثال:**

**تحتاج المنشأة )س( إلى آلة تجميع جديدة ومعروض عليها آلتين )أ ( )ب( . تكلفة اآللة )أ( 250,000 لاير وتخفض تكاليف التشغيل بمقدار 50,000 لاير سنويا ) اإليراد( . بينما تكلفة اآللة )ب( 225,000 لاير وتخفض تكاليف التشغيل بمبلغ 50,000 لاير سنويا . فأي من اآللتين يفضل شراؤها طبقا لطريقة فترة االسترداد ؟ الحل:**

**فترة الاسترداد =** ل<sup>جمالي الاستثمار<br>صافي التدفق النقدي</sup>

. **فترة االسترداد لآللة )أ(=** . **= 5 سنوات** . **فترة االسترداد لآللة )ب( =** . **= 4.5 سنوات**  وبالتالي يجب شراء الالة (ب) حيث أنها ذات فترة استرداد أقل من الالة (أ) تم بحمدالله

# @MOOOD8803 56